Władysław Findeisen Metoda analizy i syntezy układu<br>automatycznej regulacji w oparciu a adpowiedź na wymuszenie o krzłałcie skokú jednosťkowego

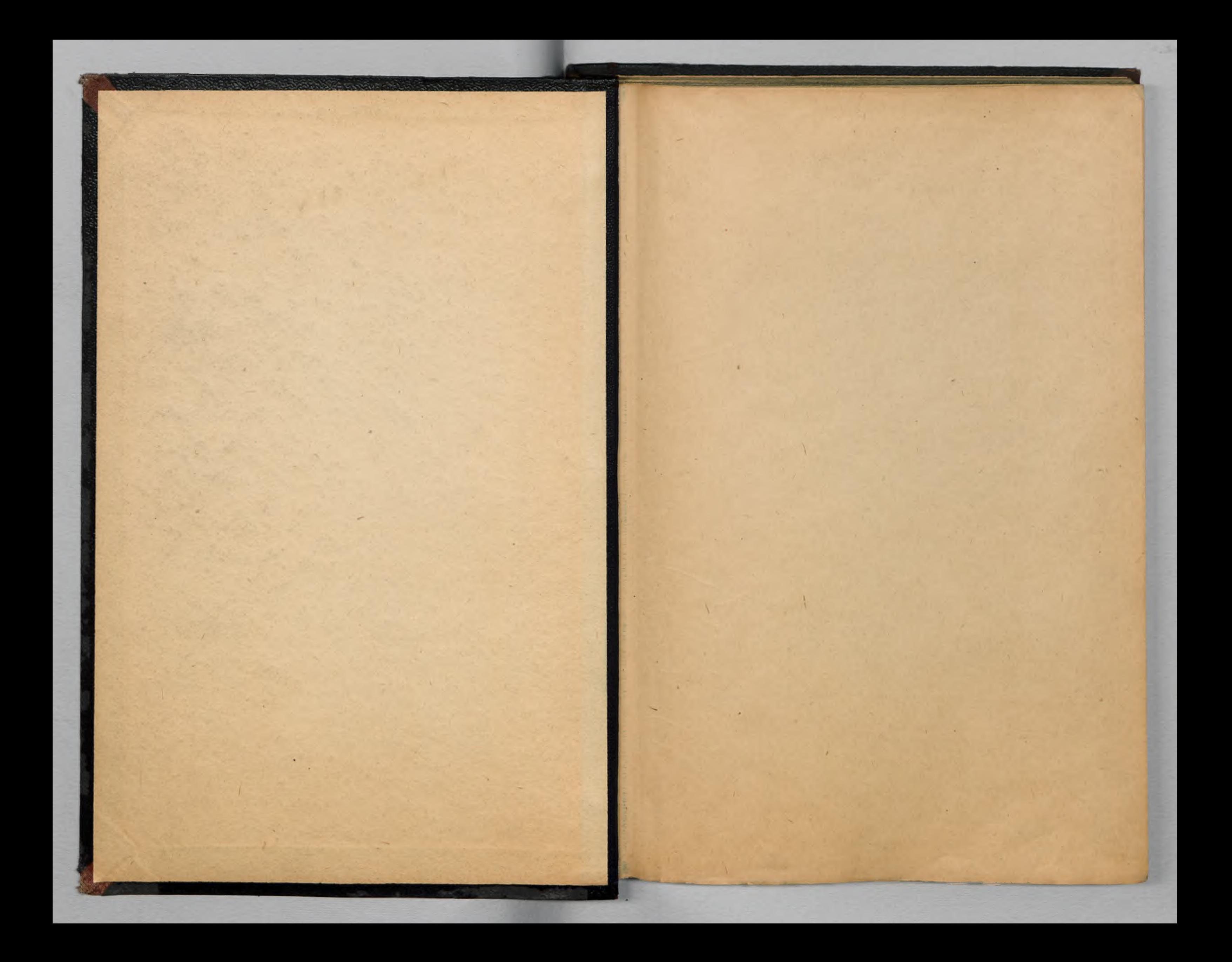

Trayskew Mndsissa

Metode shelisy i syntery ukłeśn ontometycznej regulecji w oprroin o chpoticat no pramaerie o kestrleie ekoku jednouthovano W. Findersen  $Wwrwe, 1954.$ 

### Tresc

kości układu regulacji

- Rryteriani jakońci układów
- ciu o odpowiedzi elementów na skok jednostkowy **A. 1 Watep** 
	-
	- -
	- jednostkową układu otwartego

5. Przejacie z odpowiedzi jednostkowej na charakte-.....st:.? rystykę amplitudowo-fazową

6. Ocens ogólna metody

in filmer erich intervention 14500 v.

1. Skok jednostkowy - określenie, własnosci (1.1.5tr. .0d owiedź na skok jednostkowy jako kryterium ja- $\bullet \bullet \bullet \circ \circ \circ \mathbb{S}^{\mathbb{H}} \mathbf{T} \bullet \mathcal{U}$ 

.Zwiazek odpowiedzi na skok jednostkowy z inny i **Service Bun B** 

4. Synteza układów sutomatycznej regulacji w opar-

..... Str. 11 4.2 Omóvienie i dyskus a metody rechunkowej...str.17 A Zestosowenie operatorów liczcowych do syntezy układów sutomatycznej regulacji .....str.54 4.4 Tryterium stabilności w oparciu o odpowiedź Service Str.86

Service Str. 410

1. Skok jednostkowy - określenie, wkasnosci.

Funkcja o kształcie skoku jednostkowego, abo runkcją skoku jednostkowego, funkcją jednostkową, czy też krótko skokiem jednostkowym hazywany następującą funkcję czasu:

> $f(t)=0$ ,  $t<0$

Skok jednostkowy będę w drlszym ciągu osnrozał przez HO litere ! - np. 1/t/, 1/s/ 1 t.d. - Ink in e un leur M(a) Skok jednostkowy odgrywał zawsze dużą rolę w teorii stanow nieustalonych, czego dowodam i st jogo szczególne znaczenie w rochumku operatorowym neaviside's. Przekształcenie Laplace's skoku jednostkowego równe

 $H \circ \nabla$ 

 $M$  =  $M$ 

 $\overline{z}$ 

 $\Omega$ 

 $M(\circ)$ 

 $M(s) = L[M(t)] = \frac{1}{s}$ 

Tidno zespolone skoku jednostkowego, /s więc również charakterystyka amplitudowo-fazowa/ wrata się wzorem

## $M(j\omega) = \frac{1}{j\omega}$

funkcji:

charakterystykę amplitudową / rys. 1 a/

## $A(\omega) = \frac{1}{\omega}$

chanakterystykę fazową /rys.1 b/

 $\varphi(\omega) = -\frac{\pi}{2}$ 

skłydową rzeczywiatą chrypkterystyki częstotliwościowej

**SAPARAL 6**  $Re M(j\omega) = 0$ składowa urojoną charakterystyki częstotliwościowej  $123802/$ 

.......... 2

 $\bullet \bullet \bullet \bullet \bullet \bullet \bullet \bullet \bullet \bullet \circ \circ$ 

**ACADEMIA** 

**SEPARDERS** 5.

co daje nastepujące charakterystyki częstotlimościowe tej

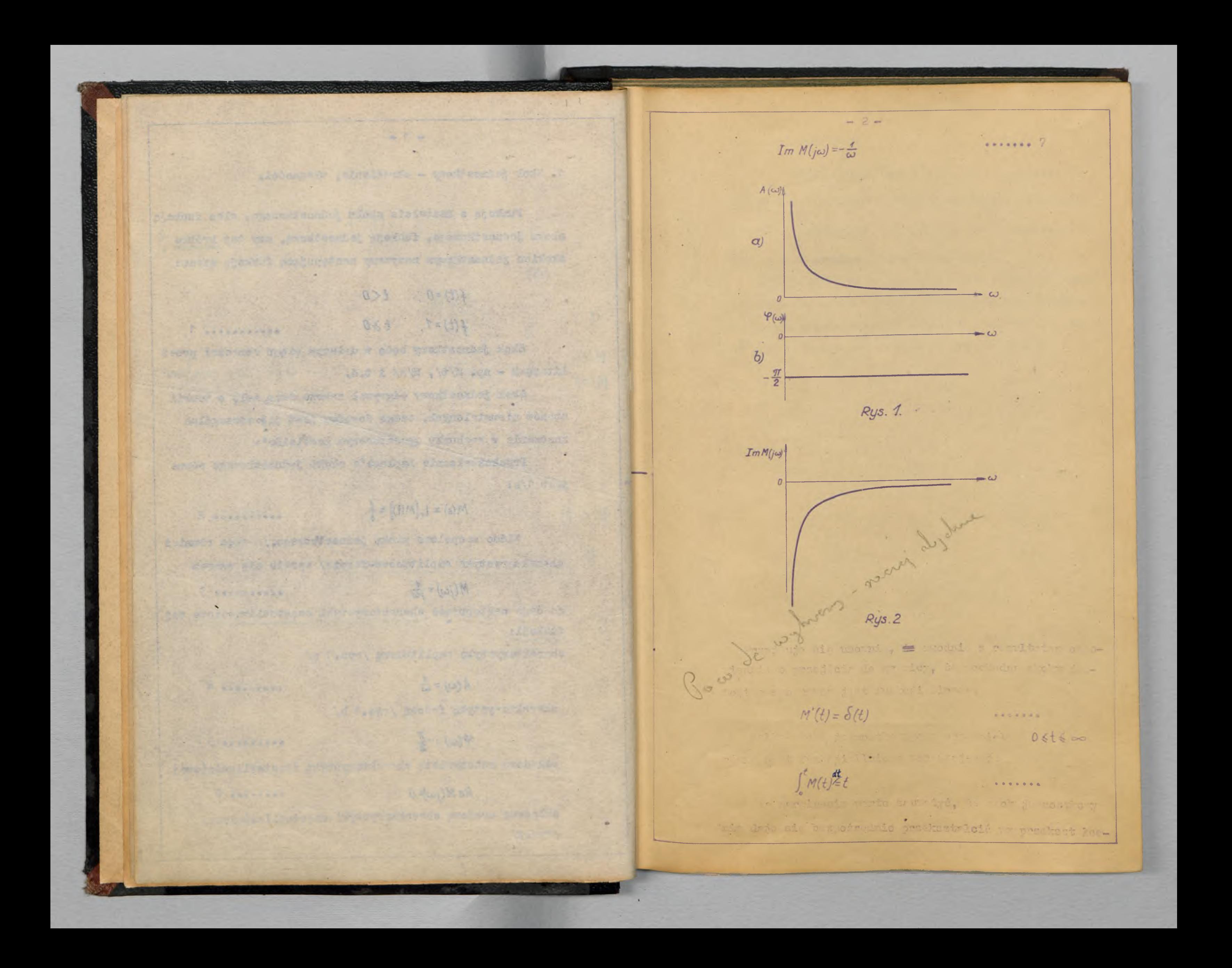

nia Fourierowskiego

 $F(j\omega) = \int f(t)e^{-j\omega t}dt$ 

gdyż N/t/ nie społnie w runku b z zględnoj zbieżności  $\int_{-\infty}^{\infty} |f(t)|dt \leq A$ 

gdzie A jast <del>musika</del> liczbę ranczynistę. Tym niemniej można otrzymać idno zepolone skoku jednostkowego met wordst z przekształcenia Fouriera, bez pomocy przekształo nie Leplace's, możąc Wt/ przez  $e^{-\beta t}$ , a nastquais przechodzac do granier  $\beta \rightarrow 0$ .

 $-3 -$ 

2. Odpowiedź na skok jednostkowy jako kryterium jakości ukł-du regul cji.

 $-4-$ 

Zagadnienie kryterium jakości ukłodu regulacji byłe dość wyczerpujące oprreowywane w literaturze, j dnrk nie określono dotąd jakiegoś kryterium uniwersalnego. W ogółnym przypadku oceną jakości ukłodu regulacji powin no nievątpliwie być striystyczne zochownie się perznatru regulownego w realnych, statystycznie określonych · "runkrch pracy układu regulacji - to jest z właści ym uwsglednieniem wielkości, kształtu i miejsce przyłożenia w zakich czynników zakłócających. Te o rodzaju zasadnicas sodejácie nie znalazło dotąd opracowania, pozz serwomechanizmani, przy których stosuje się je z pewnym uproszez niem, mianowicie tylko względem stosunku. Podejście strtystyczne nie jest łotwe i dogodne do tosownie; dl- celów praktycznych używene zatem bywrją inna kryteri., z re uły - w przemyszowych układach r sulacji - odnoszące się do przebiegu prz jściowego. Jedno z tokich kryteriów, a raczej cał z grupo kryteriów, jest operta o odpowiedź układu na skok jednostkovy. To próbne zakłócenie porinno przy tym być w zasadzie przyłożone w takim miejscu układu, by jeknajbardsiej zbliżyć się do zakłóczń reglnie występujecych. Aby móc porórnymré między sobą różne odpowiedzi jednostkove, stosowane bywają różne mierniki.

Eloch [ ] .yuisnir, na przykład: czes regulacji T, określony bądź jako T, potrzebne do zmniejszenia początkowąc odchylenia o 0%, bądź jako To potrzebne do zuniejszenia tegoż odchylenia o 98%; w ukłedzie nejącym rovnanie pierwszego rzedu i stała cza-

 $-5 \sim 100$ Jewall - ku Jewe pt all su I shown if it to write chom  $T_4 = 2.37$  like  $T_5 = 47$ . presenculousie, polerice na uputaristi emax >e.; mirra nasar ulo rain just e<sub>mex</sub> - 00 /rys.5/  $= 64762 = 21026.0$  $e_{max} - e_o$  $T_1$  lub  $T_2$ # 0  $Rys.3$ Driver is r war in cacable miss owner where case which the cool plants, to na mate of Roch podkredl: jednek, że analitych określenie person trów cherekteryzujących jekołć rowl cji jest modlime trlko dla prostatuch ukłudów, i anych równoried derma o i drugigo ragão, the uk? dów bar $e^{51}$ dsit złodonych owstał problem oc.ny je ości na pod- $\begin{picture}(180,10) \put(0,0){\line(1,0){10}} \put(10,0){\line(1,0){10}} \put(10,0){\line(1,0){10}} \put(10,0){\line(1,0){10}} \put(10,0){\line(1,0){10}} \put(10,0){\line(1,0){10}} \put(10,0){\line(1,0){10}} \put(10,0){\line(1,0){10}} \put(10,0){\line(1,0){10}} \put(10,0){\line(1,0){10}} \put(10,0){\line(1,0){10}} \put(10,0){\line($ state współczynników cownonia choraktury tycznego /ni kiedy również w runków poczetkowych/, bez potrzeby rozriazyvania równan. Jednym z nodagących się do tego mierników kłości jut proste kryterium colkove, określogach t.zw. do pol modul cit:  $J_{1} = \int e(t) dt$  =  $C(\cdot) = C(\cdot)$  ....... 12 Keyterium to, stosowane m.inn. praes Oldenburma i Bertoriusa [2], daje modność obliczenia calki /12/ uprost z ugradenia operatorowego - mienoricie  $J_1 = [e(s)]^{\circ}$ KAARGAN 15

 $-5$ jace okrušlenie kryterium całkowego  $J_{\gamma}$ = $\int [e(t)-e(\infty)] dt$ die just avril bilico i zrtem  $J_1 = [e(s) - \lim_{s \to 0} s e(s)]_{\infty}$ Of books Oldenbourg Lieu J[e(4) - e(00)] e pt<br>p=0 o no /patrz np. [1], [2]/kryterium kwadratowe  $J_2 = \int [e(t)]^2 dt$  $= 160J\rho = 0 18(00)$  $\beta = \frac{J_2}{7}$  $d[e(1) - e(\infty)]_{p=0}$ gym przeregulowanien.  $= \sqrt{\overline{e}(\rho)} - \sqrt{\rho} \frac{e^{(\omega)}}{\rho} \right]_{\rho = 0}$  $E(p) = \frac{e(p)}{p}$  $\textbf{1}(\textbf{r}) = \textbf{r} \textbf{1}(\textbf{r}) - \textbf{r} \textbf{1}(\textbf{r})$ odjorisdai jednostkovej.

Die odportedai jednostkowych, występujących w statycznych ukłydach r gulacji, całka /12/ równa jest zaym sze nieckończoności; dlatero też ogólniejsze jest następu-

 $...............$ 

**OPPRESS 15** 

....... 16

Kryterium calhowe /12/ 1 /14/ nie nach je się do octny odpoviedzi jednostkowych oscylacyjnych; wprowodzo-

Ocene względną przeregulownia może dre następujący współczynnik, wprowrasony przez Foldbaume [ww.1] :  $-0.0000000000007$ 

przy czyń, jeśli przyjąć e = 1, zawsze g<4 dla prz biegó bes przerogulowada, a roże być ę>1 dla przebiegów z du-

Wrleży zauważyć, że krytenia całkowe powstały - jak się wydrje - dlotego, że krtui j je kożna obliczyć przy posługi miu się netodami czysto analitycznymi, gdyż nie vontgrie zu neczenie przebiegu regulucji. Mie są one jodnek nigdy tek informetyvme, jek kostołt przebiegu przejściowego oraz chwelteryzując. ten kształt parametry emax. T, to i t.l. tad też należy w czej zapisać na dobro używanej w drlszej części pracy metody obliczeniovej tę okol'emosé, le otrepauje sie przy niej pripblisony wires

Mowstate teraz z zadniczy problem, w jakim stopniu odpowiedź na skok jednostkowy jest miara jakości

 $-7 -$ 

Gyds me wondles &

ukłrdu, ozyli mirrą jego przyszłego z chownie się w realnych w runkach prog, " realnych bowiem warunkach zakłóc ni dziełające na układ nie są - ogólnie biorąc - Blorand jednostkowymi.

Nawet jeáli przyjmieny, że próbny skok jednostkowy został do układu przyłożony w tym sanym mi jsou, co pojawirjace się później główne zakłocenie, zachowanie nię tkładu może anacznie odbiegeć od otrzymensgo przy tkoku T DOS TRO TOO

Na przykład, j żli układ będzie mieł choóby nieznaczny rezonanskila pewnej częstotliwości, to przyłożenie w miejscu zakłócenie tej tylko częstotli ości z amplitudą róuna i dności wywóże "niestodnienere" zpudało r Lon na po we. Stad też ni którzy utorzy [3] zaleczje, y w orzypiekrch, gay modliwe są zakłócenia okresowe o określonej cz stotlivonci, zd. jmov-c wzgl. obliczać również charakterysstykę częstotli ościową układu regulacji, oprócz samej odpowiedzi jednostkowaj.

 $\rightarrow$ 

mi jakości układów.

**r n,r-**

**I**

I

ii<sup>i</sup>

 $\overline{\phantom{a}}$   $\overline{\phantom{a}}$   $\overline{\$ 

Jak dotad najbardziej konkretne kryteria jakości ukła dów znajdujemy w teorii serwomechanizmów - mianowicie, stawia si tu w runki dla stanu ustalonego:

- **8** -

*r/o* zero odchylenia ;rzy  $\frac{20!}{\gamma k} = 0$  /"klass I"/ zero odchylenia przy  $\frac{d}{dt} = const \neq 0$  / "klasa II"/

zero odchylenia przy  $\frac{a}{d}i$  *z tonsti0* / "klpsa III"/

i t.d. Znáre jest stwierdzaric spełniania tych kryteriów ńa podstawie asymptoty charakte ryśtyki asublitudowo-fazowej ukłPdU otw-rte :o przy *cj=C , [ J •*

1  $\frac{1}{2}$  *b*żmy, że  $\theta$ ./t/ jest skokiem jednostkowym, to jest  $\theta$ <sub>1</sub>/sj= $\frac{1}{5}$ 

3. Związek odpowiedzi ne skok jednostkowy z innymi krytorie

Poszukajmy związku odpowiedzi na skok jednostkowy z **tymi kryteriami• Chodzi tu pr:- tyr c odpowiedź** *Qz n?* **skok** jednostkow  $\theta_i$  i ladzie f i i tym, bowiem odpowiedź  $\theta_2$  na **skok jednostkowy**  *£* **w układzie otv.-rtym żdrpdż\* zupełnie** bezpośrednio charakter układu, to jest ilość całkowań, od której jak windomo zależy przynależność do klasy I, II czy

teżmy, d uproszczenia rozważań, od pzu wielkość

**I I I /por.np.r** *J [ ] [ J .* **•**

odchyleni? w ukłrdzie zamkniętym:

 $e(t) = \theta_1(t) - \theta_2(t) = L^{\frac{1}{2}} \left[ \frac{1}{1 + K_0(s)} \theta_1(s) \right]$ 

we wzorze tym K/s/·oznrcza przepusto ośc ukł du otwartego, która dla poszczególnych klas s - womechanizmóv a - osta-:

 $B = f \frac{1}{2}$ 

^ , /W-sJ *o*i«S J — ^ *QC&)* ••••»\*

/ tu N/s/ i Q/s/ są wielomianani dającymi się rozłożyć na iloczyn /s-s<sub>1</sub>//s-s<sub>2</sub>//s-s<sub>3</sub>/...  $\sqrt{s-c_{r}}$ , dzie s<sub>1</sub>, s<sub>2</sub>....

**1:1 f II** *B^^~SzQ(*

*5)* **••••••**

**XXXXXX** 

• . . . . . 18

**hl? 3P I I I**

 $-9 -$ Ota symenty  $e(s) = \frac{1}{s} - \frac{1}{1 + K_e(s)}$ i zatan  $\lim_{\epsilon \to \infty} e(t) = \lim_{s \to 0} s \frac{1}{s} \frac{1}{1 + K_0(s)} = \lim_{s \to 0} \frac{1}{1 + K_0(s)}$ Biorad naj ierw servomechanizm klasy I, to jest E/s/ ws /19/ otraw sjemy  $\lim_{t \to \infty} e(t) = \lim_{s \to 0} \frac{s}{s + \frac{N(s)}{Q(s)}} = 0$ bowiem  $\lim_{s\to 0}\frac{N(s)}{Q(s)}\neq 0$ , souhis zubrecheni m l/s/ i  $Q$ s/. ne to, As den merwonechenizm na Lezy do Heay I; just to are sata oczynista już na podstatie ok aklenia Masy I. Heer a podsi lenis obu stron /22/ prima s:  $\frac{\rho(s)}{s} = \frac{1}{s^2} \frac{1}{1 + K_0(s)}$ Winike stad, &  $\int_{0}^{t} e(t) dt = L^{-1} \left[ \frac{1}{s^{2}} \frac{1}{1 + K_{0}(s)} \right]$ i matem  $\lim_{x \to \infty} \int_{0}^{t} e(t) dt = \lim_{s \to 0} s \frac{1}{s^2} \frac{1}{1 + K_0(s)}$ Podstruinjac Ko/s/ E /20/, olm. ymujemy  $\lim_{t \to \infty} \int_0^t e(t) dt = \lim_{s \to 0} \frac{s}{s^2 + \frac{N(s)}{Q(s)}} = 0$ both in the possibilities  $\lim_{s\to 0} \frac{N(s)}{Q(s)} \neq 0$ . Dym na to, by dany serwouscherizm naleisi do klasy II - bo-

 $...... 24$ 

 $\cdots$ 

 $...... 25$ 

 $000000027$ 

 $...... 22$ 

 $...... 23$ 

Wzór /24/ daje warunek konieczny i zarazem dostateczny Dl- serwonsch nizmu klasy II weiny wyrażenie, no . . -

 $...... 26$ 

Werunck /28/ jest werunkien koniecznym i dostateczwiem jast werunkiem koniscznym i dostatecznym postać Ko/s/

podrne uzor m /20/.

I wenter /26/ while ciskery wideel, mishericis, he funkcje s/t/ mmd w przedzi 1:0.00 prophierać mertości dodrtnia i ujemn, zrtan posobien es/t/ moi zrtinet przererulo mi. Ei gent botiam v ull doi sin campu modiima osi guiseic e/t/ = 0 w calyn prodsiale 0 +00, praw vyswspaiu 8g/t/ w hast ici diotu jodnostkowym. Tratt canis, struct on card care a odderl ni po stringe ne progles nin solu ; costiereno 84:

# $\int e(t) dt$

 $-10 -$ 

rby stwierdzić, czy drzy serwom chanism nalaży lub nie nalary douting II. E ca ocrypists, musi his will my sp lainmy wronn I: proynthements do klasy I, what foly stigskith  $171.$ 

**Service Contract Contract Contract Contract Contract Contract Contract Contract Contract Contract Contract Contract Contract Contract Contract Contract Contract Contract Contract Contract Contract Contract Contract Contra** 

**ALLENA FO** 

Comobni , Il mervomechanizeu klary III otrzysery The multiple

 $\int_{a}^{\infty} e(t) dt dt = 0$ 

I = the premediu probieg o/t/ auci byé oscylecy;ny, bord a mussa byč nejpierw spełnione werunki dle serwo-Mochanizmu klasy I i II. \* Fodsumownjac, otrzymeliśny następujące kryteria, pozumlajnos określić klasę serwomechanizmu na podstawie odporiedzi jednostkovej e/t/ lub e2/t/.

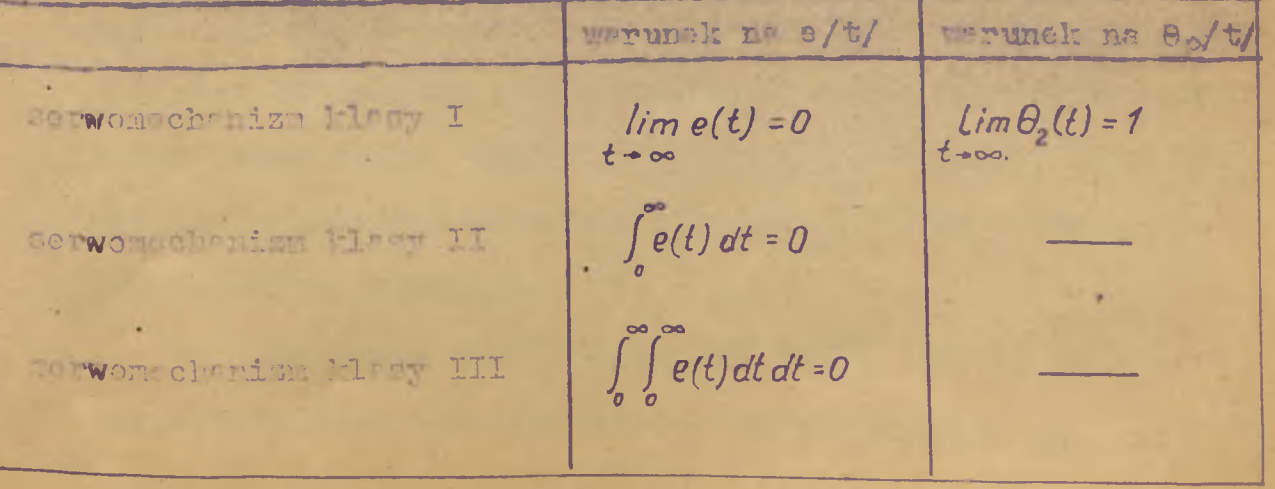

4. Syntese układów automatycznej regulacji w oparciu o odpowiedzi elementów na skok jednostkowy.

 $-71 -$ 

### 4.7. Etep.

Zegadnienie syntezy układów automatycznej regulacji mie zawsze jest w literaturze jesno i jednoznacznie ostawione, ani też jasno rozwiązane. Przez syntezę układu nale-Ży rozumieć takie dobranie i połączenie ze sobą elementów. które w rezultacie staorzy układ o zadanych charakterystykach. W studerdzeniu tym występują trzy części problemu symtezy: a/ dobranie elementów, b/ połsczenie ich ze soba t.j. określenie struktury układu, c/ kwestia "zodanych charekterystyk".

Kwestie "zadenych charakterystyk" jest sorawa może najbardziej istotną. W wielu wypadkach praktycznych, szczególnie w zastosowaniach przemycłowych, jedynym lub niemal jedynym vymoganiem stavianym w stosunku do układu regulacji jest warunak atabilności. Lywają również /pon.rozdz.2/ statione eane ogclas porunki na przebieg przejściowy mp. czas ustalania ai, aperiodyczność, przeregulowania. Tu jodnak pojawicją się trudności - trzeba określić o jaki mianowicio przebisę przejściowy chodzi. Rzecz oczyvietr. zwykle chodał o przebieg pracjściowy odchylenia paranatru regulowanceo, lecz przebieg ten zależy nie tylko od własności ukrow, lecz również od wielkości i kształtu zakłóce. nia orsz od misjsca jego przykoż nia. Dalej, może na układ oddzi kymec kilka różnych zakłócań j dnocześnie; może być réuniež ; ukłądzie więcej niż j den parametr o znaczeniu parametru m gulormego. Stosunkowe nejberdziej konkretnie spreve "zedanych

charakterystyk" bywa stawiana w serwomechanizmach. Chodzi

2001 Deput County of notes a will not we known with the server fendade abstraction of 2 count securities the coup compa file Anter at the envince more considerate count but in , series when the piles is after suffer it also were selected the sound property in construction of the construction of a second state and state and state and state and state and state leve manform in had to the strengthen man with salved to a store - soon of det encounter all waters to anticipa is a could buda carpivalus" alleged in in ander teur beat senal ene sta

o fireren y the fines general same of sir crement on

**SCORES START** 

The attent day, has the stretched and the state of posted introductions in indicate of the second station of the I fainly for the of a poers for the first correct of the los then hence solving as office of the and the train man heads Wednesday - Publish providing the control and with the a hord in this could come that discover is a state and the contract of Calumbianov my , should be the site all and we will be htell a hiddend, adult - is pupers of a sale per see out of problem as of a follow the factors and book a specially the summer starting and is adolf the starting and in the starting master 20 which was gaint to a glad ear abid in the land contribut gains and I refering to a defended and more and applies the lines representer heating from their Americans development with the name content is shown in the color needs.

Antiquet effective and incorporate to consider the most that is not assessed

tu mwsze o stosunek wielkości w zściowej /02/ do wejściowej /64/, zatem nie ma dowolności w przyłożeniu mekłóchim. Struis ale wounki ne stan ustalor / zero odchalonia ser  $t = const.$ , www.deq = const. i t.l./, or z = 1 cz już berdnis i osolnus - werutt us pra biog orsejeciowy Go orga skokowych zmiensch 84. 7 prunych przypadrch szczególnych s las by the world o chartkterse stetystycznym /nr. inimum fra grio-Ittedratowego odchylonia/, lecz w dalszym ci au so a dest semasé o stosunku desde, proy comme de dout wisl'ofeig "url2dectmen".

 $-12-$ 

opolnya przypadku przykło yoh w lośt regulacji. wdo is , coma jaloici uhandu ra ula ji, cupli punktom Tyjéciotym syntezy, powinno być strtystyczne zechownnie nie parametru reulovanego w realnych, statystychi określonyc . varunkach pracy układu regulacji - to jest z tkatści yn utwsgledni niem wielkości, kształtu i miejsca przyłożenia wazystkich esynników z hłócej creh. Mao rodszju zasad doze nodejacie nie znalazło dotąd oprrestriis - poza zerwon chanimmed, o eugn wspouni lon wezed.

where sig, is gratuoscherin men where - em nogelnio a pordho nielicam na vojednoi - dati je poza nie vyprgrie tri micyaria jo podcićel. Wobsened pracy bede sie pozzudiwał, jako miare jahotei whłodu regulacji, joko odpotdednią na "sakłóchnie" główne" o kaztałcie skoku jednostkowego. Przez zakłóconie głótne rozumiem to zakłócenie, litóra - jak npezmana obcieżania prodziew - jest głównym i nejwiększym ozymnikiem wywołujacha mi ny paramatru regulowanego. Bodo zakładnł, że inne sabedo ni nie istnicją, a w szczególności - de nie pojawiada sig jednoczośnie z z late nien at myn. Jost rzocza oczy

wista, że "śradnie" zacho anie się porametru regulowanego będzie na ogoł lepsze od trk obliczonego, o ile wielkość prżyjętego w obliczeniu zakłócenia głównego będzie odpowiadala jego maksymalnej spodziewanej w atości. Przyjęta w pracy metoda obliczeniowa /rachunek oparty o ciami liczbowe, t.j. "rechunek operatorów liczbowych"/ praktycznie pozwala tylko na syntozę układu dającego okro-Alone odporiedź na zakłec nie głóvne - nie udaje się np. posta ić tylko "warunku przeregulowanie", albo "wrunku czasu ustrlania sie". Odpowiednia wstodyka w postenowaniu pozwale jednek ne zmniejszenie sztywności stawionych zeło-

 $-13 - 1$ 

Żei.

evenis would

Kwestia druga w problemie syntezy, okreslenie struktury układu, niż na dotąd w ogóle bezpośredniego rozwiąz nia. Chodniłoby tu o określenie z góry, jakąś obiektywna metoda blokovo ;o schematu układu r gulacji, który - na przykka przy drnym ssortymencie stojących do rozporządzenia clomentów - optymalnie spełni postarione wymagania. Kwestia ta w odniesieniu do układów regulacji sterujących jednym parametrem regulo suym ma charakter reczej czysto akademicki; natomiast zydluje na znac eniu przy złożonych układach autoustyzecji, gdzie ilość możliwości rozwiązenia jest znacznie wieksza od tej, którą może dać jedno czy dwa tewnetosne sprzężenia zwrotne i szerego e człony korekte jne. W obecnym strdium teorii automatyki potrzebne jest konstruktorovi od prisdnie dośtisdozenie, na podstawie którego wybiers on trki cay impy schemet blokevy. Zeuwathey, że tego rodzaju metoda analitzazna + zasadzi już istni je w zastosowaniu do układów prz kaźnikowo-styliowych, i jest praktycznie stosowene w Instytucie 'utomatyki i T lemechaniki  $\mathcal{M}$  28 11.

on which are well showing at a sign phone a club with on pacific besided all a permanentes de persol ins re viere de bouha stadet un model al a dista atrodaldo u cossidet a mission i hager chaben tout warming som - som ween formulos y employeekids there week w matters Verbouwerteatt where fore demand with the provision of agedo en sosial conside product en evide eleven sharedder per cel strew who - person also point of Abercelon souls brings of onis Manusculing alon mine of ellipt armians Whore you are especially should be a shall was what less-a dove hiera resembrada consenta hana es descapa al seu  $1222$ 

 $-27 - 2$ 

be and controlled a construction of the object of the other of the control of terms theor contenterators be offere a bitte as for the strates wind servide2de des p . p ba a chaptierth a se goalambed; , t them are a weblet, Atas for ex of the of trades countries to meet at a hearts such and of desperance after another r summer than and in Althent , the near and when the alminisches weldnessed member dermed under himmed with the ob stratements was eternoris crosse two w endered to with admire aseronice Monthedu doughtes- Ing sine one on the house follow on the deed -beamshines latestian that with . the material because made eyes, must have death manner periodicity, boat the experience in additional

a schematic of market driving in a souther the distinguished anywhere 1). 2) idol ug primit syntery 3) maistodus les Lak musiques veulineurs nonicour (1) jule (2)

Frestis dobrania charakterystyk elemetér, vohodza- $\epsilon$ cych do schematu blokowego, jest najbardziej wycherpujaco oerscowen w oparciu o wetode charakterystyk csestotli ofciompel - $[\cdot]$ , [5] i inn. odlive jest nownier, rezholtiek z orraniez niem do układów niezbyt złożonych, opo o mie metodani czysto an litreznymi - np.  $[1]$ ,  $[2]$ .

 $-12$ 

Zasadniesą sprową występującą przy obraniu tej czy inn ; matody obliczoniowej se dans mjeciowe; heine dans wyjściowe w formie enelitycznej /równeria różniczkowe elementów/ możeny łatwiej użyć metody czysto analitycznej jedno r praktyce ozeste sa przypadki, gdy ni które slemanto ulle u /n jezefciej - obiekt regulacji/ sa znana tolko z dodrielezzlnego pomimu. Użycie zdjętej dodriedcz Inie charakterystyki do dalszego opracownia nie nastracza, iak wirdomo, zesachiczych trudności metodydzych w metodzie charakterystyk czestotlimościowych. Tym ni eniej przeprowadzarde pomiarów przy wymuszeniach sinusoidalnych bywa kżepotli e i dlugotrumle.

Stad tet eddamne, jako podstata doświadczelne, używane były charakterystyki chullow, zwykła - odpowiedź sodnostko :. " zesedzie nożliwe są z ta o punitu syjicionoro nestępujece dro i syntezy /z wyłączeniem motod ameloniowych/:

- caysto analityczne.
- częstotlivościowch.

1/ Aprokaynacje chemetateratrici chwilowej wyrażeniem analiteznym, i delaj juž z reguły tostenowanie

2/ Przejście smelityczno - wyko il z charciterystyti chwilowej na charakterystyki czestotliwsciowe i delej posługiurnie się metodą charakterystyk

 $-15 -$ 

disnelled andyli chin lune

1 3/ Użycie specjalnego numerycznego sparatu matematycznego, przystosowanego do tago rodzaju danych wrjściowych - sparatem takim jest np.rachunek ciągów liczbe ych /operatorów liczbowych/. Eszystkie te drogi były oprzeczywane w literaturze w sposób = j lub tięc j obszerny. Letoda /4/ rozwineże się poch thome shermodnie t Mines el; nolety tu m. podudicie Old nbourse i Sertoriuse [1], a ostrtnie zyskuje nowe perspektywy w oparciu o ogólne metody Aproksynacji funkcji. Mewoda /2/, podyktownie wielkim rozwojen i dogodnościę prektyczna matod częstotlinościonych, jest stale aktualno i spetkad mozna coraz to nowe sposoby je; realize nia - np.  $\lbrack t \rbrack_t$ ,  $\lbrack t \rbrack_t$   $\lbrack s \rbrack$  etods /%/ jest stosunkowo najbowska. ierwszą pracą w kisrunku rozwijenie m tody / / jest srtykuł prof. Tustina [8], podejacy o 61mb zzecky newej metody i misktór sugastia d-lasego jej rozvinigeis. Miaswieśnie od tage opence al modebny that Bellert [2], wykazujec, in ciasi liczbowe strnowią pewną klasę liczb, na których można wykonytré ckreslone dziskenia i któr mogątbyć stosovane do roz dazy vanis ni btórych problemów - m.inn. do obliczenia splotu dwóch iunkcji, zn nych tylko z formie wykresów. "loncu 1953 a ukazał się artykuł Wibsczyńskiego [10], w którym autor zastosovał podobną metodę, w jej najprostasej formie, do przybliżonejo obliczenie cezłi Duhemele. Medzi je i perspektyny rozvojene novej metody v srstosovrniu do sacadnież arbonatycznej regulacji sodbreżlił A.Porter [91]. Gale zugednieni syntesy ukłodów rogulosi no możu o charakterystyki chwilote jest problemem vyratnie murtującym w to chnice świetowej; spotyka się m.inn. wzmienki o pisanych na ten tenat dysertacjach - nalożą tu: dysertacje

 $- 16 -$ 

I. . The " ktische sthoden arm Indelung von Begelvorgäng n unter Zuhllfenghe der Weerengsfunktionen", Technische Lochschule Stuttgert 1.42 /egt. T. [12]/, ors prace doktorska "Hynthesis of servou chanismsbased upon characteristics of the time response", E. . lanton, University of Remusylvania /eyt.wg [1]/. Takie i ra waz charickowym Zi filmie poświeconym teorii wtom tycznej regulacji, odbytyn w Noskwie w 1953 roku, probl a ter nath zł się w tenytyce whirdów.

prov niniejszej zojsuję się restinieci n z stoservals numergemege rochunku "energteréy liczbergen" de mutter uka-dow sutonstyckned romisch: 10202.4.2./, orta nodada pemien nowy sposób praedicia a charakterystyki ch ilovej na charakterystyke amplitudowo-fazove /rozdz.5./ mydecy wontynuscit aprokamecji charakteryst, i chailove; przez Linię kamaną, atosowanej w rozdał ... Conduirl A. . jest poprsedzeny rozdaiden ... . tonoti eyu omówi nia i dyskusję prati tej mtody rechunkowej

A.R. Mowdenie i dwalneje metody rachurbe d.

West. Engrichy ordl: or body. standed the standard or the contract of the standard of the standard of the standard of the standard of the standard of the standard of the standard of the standard of the standard of the standard of the standard of the st nia ukłodów donamicznych, oportej o przyblikonia funkcji czy w ci - mi liczbowymi - na coastry i proc Tusting [1] i Bellerte [4]. Ponisej, dir systematyczności, przedstawiem opilne zaray tej metody rehunkovej, dyskutując je w niktórych unktrok. Frazioj zastałe: Ersczenia z onówienie zrastutunie dokławności, podrhe w nomdb.4.2.8.

Tajarostaza i nojberdziaj amaous dorma propilita i. funkcji czesu przez perden cien liezbowy jest przyjecie whost regumen indeed f/t/, whose chost there o , joso umpreón ci ya liczbowego F:

## $F = f_0, f_1, f_2, f_3, ...$

Fray bonocy podobnego cingu licteorato soana mórni a przedstawić przemustowość jakiegoś ukłudu, arabytic nie jak w pschunku operatorowym; mi no ici;, j 11 Munkeje : dechow wwwedg sig ciasies.

 $............$ 

### $W = w_0, w_1, w_2, w_3, ...$

a flukeje upileiota - cierium  $R = r_0, r_1, r_2, r_3, \dots$  $***++33$ . to mothe smale the cing A, ktory bod is odtowisk? iloraovi ciquów ? i " /przy odpowiednim zd finiowaniu prawe anożenia ci gów lichewych/

 $A = \frac{R}{M}$ .  $\frac{1}{2}$  . The second  $\frac{1}{2}$ Mostle nuesed, so kridy vyres of au m. Sodpowinds wybren j jednostce elementern j, pouno one j przez parien współczynnik, odpowi dając m. wysokości raędnej funkcji

 $- 77 -$ 

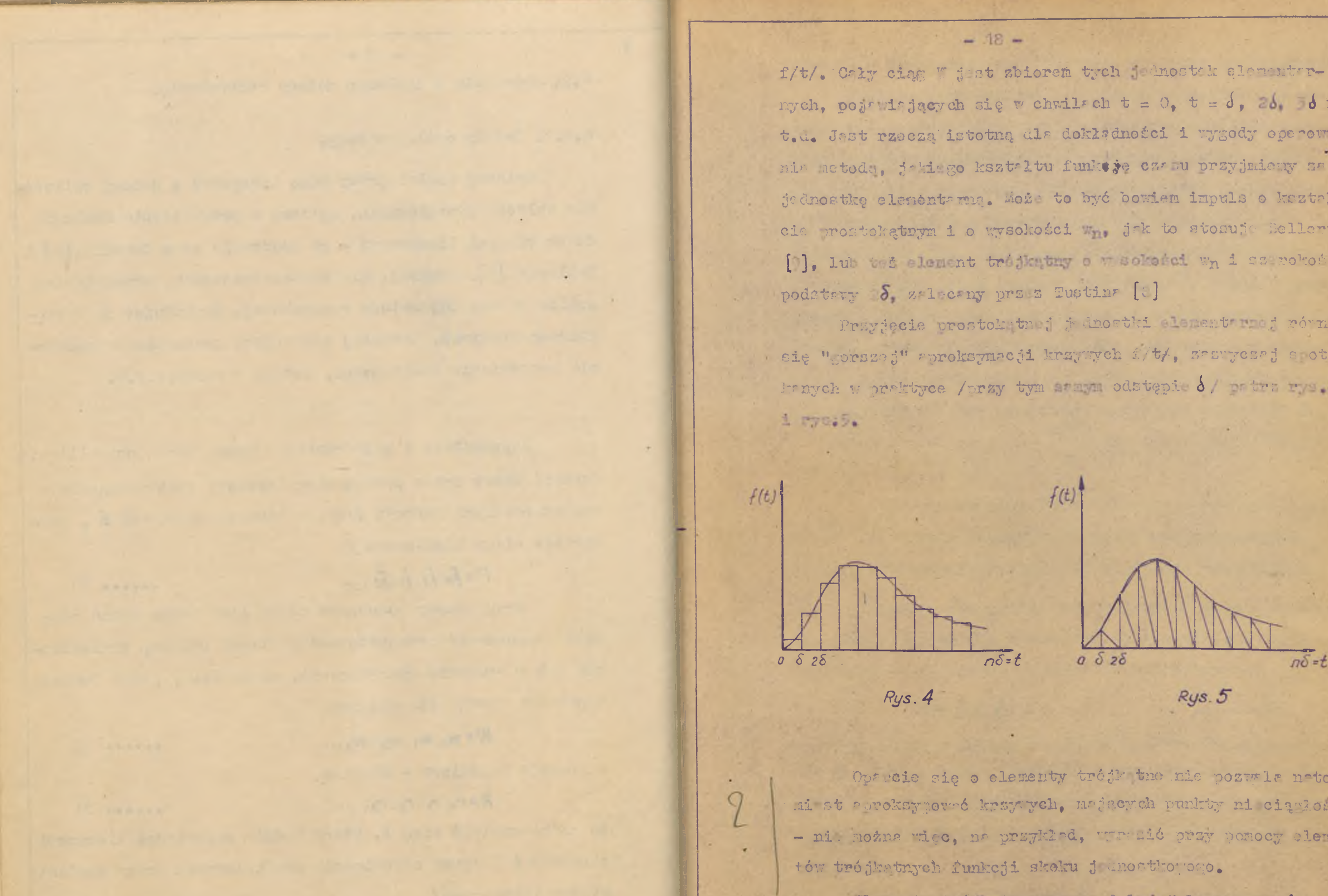

nych, pogrudnjących się w chwilach t = 0, t =  $\delta$ , 26 = 6 i t.u. Jast rzeczą istotną dla dokładności i wygody operewnia metoda, jaki go kształtu funkcję czasu przyjmieny sa it dnostke elenentarna, Može to być bowiem inpuls o keztałcia prostokatnym i o wysokości za jak to stosuje Bellert [0], lub tes element trejkatny o w sokadei wn i sserokości

Przyjęcie prostokytmuj jednostki element roci równa eię "gorszej" aproksymacji krzywych f/t/, zaswyczej spoty-Prnych w prektyce /przy tym armym odstępie 8/ prtrz rys.4

 $f(t)$  $0\delta z\delta$  $n\delta$ =t  $Rys.5$ 

Opacoie sie o elementy tródy the nie pozwala natoai st aproksymoveć krzywych, mających punkty ni ciązłości - ni hožna więc, na przykład, wratkić przy pomocy cleman-

It menty trojectne, zwane delej "alementami  $\Delta$ " wydrją się jednak mimo to być znacznie praktyczniejsze. Trudność aproksymu cji funkcji jednostkowej daje sie - dek to będzie dalej pokazene - ominąć w pewien sposób

unovny, w zupełności wystarczający do celów praktycznych. Możliwe jest przyjęcie i innych je nostek elenenternych - resygnuite z tago, by pyerzy ciagu liczbowego odpowiadały bezasfradnie rzędnym funkcji czasu. kustin [ ] vspoming o wyrażeniu funkcji czesu przy pomocy lementarnych skoków pednostkowych, poja iageych bię w chtilsch 0, 6, 26, 36 i t.m. /co jest rimomertescione z spreksydacje przez impulsy prestekataw/, dalej - przy pomocy nechylci linii kemanoj /co od oriada pod wzgledem jakości z rokaymnoji elementem  $\Delta_1$ , maszcie - o używaniu do celow specjelnych, dla probinców prjesych tenden. cje oscylecyju przy rymuscału o swykłym kentałcie A. je nostak o postaci /1 - c<sup>-t/T</sup>/ lub o ksatalcie "dużych"  $\Delta$ " /  $\cdots$ ,  $\cdots$ ,  $\cdots$ ,  $\cdots$ ,  $\cdots$ ,

 $-19 -$ 

Wybór podobnych jednostak może okryně die istot-Iunkcja czesu f/t/ sestępuj wy ciłyi m clementów

 $-$  .....  $55$ 

ny dle užstaichie rechunków w niektórych przypedkach. 2.2.2. Aprokaymnejs funkeji cześu ciągiem alementów A.  $\Delta$ , seezyntjecych sie w chwilech 0, 8, 25, 35 i t.d., Eapicujge to w postrei permago ciama licznowago

## $F = f_0, f_1, f_2, f_3, ...$

v którym kolęgne vyraży odpowiadają wysokońcien elementiw A. a te z kolsi wysokości - rzydnym funkcji snamn al chail  $J_s \geq 0$ ,  $\frac{1}{2}$   $\frac{1}{2}$  t.1 t.1, Olas elementów  $\Delta$  drje l'urna, zvalle bredse zbližene do ksrteltu funkcji sprehsyno reed.

No przykłod, funkcje czesu f/t/ przedstawioną no rys. 6 a zastępuje się cięgiem liezbowym

 $F = f_0, f_1, f_2, f_3, \ldots = 1.0, 2.0, 2.7, 2.8, 2.7, 2.0, 1.2, 0.9, \ldots$ odpowiedrjącym podmirkowi funkcji f/t/ na elementy  $\Delta$ , Jak no rys 6 b.

 $\cdot$  - 20  $f(t)$  $3 -$ Co de jest une cerciti en 1 Jerdi  $Rys. 6a$ des Which  $\neg d \models k$ /10P. T. B. 6 3./ strl. 4. J. Wereinnie w snofei uhledu roy conocy clagu wypne undremie bby be liczbowego. we wanger hi  $b$  ask + the labo odporiedé na sdu na cing wymususjący W:  $R_{\Delta} \cdot g^{(0)}$  $R_w = \sum R_a$ ndmia P. - odpowiedź na ciąg W regular un de ce spre es comerane cr m slard cinqu N. Jesuit there ou outsday ne element A o judnost-

 $f(t)'$  $05263545$ 

 $Rys.$  $6b$ 

Circium clementów A możny zastępić tylko takie funicio ezasu, która ni maja punktów niederkości; w szchugólnomoi, można zastosować te aproksympoję tylio do funkcji, die których f/o/ = 0 - gdyż pirmene rzęten, j ka notar sapisné w ciągu alementów  $\Delta$  , jest reędna fo

Cing liczbowy możne pownożyć przez dowolne liczbe researcista, otrayaujee nowy eise, podobny kasteltom do poprzedniego - od owieda to somożeniu funkcji przez

Jeili znana jest dla jedi po pristu odporieda de o na poded, n'emy element  $\Delta$ , anosymmete uie w doublmuj chwili 0, 8 28 i t.d., to och ticis bedzieny mieli

 $\mathbb{P}_{\Delta}$  - chorings na pojady experient  $\Delta$  , we can be

 $\cdots$ 

une mornes missions en angularis a o poseri enclusi i respleton

Moines by anything pyrises wise a water part very timperes you a dubic 1960) i adaly main la manguer Ral al augumn picomenage

Brita his car

A /A - pewi n ciag liczbowy/, to oczycioie

 $\mathbb{P}_{\Delta 0} = \mathbb{P}_{0} \cdot \mathbb{A}$ Bar Frank z tyn, de RA- zaczyn się od worsu dousiego, wraz pierwszy = 0.

 $-21-$ 

 $R_{\Delta 2} = m_{\alpha} A$ 

may caym R Ap Elearne tie od therew tranciego, i, t. . Stag /37/ modur teres ar isrd a postroi tralier, w stoored uwz ledidono, 20 A = 80, 6 , 62, 33... : Wofor Tody: Wohat Wohat ............... O , WHOP WITH WAS SHOPPED PRODUCED ...  $0 \t 0 \t 0 \t 0 \t 0$ 

 $0, 0, \ldots, 0$  ,  $\mathbb{F}_{2}$  ,  $\mathbb{F}_{3}$  , and a series are a series of  $\mathbb{F}_{2}$ 

.....................................

 $R_w = w_0 \alpha_0 (w_0 a_1 + w_1 a_0) (w_0 a_1 + w_1 a_1 + w_2 a_0)$ ,... ......

Operseje przedstationą nowyś j zderiniow no [8]. [9] jako "moi mi" ciara przez cig : 2/  $R_{\text{u}} = A W$ 

"ykony ante operacji "mnożenia" jest bardzo proste i podobne do mnoż nie liczb wielocyfrowych, na co wskrauje v prźnie trblica i wzór /38/

x/ Mależy tu zrobić hontepud cy uunge. What the shane me dzieżenie możenie i dzi lanie ciągów, odułennie zdafinioweme, Etaa też możemy albo pinać "anoż nie" w cudzysłovie, olbe tai in ezej nazweć praze cipci - ne. marać de eperator ai liezhorroni - i mérié o moženiu i dzieleniu operatorón liez ouveh. Nezwe operator liezbour unroundail ellert [ ] i bede je i uzywnł w dalszej części precy, adskaluiek przygony inny "model fix camp" Ils prostege operatore , 0,0 ....

kowej wysokości, zaczynający się w chwili O, równe jest

 $-22 -$ 

Chertej pouretza de "prodenis" nacyms aig "dais-

Inion at. open form Ly pries operator

Opertor liezborn , który ma że wksności ukła du, a fisyesnie jest odpoviedsią układu na jednostkę  $\Delta$ , nez iemy - andosiennie do namy pozyjetej w metodech op ratoro roh - processtereoscia utładu. Omrator liczbowy Anne zależy /na co wskazał matis [8]/ - od whown joinestak elementwrnych, którymi szätąnieno funkcję czesu w/t/ i r/t/ i odpowieda odpowiedzi ukłedu na agrupatnio u kostrlode pravjetej jednostki. Johli borie np. Wiest operstorem liczbowym zastępującym funkcję w/t/ pray joined journate elementwined, to - jest opertion a liesbourn prop now j jednostes elenentrunci, triiej, he atoounek gedrej jednostki elementarnej do drugiej vynosi U Satem, majoe nove operatory liczbove y i =, mo-

May n'aisré

added to a war that for her twillig, an

seed by the fact have the seat throughout when the stead

develope above the most provided to the second control of the second control of

What is a monday and an entry the second with the second state of the second

With Services completed and other leads to the complete

I create and and control to an incompany with the season

HARTFORD CONTRACTOR AND ACTIVE OF

WERE PERSONAL ASSESSED FOR STATE OF STATES

APPROXIMATELY ASSESSED AT LCCC.

EXPERIENCEMENT AND PAPERWEIGHT FEDERAL

كار المريض المرط ومرجها الموهر ومدهر والمراكب والمحموم والمحافظ

MALAY RID TELL WALS

sony amend with field sheet," knowing and condition

secon increase and the trail the question monter's av-

the winds easy rather a group you indecent skores of whites

in the links of a box district process a fixed link of sum when the significant

of a simple post of her, that there all contents and the po

testerage of Pacific and Ports completed today to the New Charge admittance & wheel the modeles of a profess of the big of so since it had a start condition to each engine in the companies of

believery matures are the second and the content of the property of the second second second second second second second second second second second second second second second second second second second second second sec

Ways, Data Commercial and counts of the thousand the said that

With mile mister which continues are to

VSEN CONTROLLED NOTER ABANDONE APPROVABLY

a vertical information of the control of the transfer second

SA VIX SUSFET LIGHT OPERA

**Sales and Control of South Assets** 

 $A=\frac{\overrightarrow{U}}{\frac{W}{}}=\frac{R}{W}$ 

i popradnio.

Tr ni srležnošć jest jednak tylko o tyle pravdzi. WF, o il stosunek U da się wyrazić oparatoren liesbowym bes uprougesenig dodstkowej aproksymacji, lub t i przy zachovrniu okraślenej unowy co do trkiaj sproksymscji - na. przejście z jednostek "tapuls prostokątay" na jednostki "skak jednostiony" nie narusze ni zalodności 4 od regoru de duostiti.

4.2.4 Analogia de zaykłago cachunku operatorowa o. Winzek A = W + albo inscrej

 $R = AW$ 

### **DESERIES**

Skeeps 40

jast analogiczny do sależności, jest występują np. w forsch richunku operatoro ego, - v którym uzrakuje się, jak wir domo, algebraigereje rouman rozniezkowych. Rachumek operty - operatorich liesbouch home artem maured richunkiem operatoromyn, w którym formani operatoromymi dla funkcii cznui (1 : sności ukłość z ci i / merotory liczbors asiatenis algebraicsne /wnożani, dzi lanie i dodswenie/ se soccjolnie mi liniework. I snosegélności, operator liczberg A wymanjicy włan-

 $-23-$ 

nofei utladu, typede je nochodnie odbori dź utładu na jeds nost over man da W = 1,0,0, ... = 1.

Just to a lar phalogis do rechun'u operatorousso. ounrturo o prekativle ile Laplace'', w btórgu una kaztrłet in odtrotne wielkolei Wa/, wertejne j kars ei utr dr, just normaem od obiedzie tago whi du no impuls jukost lieur.

Późnier pol gr. tu jadnek na tym, że w przypodku z clumbu operatorów licz owych operator liczbowy A, ne któman provedsi aie działania jak na postrci operatorovej. j it izomerficzny z kolejnymi rzędnymi odpoviodzi jednostkolej ukłodu.

Istniaje też analogie między unożeniem operatorów liczbo wch, a splotem funkcji, i tak, zo związku dla ukłaau praek sujacego

 $R = A W$ 

otr ymujeny inalogie do wsoru

 $\partial_{1}(y) = \partial_{1}(y)$ 

 $u_{1(p)} = p u_{1(p)} K(p)$ 

 $\frac{d^{1}(v)}{dt^{1/2}}=\frac{d^{1}(v)}{dt^{1/2}}=\frac{d^{1}(v)}{dt^{1/2}}=\frac{d^{1}(v)}{dt^{1/2}}=\frac{d^{1}(v)}{dt^{1/2}}$ 

 $f'(1) = f(f(-)) - f(f(-))$ 

 $r(t) = \int \alpha(t) w(t-t) d\tau$ 

dnia F/T/ - od o tedá i pul oro dordu, gdy 5 (1 r-tero www.start ? otr yiud w Eor

 $Y_n = \sum_{k=0}^{K=n} a_k W_{n-k}$ 

...... 42

 $.........$ 

4.2.5 Układę złożene z kilku członów.

المتوازن Z tego.co było wyżej powiedziane, wynika, że dla różnych połaczeń członów przekazujaczch, których własności se prražone przy p mocy operatorów liczbowych B, C.... oboviązują te same zależności, co przy rochunku operatorowyn, lub rachunku symbolicznym. I tak: Dla połaczeiła szeregovego /ładuchowego/

### $A = B \cdot C \cdot D \cdot ...$

 $-24-$ 

Dla połączenie równolaczono

### $A = B + C + D + \dots$

**NANALA** 45 I dla połączenia równoległo-przeciwachnego /układ ze sprzężeniem zwrotnym/ - rys.7

 $A = \frac{B}{1+BC}$ 

 $B$ 

## Rys. 7

4.2.6. Oper ter reżniczkowania i całkowania. s/ Operator réânicatovanis p. 'by można było korzystać - w jednym obliczeniu z denvch doświedczelnych i melitycznych, o rzebne jest znalszienie przejście z form enalitycznych na operatory liczbowe.

Jeáli chodni o przypadki, w których for a analityczna opisuje własności jakiegoś ukłatu, np. 5/8/=748T2 i t.p., te istotnym jest znalezienie odpowiednika dla

 $\begin{array}{ccccccccc}\n\bullet & \bullet & \bullet & \bullet & \bullet & \end{array}$ 

...... 46

operators réiniczkowanis, oraz dla jego odvrotności - operatora calkowania. Odpowi dniki takie wskażał Tustin [8] Czneczmy operator różniezkowenia przez P. /posostawiając a dla saionnej sespolonej w pracksatałcóniu Laplace's/. Operator Liczboty, htory odportade operatoreri -, musi być cesymiscie znalsany w postrci cingu liezbowego toj funkcii, które jast calka z elementu A o j dnostkowej ysokolci.

sie clayiom

 $\frac{1}{p} = (\frac{1}{2}, 1, 1, 1, \ldots)$ 

 $-25-$ 

Rys. 8

Oczy iście otrzynamy od razu

diadomjen, du p

Operator liczbowy wyrożajacy operator p nie odpowirde sum kazte tem funkcji; które jest pochodną olementu A Jest tak dletomo, że funkcja ta jest nieciągła, i zatem z zasady nie może być aproksymowne elementami trójkatnymi /patrz jezzcze niżej/.

Trin: jest to, la dzieki vybroniu jako jednostid Mementu $\Delta$  , compatibility operators p i = w samadzie - dla ch il  $\delta$ , 28 i t.a. - nie jest obzrezeny błedem i bład ten

Nietruho stwierdzić /ws.8/, że oper ter = wyraża

 $............$ 

nie pojavis się rótnież przy 111 krotnym cełkowaniu, t.j. przy mnożeniu przez -; -; i t.d., trkże operatory p., p i t.a. daja yhiki pravidłowe, jazoli rzeczywiste pochodue funkcji ni są nieciągłe. przeciwieństwie, przy sproksymacji prostokątnymi

 $-26$  -

eld ent i, noi pulsent orostokstnymi, mnożenie przez outrator calkowania = daje she przeprowadzić baz błędu l'o de moltretrie - possodit lo stad, le figurofei impuladu prostokatuvch n'e surese odportrere fundeji aproksymowened.

We . Jateli bouien wycbrazimy sobie jednoathowy impuls . Postobný Arys.02/, to jejo całka wz le ma czasu

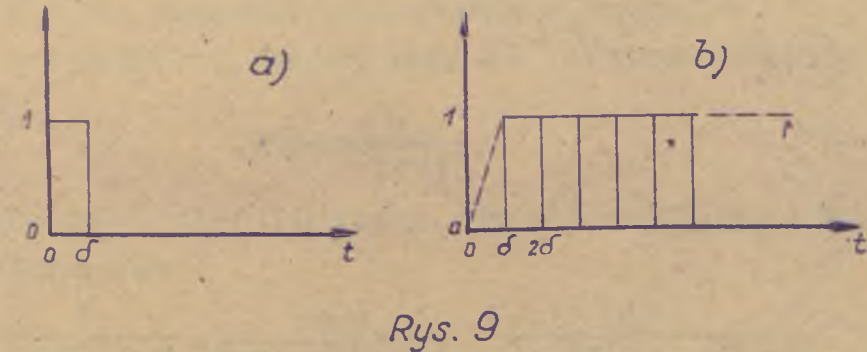

provaié się musi ciągiem 0, 1, 1, 1, 1, ..., co odporiada rysunkomi M., i jest zadurlająco ścisłe z dokładnością do. child, 26 i t.d. Cias 0, 1, 1, 1 codported zrten operetoroui calicarnie - , piys impuls na rys. Os jest przyjete j dno tre.

priorsenie operacji chłkownik, czyli po tórne pounošenie przez -, daje wynik 0,0, , , , , . .. co jest preedstandone na cys. 10a. Beczylisty natomiast prabieg toj funkcji jest podræmy linią przerywaną. Wideć, se dwukrotne poznożenie przez p dało wynik z niadomiarem;

Rys. 10

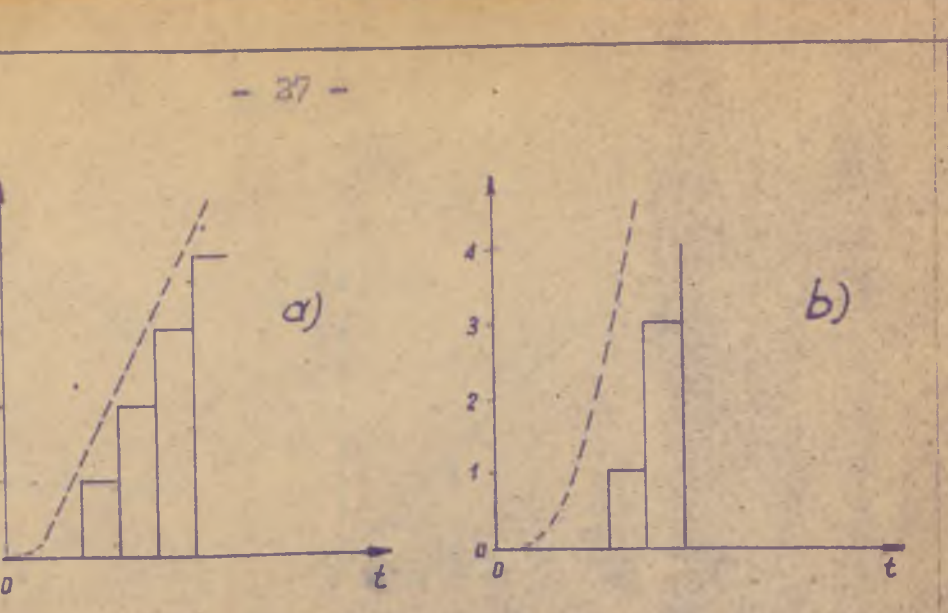

**trzecie cpłkow snie dpje rezultat jak n a -rys.'iQb, z niedomip\* rem zwiększonym. Błędowi temu nie możn? zaradzić, conpjwyżej** przez wprow dzenie drugiego operatore <sup>2</sup> = 1, 1, 1..., de jącego **wyniki kilkPkrotnych całkowań z nadmiPrem, z następującą każ dorszową inter ol-c ją.** *(1-1)* 

Podstawienie operatora  $\rho = \frac{1}{2}$  *H*<sub>4</sub>*j* w dowolną formę operatorowa, w której p zastąpiło - e , daje bezpośrednie

**przejście do rachunku operptorów liczbowych. ITA przykłPd, jeśli memy dla jakiegoś układu [8],** 

 $\sim$ 

 $K(p) = \frac{1}{1 + pT}$ 

to odpowiedni ciąg liczbowy, wyrażający własności tego układu. **otrzymprny jpko**

**...4 9**

Crłka funkcji skoku jednostkowego jest - jak wiadomo funkcją o postrci f/t/=t ; funkcję tę zrpiszemy ciągiem licz-

<sup>1</sup> **Oznpczay szukany operator liczbowy przez** *U* **i oprzyjmy**  $\mathbf{sig}$  **np** operrcji **całkowaniP.** 

*A = 1* + *f o - i ł .* s *( i.i) + ż r /g ( i,- D ^ [ ( i ^ TA ) , l i - 2T/ s ) ]* ..........50 :

**b / T'yrpżenie umowne ' f u n k c ji skoku jednostkowego**

Jest rzeczą oczywistą, że funkcja skoku jednostkowego: **n ie noże być eproksyrśówsne elementami trójkątnymi, Możliwe** jest jednak znalezienie ciągu elementów  $\Delta$ , który przy ope-. **rrcjrch nr nim będzie daWPł tPkie same wyniki, jekie są otrzymywane p rzy p r pI o i c nych o p eracjach np funkcji skoku jednot**stkowego,  $\begin{bmatrix} 0 \end{bmatrix}$ .

**bowym /rys. 1la ib / s**

 $F = \delta(1, 2, 5, 4, ...)$  .....51

••»••• 52

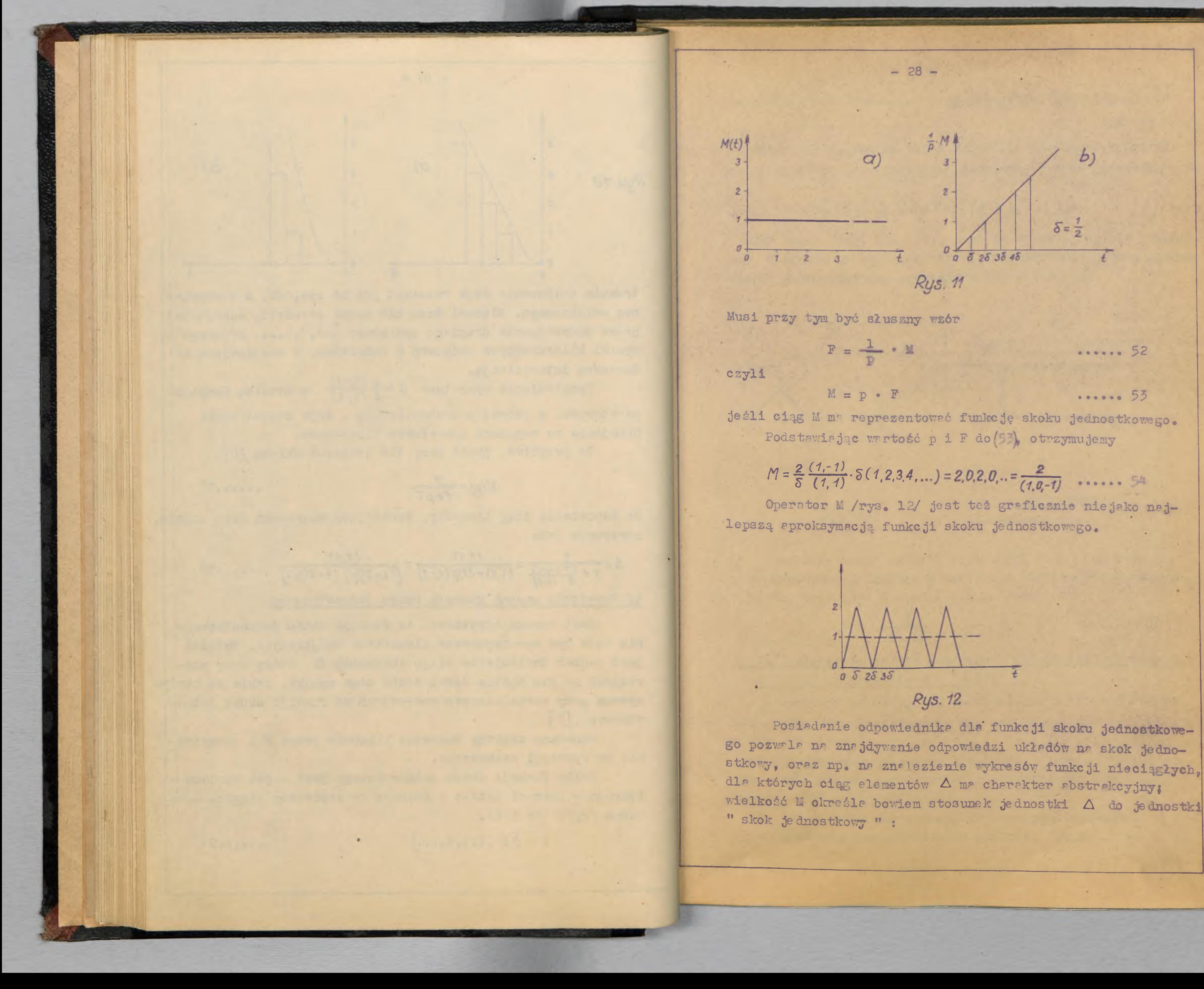

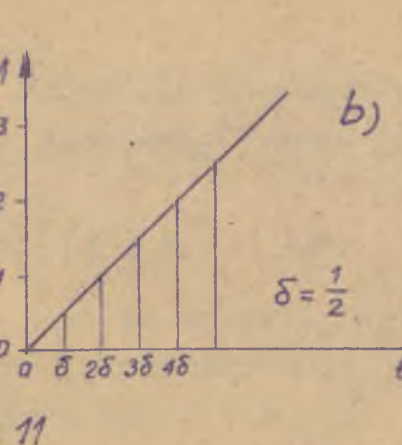

**go pozwala nr zna jdywrnie odpowiedzi układów nr skok jednostkowy, oraz np. na znalezienie wykresów funkcji nieciągłych,**

**ss ciąg jednostek "skok jednostk." . . . . . . 55**

Ne przykład, możemy teraz sprawdzić słuszność wyrażenia

Jak widać /rys. 13a i b/, jest to właśnie kształt pochodnej elementu  $\Delta$  "zględem czesu, wyreżony przy pomocy trzech

 $\frac{1}{\delta}(1,0,0,...)$   $\frac{1}{\delta}(0,0,1,0...)$  $\frac{1}{\delta}$  (0, -2,0,0...)

**Powstaje probiera, czy podstawienie p wg wzoru 48 da** się zastosować dla przejścia od operatorowego **wyrażenia funkcji czasu na odpowiada** $j$ ące tym funkcjom operatory liczbowe. Dałoby to m.inn. sposób przybliżonego znalezienie przekształcenia odwrotnego w

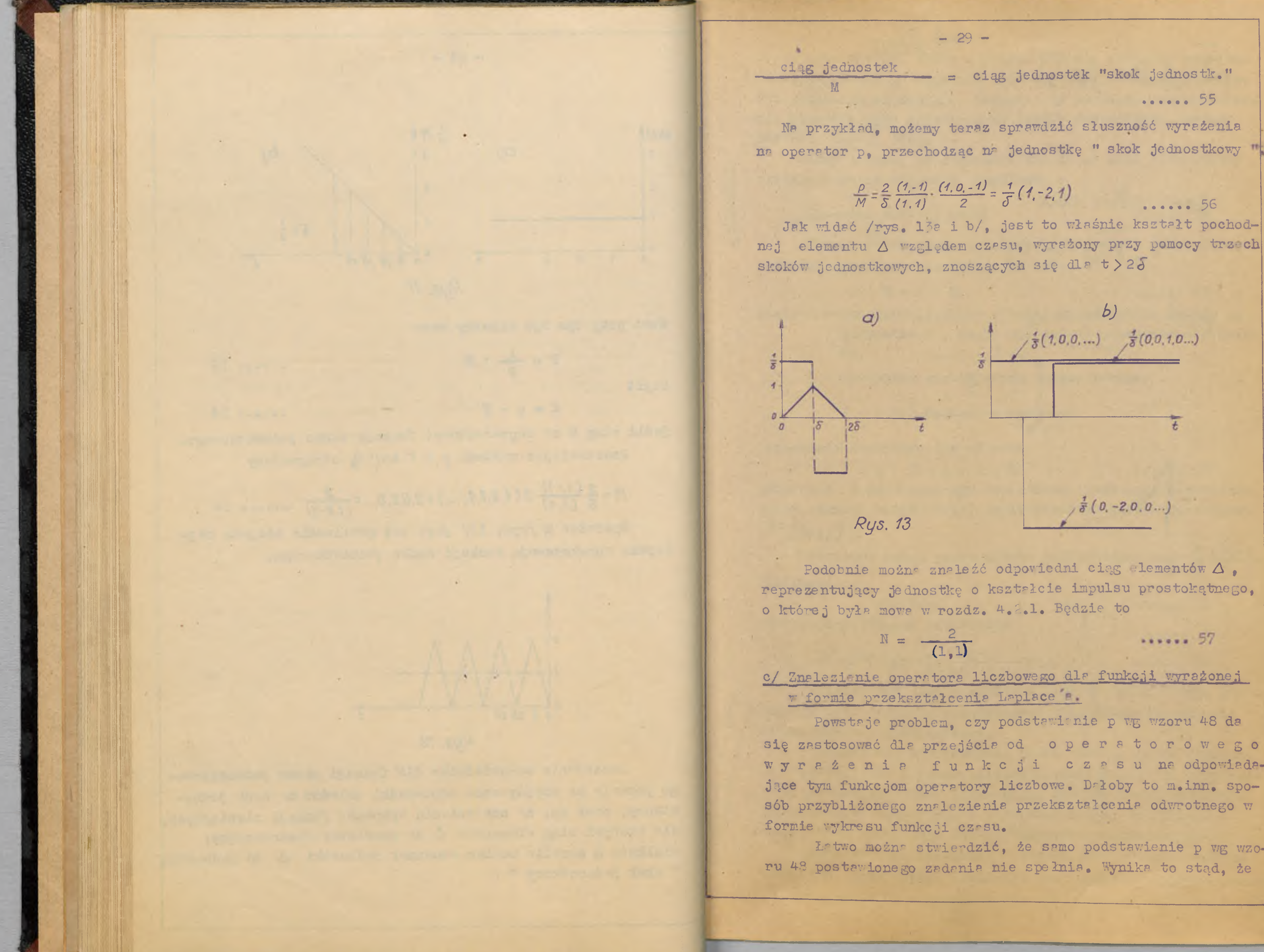

**Podobnie możnr znaleźć odpowiedni ciąg elementów** *A t* **reprezentujący jednostkę o kształcie impulsu prostokątnego,**

 $......57$ 

**Lrtwo nożnr stwierdzić, źe samo podstawienie p wg wzoru 48 postawionego zadania nie spełnia. Wynika to stąd, że**

**- 30 -**

**- jak było mówione wyżej - podstawienie p do formy operato**rowej zwykłej daje operator liczbowy odpowiadający odpowie**dzi Układu na element A , podczas gdy normalne przekształcenie odwrotne daje odpowiedź na impuls jednostkowy, mający kształt funkcji Dirac 'a.**

**Triemy jednak, że odpowiedź układu na skok jednostkowy określa zarazem odpowiedź impulsową** *t*

K = p • E = p • A \*• II ..........60  $L^{-1}$   $\left[\frac{K}{s}/\right]$ .

## *k (t)= \$ [h (U ]* ......... 58

**. Możemy łatwo znaleźć i wyrazić odpowiedź jednostkową w formie operatora liczbowego ze wzoru**

przy czym K jest szukanym operatorem liczbowym, odpowiada**jącym funkcji czasu k/t/, czyli przekształceniu odwrotnemu**

do " znalezienie " przekształcenie odwrotnego, tj. wyrażenia **go w postaci operatora liczbowego, dla dowolnego wyrażenia** Może to mieć znaczenie w takich przypadkach praktycznych, gdy część układu regulacji jest opisana w formie anali+

Ponieważ mamy, przez proste podstawienie s=p= = - $\circ$  **1**, **1 wielkość Ą :**

 $A = K/p/$ ,  $\bullet \bullet \bullet \bullet \bullet \bullet \quad 61$ 

- H a A. M .\* ♦ ..5 9
- **du,**

ph(p) = de [h(+)] pro mulieur

 $M$   $\left(\begin{array}{c|c} 0 & 0 \\ 0 & 0 \\ 0 & 0 \end{array}\right)$ 

 $9(4) - 9(1 - 1)$ 

pas redus aux

geich: f (0) = 0

 $P\{6\} = \{(1, 1)\}$ 

 $h(d)=0$ 

**gdzie A - operator, liczbowy wyrażający odpowiedź układu na jednostkę** *A* **, czy li wyrażający przepustowość ukła-**

**M - wyrpżenie umowne skoku jednostkowego,**

 $M = 2, 0, 2, 0, 2$  ...  $\pm$ 

**1 , 0 ,—1**

**operatorowego wymiernego - z zastrzeżeniem, że funkcja**  $f/t/ = 1$   $\left[\frac{F}{s}/s\right]$  d-je się aproksymować elementami $\Delta$ .

**Oczywiście otrzymamy też od razu**

**otrzymujemy związek ostateczny**

 $K = p \cdot M \cdot K(p) = \frac{4}{5} \frac{(7.1)}{(1.1 - 1.4)} \cdot K(p)$  ...... 62

**Związek ten jest oczywiście słuszny ;ylko wtedy, gdy funkcja k/t/ d^je się aproksymować trójkąta 4 t j» gdy nie ma ona punktów nieciągłości. Związek 62, wyprowadzony przed chwilą, można stosować**

 $-31 -$ 

tycznej i wygodniej jest traktować ją analitycznie, a inna część jest znana tylko z doświedczenia, czyli w postaci operatora liczbowego:

 $e^{-\lambda s}$ np.

 $F/s/ = F_1/s/e^{-\lambda s}$ 

któremu jak wiadomo, odpowiada funkcja czasu

 $f/t/ = f_1/t - \lambda/$ 

znajdujemy, że odpowiedni operator liczbowy  $F = F_1 \cdot 0.0000$ , ... 1,0, ...

liczbą całkowita.

Ciag liczbowy typu 0,1,0,0 ... oznaczymy przez q i nazwiemy operatorem opó nienia a.przesunięcia

> $q = 0, 1, 0, 0...$  $q = 0, 0, 1, 0...$  $C_{\overline{8}}^{\frac{1}{2}} = 0.0$  ...  $1.0.0$  ...

zawierające czynnik e<sup>za przechodzić wprost na operatory</sup> liczbowe, przy czym :

1/ Jeśli postawimy w wyrażeniu operatorowym p =  $\frac{2}{3}$  -1.1 zamiest s, oraz q =  $0,0, ...$  1,0,0 ... zamiast e -  $\lambda s$ , to otrzymamy operator liczbowy, który - jeżeli dane wyrażenie operatorowe wyrażało własności jakiegoś układu - ma sens fizyczny i wyraża odpowiedź tego układu na jednostkę A. 2/ Jesli postawimy w wyrażeniu operatorowym p oraz q jak poprzednio, oraz dodatkowo pomnożymy otrzymany operator 11czbowy przez operator M. p. to otrzymamy ciąg liczbowy. który odpowiada przekształceniu odwrotnemu wg Laplace a denego wyrażenia operatorowego.

4.2.7 Przykłady.

a/ Przykłady.

Rozpotrzmy następujący przykład. Odpowiedź jednostkowe pewnego układu me kształt jak na rys. 14. Należy znaleźć

Dla wyrażenia operatorowego niewymiernego o postaci

 $...... 64$ 

...... 66

 $...... 63$ 

 $\cdots \cdots 65$ gdzie przesunięcie wyrazów ciągu F względem F<sub>1</sub> /ilość zer przed jedynką w czynniku po prawej stronie równania 29/ jest równe  $\lambda$ ; [8]. Należy przy tym tak dobrać  $\delta$ , by  $\frac{\lambda}{s}$  było

 $\cdots$  ..... 67 Możemy zatem, w praktycznie nejczęściej spotykanych przypedkach, gdy mamy wyrażenia operatorowe wymierne lub

the contract of the contract of

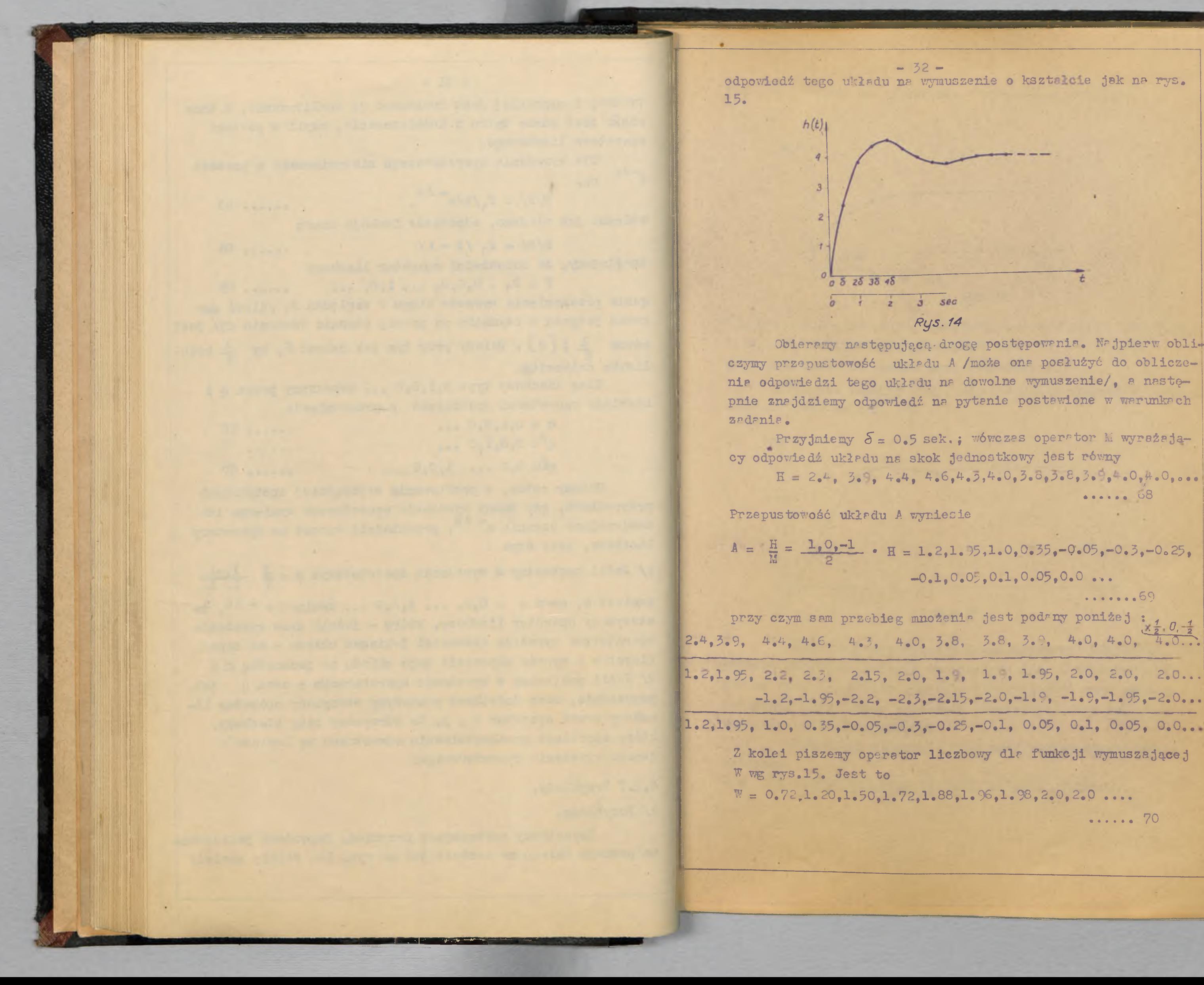

Obieremy mastepującą drogę postępowania. Najpierw obliczymy przepustowość układu A /może ona posłużyć do obliczenie odpowiedzi tego układu na dowolne wymuszenie/, a następnie znajdziemy odpowiedź na pytanie postawione w warunkach

Przyjmiemy  $\delta = 0.5$  sek.; wówczes operator M wyrażaja- $E = 2.4, 3.9, 4.4, 4.6, 4.5, 4.0, 3.8, 3.8, 3.9, 4.0, 4.0, 0.0.0$ ...... 08

 $-0.1, 0.05, 0.1, 0.05, 0.0...$ 

 $.........69$ 

 $\cdots$  . 70

 $-1, 2, -1, 95, -2, 2, -2, 3, -2, 15, -2, 0, -1, 9, -1, 9, -1, 95, -2, 0, ...$ Z kolei piszemy operator liczbowy dla funkcji wymuszającej
*Rys. 15*

Rozpatrzmy następujący drugi przykład. Odpowiedź r/t/ **/ryrażoną P"'zy pomocy operatora liczbowego/ oraz odpowiedź**

\*\*\*\*\*\* 72

*Rys. 16*

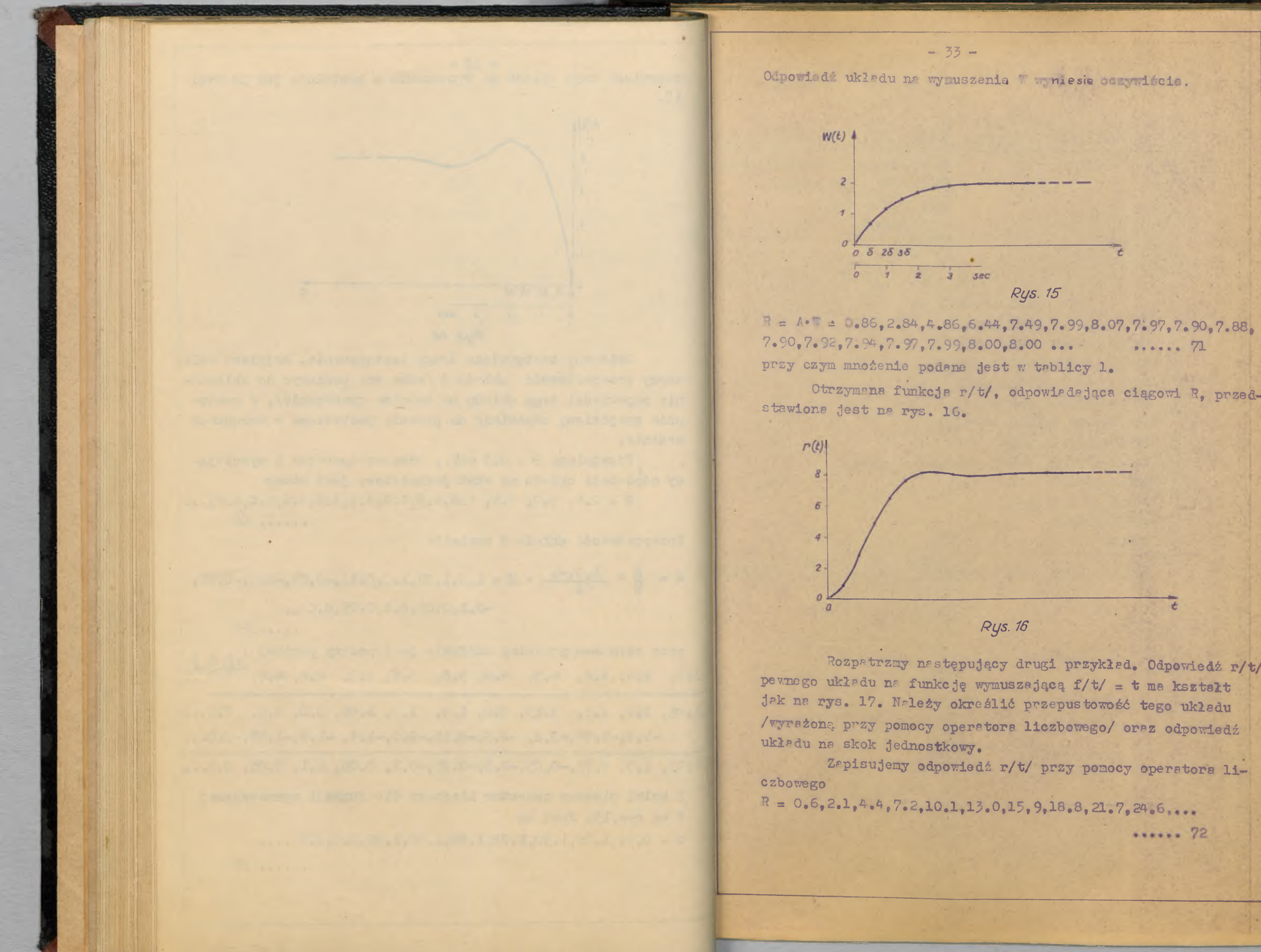

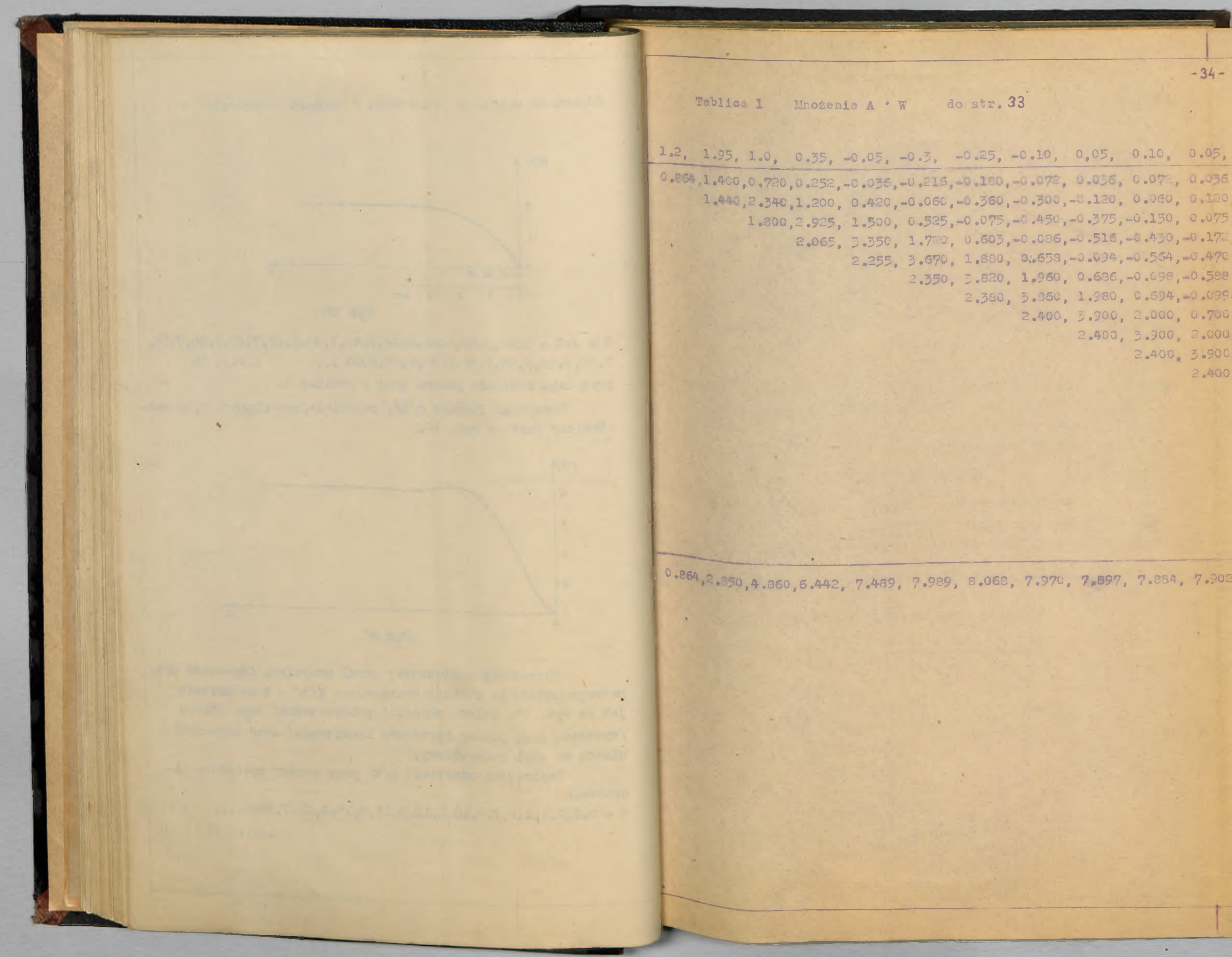

do str. 33

```
1.2, 1.95, 1.0, 0.35, -0.05, -0.3, -0.25, -0.10, 0,05, 0.10, 0.05, 0.72, 1.20, 1.50, 1.72, 1.88, 1.96, 1.98, 2.0, 2.0,
1.440,2.340,1.200, 0.420, 0.060, 0.560, 0.500, 0.120, 0.060, 0.120, 0.060
      1.800, 2.925, 1.500, 0.525, -0.075, -0.450, -0.375, -0.150, 0.075, 0.150, 0.0752.065, 3.350, 1.720, 0.605, -0.086, -0.510, -0.450, 0.172, 0.086, 0.172, 0.086
                   2.255, 3.570, 1.880, 0.558, -0.094, -0.554, 0.470, -0.188, 0.094, 0.188, 0.094
                          2.350, 3.820, 1.960, 0.686, 0.098, 0.588, 0.490, 0.196, 0.098, 0.196, 0.098
                                 2.380, 5.360, 1.980, 0.694, 0.099, -0.594, -0.495, -0.198, 0.099, 0.198, 0.0992.400, 3.900, 2.000, 0.700, 0.100, 0.500, 0.500, 0.200, 0.100, 0.200, 0.100
                                               2.400, 3.900, 2.000, 0.700, -0.100, -0.600, -0.500, -0.200, 0.100, 0.200, 0.1002.400 3.900, 2.000, 0.700, 0.100, 0.600, 0.500, 0.200, 0.100, 0.200, 0.100
                                                              2.400, 3.900, 2.000, 0.700, -0.100, -0.600, -0.500, -0.200, 0.100, 0.2002,400, 3.900, 2.000, 0.700, -0.100, -0.500, -0.500, -0.200, 0.1002.400, 3.900, 2.000, 0.700, -0.100, -0.600, -0.500, -0.2002.400, 3.900, 0.000, 0.700, -0.100, -0.600, -0.5002.400, 3.900, 2.000, 0.700, -0.100, 0.600
                                                                                                2.400, 5.900, 2.000, 0.700, -0.1002.400, 3.900, 2.000, 0.700
                                                                                                               2.400, 3.900, 2.000
                                                                                                                      2,400, 3,900004, 9
```
 $-34-$ 

 $\sim$ 

0.864 2 350,4.860,6.442, 7.489, 7.989, 8.068, 7.970, 7.897, 7.884, 7.902, 7.924, 7.940, 7.974, 7.989, 7.996, 7.999, 8.000, 8.000, 8.000

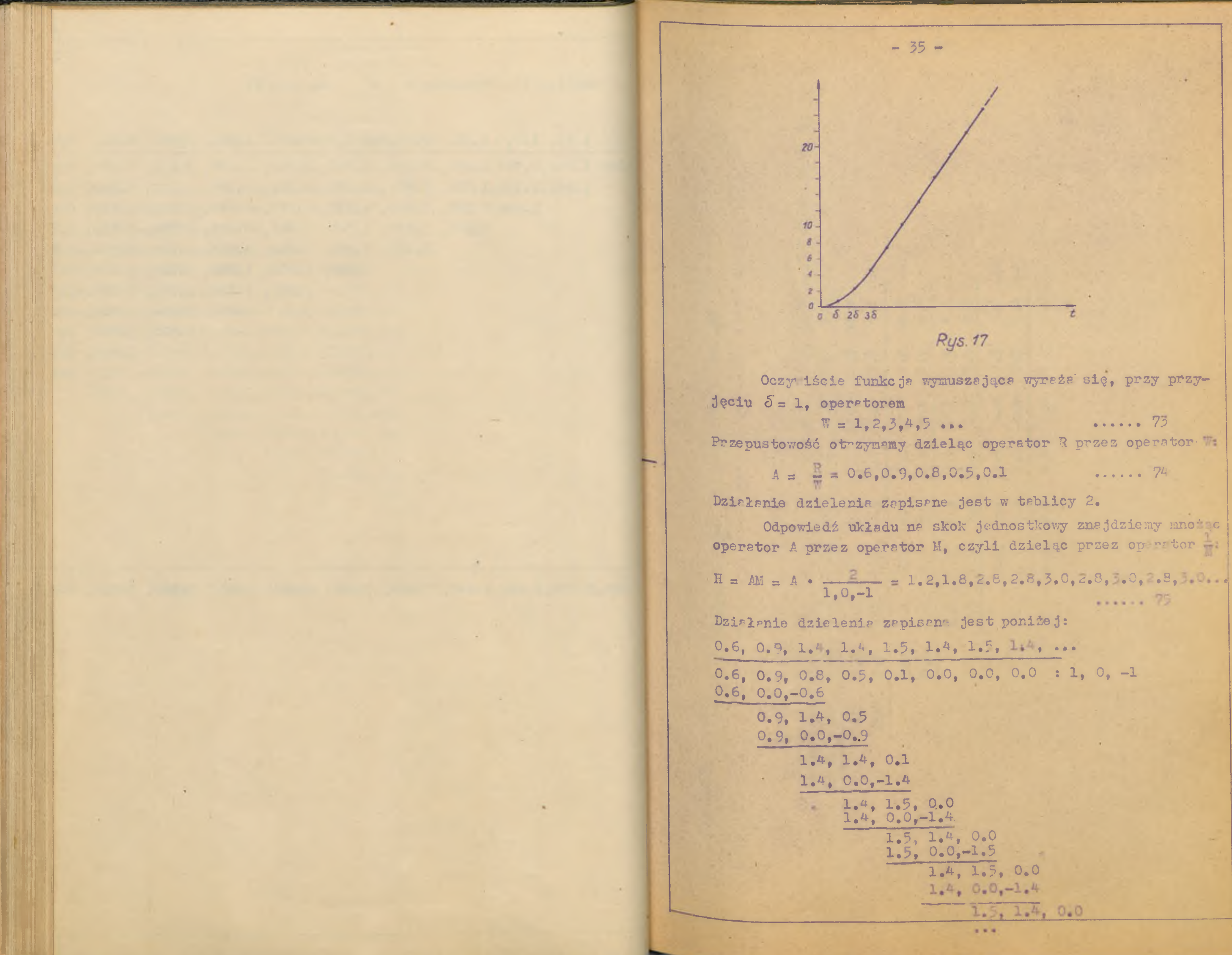

 $\cdots \cdots \cdots 75$ 

 $\cdots$  .  $74$ 

Odpowiedź układu na skok jednostkowy znajdziemy mnożac

 $...... 75$ 

 $1.4, 1.5, 0.0$  $1.4, 0.0, -1.4$  $1.5, 1.4, 0.0$  $1.14$ 

![](_page_39_Picture_0.jpeg)

**• Ot-zymany ■wynik zdaje się być błędny, gdyż wyrazy H** nie dążą do wartosci stałej, co niewątpliwie powinno tu **inieć miejsce - widać to już na podstawie kształtu funkcji**

**Zauważmy jednak, że odpowiedź jednostkowa układu zło**zonego np. z dwóch członów jak na rys. 18 wyraża się opera-

 $H_1 = 2k_1, 0, 2k_1, 0, 2k_1, \ldots$  ..... 76

 $H_2 = h_1$ ,  $h_2$ ,  $h_3$ ,  $h_4$ ... . . . . 77 **Tego rodzaju przypadek otrzymaliśmy właśnie w naszym przykładzie; możemy, dla tego przykładu napisać**

 $H_2 = 1.0$ , 1.8, 2.6, 2.8, 2.8, 2.8, 2,8... ...... 79 1 w konsekwencji możemy również przyjąć schemat zastępczy **&la naszego układu wg rys. 19. Przy tym znaleziona uprzednio** przepustowość A = A<sub>1</sub> + A<sub>2</sub>, gdzie A, **h**  $\frac{1}{4}$  /**wg** operatora **E** / wynosi 0.1 i ba-

 $\Lambda_2 = \Lambda - \Lambda_1 = 0.5, 0.9, 0.8, 0.5, 0.1.$ 

![](_page_40_Picture_0.jpeg)

**Otrzymany obliczeniowo ciąg H nie** jest tym razem izomorficzny z kształtem funkcji h/t/, gdyż<sup>.</sup> **funkcja nie spełnia warunku f/0/ \* 0. Jednak, znając umo4- •ę o wyrażeniu skoku jednostkowego ciągiem 2, 0, 2 ,0 . . . może\*\***

**Jest rzeczą oczywistą, że szukany operator H można było 0l^zymać również przez proste zróżniczkowanie operatora H,** . . . : •. . • **' 'v**

**•••••« 81**

 $-38 \mathcal{A}$  $^{-1}$  $x1,$  $\frac{29.5 \text{ m}}{28.6 \text{ m}}$  $2.9...$ do przykładu ze str.33 do przykłedu ze str. 33  $\begin{array}{l} 0.6, 0.9, 1.4, 1.4, 1.5, 1.4, 1.5, 1.4, \ldots \\ 0.6, 1.5, 2.5, 2.6, 2.9, 2.9, 2.9, 2.9, 2.9, 2.1, 1.1, 1.1 \\ 0.6, 0.6, \ldots \end{array}$  $\frac{10}{44}, \frac{17}{13}, \frac{0}{6}, \frac{15}{15}, \frac{9}{3}, \frac{18}{18}, \frac{3}{5}, \frac{21}{7}, \frac{71}{16}, \frac{19}{16}, \frac{19}{16}, \frac{19}{16}, \frac{19}{16}, \frac{19}{16}, \frac{19}{16}, \frac{19}{16}, \frac{19}{16}, \frac{19}{16}, \frac{19}{16}, \frac{19}{16}, \frac{19}{16}, \frac{19}{16}, \frac{19}{16}, \frac{19}{16}, \frac{19}{16}, \frac$  $2.9f$  $\partial^{\bullet}\mathbb{CP}^{\ast}$  $2.9$  $-4.4$  (a)  $-47.2$   $-10.1$   $-15.0$  (a)  $-15.9$  $\overline{a}$  $1.4$  ,  $2.9$  $\frac{0.5}{0.9, 2.3}$ <br>  $\frac{0.9, 2.3}{1.8, 2.3}$ <br>  $\frac{1.4, 1.4}{1.4, 2.9}$ <br>  $\frac{1.4, 1.4}{1.4, 1.4}$ <br>  $\frac{1.4, 1.4}{1.4, 1.4}$ <br>  $\frac{1.5, 2.9}{1.5, 1.5}$  $2.9$ Magženie R • / 1, -1 / Dzielenie B/1,  $-1$ /  $2.9$  $1, 1$  $2.8$ ,  $2.9$ ,  $\begin{bmatrix} 2.11 & 6.0 & 7.2. \\ 2.1 & 4.8 & 7.2. \end{bmatrix}$ <br> $=0.6$   $=2.1$   $+3.4$  $1.5, \quad 2.3, \quad$ Tablics 4  $\mathcal{W}^f$  $0.5$  $0.6,$  $\rightarrow$ Tablics  $0.6$  $\sim$  $\rightarrow$ 

![](_page_42_Picture_0.jpeg)

2**\***2**\***8**, Zagadnienie dokładności. Uchyb metody składa się z uchybów pochodzących z samej aproksymacji krzywej przez łamaną, oraz z uchybów pówstająr\*** cych przy wykonywaniu działań na operatorach liczbowych. Uchyby pochodzące z aproksymacji można w zasadzie do**wolnie zmniejszać, przez dobór liczby odcinków łamanej. Natomiast uchyby powstające przy wykonywaniu działać są bardziej nieodłączne od metody i mogą być w pewnych wypadkach** dosyć znaczne. Rozpatrzmy nieco bliżej to zagadnienie. **a/ Uchyb powstający przy obliczaniu przepustowości na podsta**wie odpowiedzi jednostkowej.

## *Rys 20*

**Z?łóżmy, że mamy odpowiedź jednostkową pemego członu, wyrażoną operatorem H. Przepustowość tego członu, jak wiadomo, wyraża się wzorem**

 $A = \frac{H}{M}$ 

**operatora** *A* **następujące wzory :**

$$
B_0 = \frac{h_0}{2}
$$
  

$$
B_1 = \frac{h_1}{2}
$$
  

$$
B_2 = \frac{h_2 - h_0}{2}
$$
  

$$
B_3 = \frac{h_3 - h_1}{2}
$$
  

$$
B_3 = \frac{h_0 - h_1}{2}
$$

a prektycznie znajduje się ją mnożąc operator H przez opera- $\phi$  **bor**  $\frac{1}{2}$ ,  $0$ ,  $-\frac{1}{2}$  **Coral Conductations** wówozas dla wartości wyrazów

**. . . . . .** 32

wynosi  $\left|\Delta z_{n}\right| = \left|\frac{\Delta h_{n}}{2} + \left|\Delta h_{n-2}\right|\right|$ 

Jeśli założymy, że dokładność wyznaczenia /z pomiaru/ rzędnych h<sub>n</sub> i h<sub>nn 2</sub> jest taka same i wynosi

 $\frac{\Delta H_{\perp}}{h}$  . 100 % = p %,

to przy dostatecznie monotonnym przebiegu h/t/ otrzymamy z bardzo dobrym przybliżeniem

 $\left|\Delta a_{n}\right| \equiv \frac{2|\Delta n_{n-1}|}{2} = |\Delta n_{n-1}|$ 

Uchyb względny wertości a wyniesie w przybliżeniu

 $\frac{\Delta^n n}{\epsilon_n} \cdot 100 \% = \frac{\Delta n}{\epsilon_n} \quad p \%$ 

I tak np.w przykłdzie ze str.32 wartości s= = -0.3,  $P_6 = -0.25$ ,  $a_T = -0.1$  są wyznaczone z dokładnością ok. odpowiednio 14,5 p, 16 p, 3,8 p; jeśli p wynosi np. 2%, to dokładność wyznaczenia ag, ag, ag wynosi już tylko ok. 29,32, 78%.

Przypuszcząlnie ten fakt nasunął Tustinovi [8] stwierdzenie, że przepustowość A otrzymana z podzielenia ciągu wyjściowego przez ciąg wejściowy wyraża nie odpowiedź na element trójkątny / " to s  $\Delta$ -u it " / lecz odpowiedz srednio na element  $\Delta$  / " per  $\Delta$ - unit " /. Že teoretycznie, to jest bez uwzględnienia dokładności rachunku, podzielenie Wspomniane wyżej daje ściśle odpowiedź układu na element  $\Delta$ . widać jesno z rozdz. 4.2.3. Autor angielski nie wyciągnął zresztą konsekwencji ze swego stwierdzenia - konsekwencją tą byłoby to, że nie jest obojętne do jakiego operatora liczbowego zastosujemy obliczoną wcześniej przepustowość A. Jeżeli bowiem wyraża ona odpowiedź " średnio na element  $\Delta$ ", to zestawienie elementów  $\Delta$  w nowej funkcji wymuszającej musi być w jakimś określonym sensie "podobne" do zestrwienia tych elementów w tej funkcji wymuszającej, która posłużyła do obliczenia przepustowości A. Powracejąc do rozważań o uchybach powstaje pytanie, czy np. błędy w dalszych, małych wyrazech przepustowości A odgryweją istotną rolę w wynikach.

 $-40-$ 

Nietrudno zruwsżyć, że uchyb bezwzględny wartości s

 $......83$ 

...... 84

...... 85

...... 86

 $-41-$ 

Rozpatrzmy dziełanie mnożenie operatorów, to jest np. znajdywanie odpowiedzi na dowolną funkcję wymuszającą przy znanej przepustowości A, z punktu widzenia uchybów. Ogólnie many  $C = A \cdot B = /e_{01}e_{11}e_{21}e_{3} \dots / /b_{01}b_{11}b_{21}b_{31} \dots / = 8_{0}b_{01}$  $P_0b_1 + P_1b_0$ ,  $P_0b_2 + P_1b_1 + P_2b_0$ ,  $P_0b_3 + \frac{1}{2} + P_1b_2 +$  $e_2b_1 + e_3b_0$ , ... =  $c_0e_1$ ,  $c_2$ ,  $c_3$  ... ..... 87

Uchyby poszczególnych wyrazów C zależą od uchybów Aa oraz Ab - na przykład, dla czwartego wyrazu będzie

bliżeniu

# $\left|\triangle \big(a_0b_3\big) \in \big(|q_0|+|\triangle a_0|\big)\big(|b_3|+|\triangle b_3|\big)\right)-\left|a_0b_3\big| \cong |a_0\triangle b_3|+|b_3\triangle a_0| \quad \ldots \ldots \otimes\otimes\right|$

Zeutriny, is we whorze na  $\Delta c$ - nie występują uchyby WIGlędne wyrazów a, lub b,, a tylko ich uchyby bezwzględne. Jeáli przyjmiemy, że wszystkie uchyby bezwzględne są sobie równe / jest to dosyć prawdopodobne w niektórych przypadkach praktycznych/ i rowne Aa, to

# $|\triangle c_3| = |\triangle a| (|a_0| + |a_1| + |a_2| + |a_3| + |b_0| + |b_1| + |b_2| + |b_3|)$

i zatem

## $\frac{|\Delta c_3|}{|\Delta c_3|} \frac{|\Delta c| (|a_0| + |a_1| + |a_2| + |a_3| + |b_0| + |b_1| + |b_2| + |b_3|)}{|\Delta c_3|}$  $|a_0b_3+a_1b_2+a_2b_1+a_3b_0|$

 $......91$ Otrzymane wyżej związki pozwalają na wyciągnięcie pewnych wniosków. Misnowicie I. Uchyb bezwzględny  $\Delta c_n$  rośnie z indeksem n - wskazuje to WZÓr 90.

II. Uchyb bezwzględny  $\Delta c_n$  nie zależy od wartosoi c<sub>n</sub>, a tylko od uchybów bezwzględnych  $\Delta e_k$  i  $\Delta b_k$ , gdzie k = 0:n. Zetem uchyb względny c będzie mniejszy przy dużym c<sub>n</sub>. III. Byłoby pożądene mmiejszenie uchybów bezwzględnych, V Szczególności uchybów bezwzględnych wyrazów przepustowości A. Byłoby to możliwe przez bezpośrednie zdejmowanie

 $\left|\Delta\zeta_3\right|\equiv\left|a_0\Delta b_3\right|+\left|b_3\Delta a_0\right|+\left|a_1\Delta b_2\right|+\left|b_2\Delta a_1\right|+\left|a_2\Delta b_1\right|+\left|a_3\Delta b_2\right|$  $+|b_1\Delta a_2|+|a_3\Delta b_0|+|b_0\Delta a_3|$ , ...... 88 bowiem uchyb iloczynu skłodowego, np. a bz. wynosi w przy-

.........

## $= 42 -$

with a live distribution and

charakterystyki chwilowej **A**, to jest przez przyłożenie wy**muszenia w kształcie Jednostki A.**

W tablicy 1 jak wiemy, zapisane jest przykładowe mno- $\vec{z}$ enie operatora  $A = 1.2, 1.95, 1.0, 0.95, -0.05, -0.3, -0.25, -0.1$ **0.05,0\*1,0,05 przez operator funkcji wymuszającej W s 0.72\* 1.20, 1\*50,1.72,1.88,1.96,1.98,2.0,2.0 • • • •**

Poniżej w tablicy 5 podane są uchyby wyrazów operatore A **orez 'wyrazów otrzymanego wyniku 3 = A . " w założeniu, że** uchyby względne wyrazów operatora W są stałe i wynoszą p=2%, oraz że operator A obliczono jak w przykładzie , na podsta**wie rzędnych H wg /68/, znanych również z dokładnością p=2%. Uchyby wyrazów operatora A obliczono wg wzoru /&3/. Uchyby wyniku obliczono w sposób analogiczny do wskazanego przez wzór /88/ .**

Tablica **5** wskazuje, że pomimo dużych uchybów w wyrazach przepustowości  $a_0$ ,  $a_1$ ,  $a_2$ , ..., otrzymany wynik R jest sto**sunkowo dokładny. Hpsuwp to myśl, że bez dużej szkody dla dokładności wyników można odrzucić dalsze, mało dokładne wy razy przepustowości\* Rzeczywiście, analiza ostatnich kolumn tablicy 1 wskazuje, że odrzucając np\* 4 ostatnie wyrazy**  $a_7 - a_{10}$  wprowadzimy do ostatnich kolumn uchyb /-0.10 + 0.05 **+ 0.10 + 0.05/ • 2.0 s 0.2, czy li uchyb względny 0.025. Odrzucając 5 ostatnich wyrazów wprowadzimy uchyb względny wynoszący ok0 0.058. Trzeba jednak zauważyć, że skorzystaliśmy tu na przemiennoóci znaków w wyrazach przepustowości a0, , e2 , 8j , \*... al0 \* może się w takim przypadku zdarzyć,** że odrzucenie kilku wyrazów zaważy silniej na uchybach po**średnich wyrazów wyniku, niż na jego wyrazach ostatnich,** Tym niemniej, w praktycznych, często - w pierwszej fazie **dosyć orientacyjnych obliczeniach, tego rodzaju postępowa**nie może znacznie ułatwić i skrócić rachunki. b/ Uchyb ilorazu operatorów liczbowych. **^feżmy iloraz operatorów liczbowych** *i*

**eo\*a"i\*92,83 \* •\*\* 2\*b 5' ,\* c1» ę2» c 5 \* "** # • • • • • **92**

**Ha podstawie określenia iloczynu operatorów liczbowych\*** otrzymujemy dla kolejnych wyrazów ilorazu c<sub>o</sub>, c<sub>1</sub>, c<sub>2</sub>, c<sub>3</sub>... **wzory :**

 $-43 0.080, \ldots$  $\begin{matrix} 4.0 & \cdots \\ 0.02 & \cdots \end{matrix}$  $0.35, -0.05, -0.3$  -  $.25, -0.10, 0.05, 0.10, 0.05$ <br>0.085, 0.087, 0.086, 0.081, 0.078, 0.077, 0.078, 0.079 1.58 Uchyby wyrazów operatorów, występujących lub związanych z tablicą l.  $4.01$ 0.078, 0.080, 0.78,  $\frac{3.9}{0.02}$ 1.54, 0.076,  $0.79$ 3.8, 0.075,  $0.52.$  $3.8$ <br>0.02 0.080,  $-65.0$ 0.02, 4.0,  $\cdot$ 0.086, 4.3,<br>0.02,  $1.74.$ 0.092 0.02,  $0.24,$ 4.6,  $\begin{array}{rcl}\n\boxed{\mathbf{A} &= & 1 \cdot 2 \,,\quad & 1 \cdot 95 \,,\quad & 1 \cdot 0 \,,\n\boxed{\mathbf{0} \cdot \mathbf{a}_n} = & 0 \cdot 024 \,,\quad & 0 \cdot 039 \,,\quad & 0 \cdot 068 \,,\quad & 0 \cdot 0 \, \text{.}\n\end{array}$  $0.02,$ 0.088, 44,  $3.9.$ <br> $0.02,$  $0.078$ ,  $= 2.4$ ,<br> $= 0.02$ ,<br> $= 0.048$ , Tablica 5  $\begin{array}{|c|c|}\hline \textbf{q} & \textbf{H} \\ \hline \textbf{q} & \textbf{h} \\ \hline \textbf{q} & \textbf{h} \\ \hline \textbf{q} & \textbf{h} \\ \hline \end{array},$  $\frac{1}{2}$  $\frac{1}{2}$ 

 $0.02$ ,  $0.02$  ... 7.97,  $7.90...$ <br>1.047, 1.215,...  $0.071$  0.088, 0.109, 0.152, 0.157, ...  $2.0, 2.0, \ldots$  $0.02, 0.02, 0$ <br>0.039, 0.040, 0  $1.98,$  $\frac{4.36}{0.229}$ ,  $6.14$ ,  $7.49$ ,  $7.99$ ,  $8.07$ ,  $0.229$ ,  $0.372$ ,  $0.530$ ,  $0.702$ ,  $0.878$ ,  $1.96,$  $1.8,$ 0.02,  $0.02,$ 0.047, 0.058,  $1.72.$  $0.02$ ,  $0.030$ ,  $1,50,$  $\begin{array}{|c|c|} \hline \text{R} = 0.864 & 2.85, \\ \hline |\text{A1}_2| = 0.034 & 0.113, \\ \hline |\text{A1}_3| = 0.040 & 0.640, \\ \hline \end{array}$  $0.02,$ <br> $0.024,$  $1.20,$  $\frac{\Delta n}{\Delta n} = 0.0214, 0$  $\frac{1}{2}$  $\mathcal{N}_{\mathrm{T}}$ 

$$
e_9 = \frac{p_0}{b_3} \qquad (a_7 = a_3b_1 \qquad b_1
$$
\n
$$
e_2 = \frac{b_1}{b_3} \qquad (a_7 = a_3b_1 \qquad b_1
$$
\n
$$
e_3 = \frac{b_1}{b_3} \qquad (a_7 = a_3b_1 \qquad b_1
$$
\n
$$
e_3 = \frac{b_1}{b_3} \qquad (a_7 = a_3b_1 \qquad c_1b_1
$$
\n
$$
e_3 = \frac{b_1}{b_3} \qquad (a_7 = a_3b_1 \qquad c_1b_1
$$
\n
$$
e_3 = \frac{b_1}{b_3} \qquad (a_7 = a_3b_1 \qquad c_1b_1
$$
\n
$$
e_4 = \frac{b_1}{b_1} \qquad (a_7 = a_3b_1 \qquad c_1b_1
$$
\n
$$
x \text{ is a non-constant of } b \text{ is a real}
$$
\n
$$
x \text{ is a non-constant of } b \text{ is a real}
$$
\n
$$
x \text{ is a real and } x \text{ is a real}
$$
\n
$$
x \text{ is a real and } x \text{ is a real}
$$
\n
$$
x \text{ is a real and } x \text{ is a real}
$$
\n
$$
x \text{ is a real and } x \text{ is a real}
$$
\n
$$
x \text{ is a real}
$$
\n
$$
x \text{ is a real}
$$
\n
$$
x \text{ is a real}
$$
\n
$$
x \text{ is a real}
$$
\n
$$
x \text{ is a real}
$$
\n
$$
x \text{ is a real}
$$
\n
$$
x \text{ is a real}
$$
\n
$$
x \text{ is a real}
$$
\n
$$
x \text{ is a real}
$$
\n
$$
x \text{ is a real}
$$
\n
$$
x \text{ is a real}
$$
\n
$$
x \text{ is a real}
$$
\n
$$
x \text{ is a real}
$$
\n
$$
x \text{ is a real}
$$
\n
$$
x \text{ is a real}
$$
\n
$$
x \text{ is a real}
$$
\n

 $2 - 62b_1$  ...... 93

 $b_{n-m}$  /

uchybami wyrazów c<sub>o</sub>, c<sub>1</sub>, c<sub>2</sub>, c<sub>3</sub>. , a<sub>1</sub>, a<sub>2</sub>, a<sub>3</sub>, ... oraz b<sub>o</sub>;

równo uchyby względne  $\frac{\Delta c_0}{c_0}$ ,  $\frac{\Delta c_1}{c_1}$ .

i dany iloraz ma być jakimá bezikiem, jak i uchyby bezwzględne wchodzą w grę przy użyciu otrzynia iloczynu. z innym operatorem. uchyby bezwzględne; stosunlowo prograzu c<sub>o</sub>, w założeniu, że

 $\bullet$  |  $\circ$ 

 $\frac{a_0}{b_0} = \frac{a_0}{b_0 \pm \Delta b_0} \pm \frac{\Delta a_0}{b_0 \pm \Delta b_0} - \frac{a_0}{b_0} =$ 

 $\cong \frac{a_0}{b_0} \left( 1 \pm \frac{\Delta b_0}{b_0} \right) \pm \frac{\Delta a_0}{b_0 \pm \Delta b_0} - \frac{a_0}{b_0} \pm \frac{a_0}{b_0}$  $\frac{a_o}{b_o}$   $\left(\frac{a_b}{b_o} \frac{\Delta b_o}{b_o} \frac{f}{a_o}\frac{\Delta a_o}{a_o}\right)$  ...... 94<br>zbiegu okoliczności, to jest przy będziemy mieli - pisząc wartości

 $\left|\frac{b_g}{b_o}\right| = \left|c_o\right| \left(\left|\frac{\Delta \sigma_g}{\sigma_o} + \left|\frac{\Delta b_g}{b_o}\right|\right)\right|$  $... 95$ 

bów dalszych wyrazów ilorazu c<sub>o</sub> 136 zory / 93/ w taki sposób, by żność c<sub>n</sub> od wyrazów a<sub>czawi</sub>anie and zakładnie za zakładnie za zakładnie za zakładnie zakładnie za zakładnie z<br>Zaba bowiem uwzględnić, że uchyby , Ab, , ... mogą " kilku drogami

 $-45$ wpływać na uchyb  $\Delta c_n$  i nie zawsze wpływy te będą się sumować. Weżmy uchyb wyrazu c<sub>1</sub>.  $c_1 = \frac{1}{b_0} (a_1 - c_0 b_1) = \frac{1}{b_0} (a_1 - \frac{a_0 b_1}{b_0})$ ...... 96  $C_1 \pm \Delta c_1 = \frac{1}{b_0 \pm \Delta b_0} \left[ (a_1 \pm \Delta a_1) - \frac{(a_0 \pm \Delta a_0)(b_1 \pm \Delta b_1)}{b_0 \pm \Delta b_0} \right] \approx$  $\approx \frac{\frac{1}{b_0}}{1 \pm \frac{\Delta b_0}{2}} \left[ (a_1 \pm \Delta a_1) - \frac{\frac{1}{b_0}(a_0 b_1 \pm b_1 \Delta a_0 \pm a_0 \Delta b_1)}{1 \pm \frac{\Delta b_0}{b_0}} \right] \equiv$  $\Xi_{b_0}^{-1}(1-\frac{\Delta b_0}{b_0})[(a_1\pm\Delta a_1)-\frac{1}{b_0}(a_0b_1\pm b_1\Delta a_0\pm a_0\Delta b_1)+\frac{1}{b_0}(a_0b_1\pm b_1\Delta a_0\pm a_0\Delta b_1)+\frac{\Delta b_0}{b_0}]\Xi$  $\Xi_{b_0}^4(1\overline{+}\frac{\Delta bc}{b_0})(\alpha_1 \pm \Delta \alpha_1 - \frac{\alpha_0 b_1}{b_0} \overline{+} \frac{b_1}{b_0} \Delta \alpha_0 \overline{+} \frac{\alpha_0}{b_0} \Delta b_1 \pm \frac{\alpha_0 b_1}{b_0^2} \Delta b_0)\Xi$  $\equiv \frac{\alpha_7}{b_0}-\frac{\alpha_6b_7}{b_6^2}+\frac{\Delta\alpha_7}{b_0}+\frac{b_7}{b_6^2}\Delta\alpha_6+\frac{\alpha_6}{b_6^3}\Delta b_7+\frac{\alpha_6b_7}{b_6^3}\Delta b_6+\frac{\alpha_7}{b_6^2}\Delta b_6+\frac{\alpha_6b_7}{b_6^3}\Delta b_6$ Ponieważ  $\frac{a_1}{b_0} - \frac{b_1b_1}{b_0^2} = a_1$ . pozostałe wyrazy w prawej części równania /97/ równają się  $\pm \Delta c_1$ :  $\pm \Delta c_1 \equiv \pm \frac{\Delta a_1}{a_1} \cdot \frac{a_1}{b_0} \pm \frac{\Delta a_0}{a_0} \frac{b_1 a_0}{b_0^2} \pm \frac{\Delta b_1}{b_1} \frac{a_0 b_1}{b_0^2} \pm \frac{\Delta b_0}{b_0} \left( \frac{a_0 b_1}{b_0^2} - \frac{a_1}{b_0} + \frac{a_0 b_1}{b_0^2} \right)$ Wzór ten można pogrupować w taki sposób, by zestawić razem wyrezy mejące te same współczynniki / - są to przy tym składniki wzoru na c<sub>1</sub>/ :  $\pm \Delta C_1 \equiv \frac{\alpha_1}{b_0} \left( \pm \frac{\Delta a_1}{a_1} \mp \frac{\Delta b_0}{b_0} \right) + \frac{a_0 b_1}{b_0^2} \left( \mp \frac{\Delta a_0}{a_0} \mp \frac{\Delta b_1}{b_1} \pm \frac{2 \Delta b_0}{b_0} \right)$ Zeuweżmy, że szukając – jak zwykle – najmniej korzystnych warunków, to jest przypedku gdy  $\Delta c_1$  będzie najwię-

 $\mathbbm{Z}$ 

 $-47 \left|\Delta c_{2}\right|\stackrel{\simeq}{=}\rho\left(\left|\frac{\alpha_{2}}{ba}\right|+\left|\frac{\alpha_{0}b_{2}}{b_{0}^{2}}\right|+\left|\frac{\alpha_{i}b_{i}}{b_{0}^{2}}\right|\right)$  $-\frac{a_{o}b_{z}}{b_{o}^{2}} + \left| \frac{3a_{o}b_{i}^{2}}{b_{o}^{3}} - \frac{2a_{o}b_{z}}{b_{o}^{2}} + \frac{a_{z}}{b_{o}} \right|$  $|\Delta c_3| \equiv \left|\frac{a_3}{b_0}\right| \left|\frac{\Delta a_3}{a_3}\right| + \left|\frac{a_0 b_3}{b_0^2}\right|$  $-\left|\frac{\Delta a_i}{a_i}\right| + \left|\frac{a_\ell b_i}{b_\ell^2}\right| \left|\frac{\Delta a_i}{a_\ell}\right| + \left|\frac{2b_\ell a_0 b_i}{b_0^3}\right|$  $+ \left| \frac{2b_2a_0b_1}{b_0^3} - \frac{a_1b_2}{b_0^2} \right| \left| \frac{\Delta b_2}{b_2} \right| + \left| \frac{a_3}{b_0} \right|$  $-\frac{2a_2b_1}{b_2^2} + \frac{3b_1^2a_1}{b_2^3} - \frac{4a_0b_1^3}{b_2^4} - \frac{\Delta b_0}{b_0}$  $\left|\triangle c_{3}\right|\leq p\left(\left|\frac{a_{3}}{b_{0}}\right|+\left|\frac{a_{0}b_{3}}{b_{0}^{2}}-\frac{2b_{2}}{b_{3}}\right|\right)$  $+\left|\frac{a_2b_1}{b_0^2}\right|+\left|\frac{2b_2a_0b_1}{b_0^3}-\frac{a_2b_1}{b_0^2}+\frac{2}{b_0^2}\right|$ Welcht Alvanise  $+\left|\frac{a_3}{b_0}-\frac{2a_0b_3}{b_0^2}-\frac{2a_1b_2}{b_0^2}+\frac{6b_2a_0b_1}{b_0^3}\right|$  $|\Delta c_4| \equiv \left| \frac{\alpha_4}{b_0} \right| \frac{\Delta a_4}{\alpha_4} + \left| \frac{\alpha_0 b_4}{b_0^2} - \right|$  $+\left|\frac{a_1b_3}{b_0^2}-\frac{2a_1b_1b_2}{b_0^3}+\frac{a_1b_1^3}{b_0^4}\right|\left|\frac{\Delta a_1}{a_1}\right|$  $+\left|\frac{2a_{0}b_{1}b_{3}}{b_{0}^{3}}+\frac{2a_{1}b_{1}b_{2}}{b_{0}^{3}}-\frac{a_{3}b_{1}}{b_{0}^{2}}-\frac{6a_{0}}{b_{0}^{2}}\right|$  $+\left|\frac{a_2b_2}{b_2^2}-\frac{2a_0b_2^2}{b_2^3}-\frac{2a_1b_1b_2}{b_0^3}+\frac{3a_2}{b_0^3}\right|$ 

$$
\frac{a}{b^3} - \frac{2a_0b^2}{b^3} + \left| \frac{a_0b_1}{b^2} \right| + \left| \frac{a_0b^2}{b^3} \right|
$$

$$
-\frac{2b_1a_1}{b_0^2}\bigg|
$$

$$
\frac{2b_2a_0b_7}{b_0^3} + \frac{a_0b_7^3}{b_0^4} \left| \left| \frac{\Delta a_0}{a_0} \right| + \left| \frac{b_1^2a_7}{b_0^3} - \frac{a_1b_2}{b_0^2} \right| \right|
$$

$$
- \frac{a_2b_7}{b_0^2} + \frac{2b_7^2a_7}{b_0^3} - \frac{3a_0b_7^3}{b_0^4} \left| \left| \frac{\Delta b_7}{b_7} \right| + \frac{2a_0b_3}{b_0^2} - \frac{2a_1b_2}{b_0^2} + \frac{6b_2a_0b_7}{b_0^3} - \frac{a_1b_7}{b_0^3} \right|
$$

...... 106

...... 107

$$
\frac{b_1^2 a_0 b_1}{b_0^3} + \frac{a_0 b_1^3}{b_0^4} + \left| \frac{b_1^2 a_1}{b_0^3} - \frac{a_1 b_2}{b_0^2} \right| +
$$
\n
$$
\frac{b_1^2 a_1}{b_0^3} - \frac{3 a_0 b_1^3}{b_0^4} + \left| \frac{2 b_2 a_0 b_1}{b_0^3} - \frac{a_1 b_2}{b_0^2} \right| +
$$
\n
$$
\frac{b_1^2 a_1}{b_0^2} + \frac{3 b_1^2 a_1}{b_0^3} - \frac{4 a_0 b_1^3}{b_0^4} \right|
$$
\n
$$
\dots \quad 108
$$

- 한국 기타 기적 사람들은 기적하기 위해 기억하기 

 $-24 -$ 

 $\frac{1}{\sqrt{2\pi}}\frac{\log\frac{1}{2}(\sqrt{1-\frac{1}{2}(\sqrt{1-\frac{1}{2$  $\frac{1}{2} \frac{1}{4} \frac{1}{4} \frac{$ TOL JUNE

1 februarie (1) South devils - Big (1) 112 1 polar  $\frac{1}{\sqrt{2}}\left[\frac{1}{\sqrt{2}}\frac{1}{\sqrt{2}}\frac{1}{\sqrt{2}}\frac{1}{\sqrt{2}}\frac{1}{\sqrt{2}}\left(1+\frac{1}{\sqrt{2}}\frac{1}{\sqrt{2}}\frac{1}{\sqrt{2}}\frac{1}{\sqrt{2}}\right)\right] = \frac{1}{\sqrt{2}}\frac{1}{\sqrt{2}}\left[\frac{1}{\sqrt{2}}\frac{1}{\sqrt{2}}\frac{1}{\sqrt{2}}\frac{1}{\sqrt{2}}\frac{1}{\sqrt{2}}\frac{1}{\sqrt{2}}\frac{1}{\sqrt{2}}\frac{1}{\sqrt{2}}\frac{1}{\$  $\frac{1}{\sqrt{2\pi}}\left( \frac{1}{\sqrt{2\pi}}\right) = \frac{1}{\sqrt{2\pi}}\left( \frac{1}{\sqrt{2\pi}}\right) = \frac{1}{\sqrt{2\pi}}\left( \frac{1}{\sqrt{2\pi}}\right) = \frac{1}{\sqrt{2\pi}}\left( \frac{1}{\sqrt{2\pi}}\right) = \frac{1}{\sqrt{2\pi}}\left( \frac{1}{\sqrt{2\pi}}\right) = \frac{1}{\sqrt{2\pi}}\left( \frac{1}{\sqrt{2\pi}}\right) = \frac{1}{\sqrt{2\pi}}\left( \frac{1}{\sqrt{2\pi}}\right) = \frac{$ 

124 110 120 20 - 200 + 20 120 120 200 - 20  $+\frac{10.4}{10}$  ) if the contract  $\frac{1}{2}$  and  $+\frac{10.46}{10}$  ,  $\frac{1}{2}$  ,  $\frac{10.46}{10}$  ,  $\frac{10.46}{10}$  $+\left|\frac{a_1^2a_1^2}{a_1^2}+\frac{a_1^2a_2^2}{a_1^2}+\frac{a_1^2a_1^2}{a_1^2}+\frac{a_1^2a_2^2}{a_1^2}+\frac{a_1^2a_1^2}{a_1^2}+\frac{a_1^2a_1^2}{a_1^2}+\frac{a_1^2a_1^2}{a_1^2}+\frac{a_1^2a_1^2}{a_1^2}+\frac{a_1^2a_1^2}{a_1^2}+\frac{a_1^2a_1^2}{a_1^2}+\frac{a_1^2a_1^2}{a_1^$ 

$$
+\left|\frac{\alpha_{b}b_{s}}{b_{c}^{2}}\right|\frac{\Delta b_{s}}{b_{q}}\right|+\left|\frac{\alpha_{t}}{b_{o}}-\frac{2a_{b}b_{s}}{b_{c}^{2}}-\frac{2a_{b}b_{s}}{b_{c}^{2}}+\frac{6a_{b}b_{b}}{b_{s}^{2}}-\frac{2a_{b}b_{s}}{b_{c}^{2}}+\frac{3a_{b}b_{s}^{2}}{b_{c}^{2}}+\frac{3a_{b}b_{s}^{2}}{b_{c}^{2}}+\frac{6a_{b}b_{b}}{b_{c}^{2}}\right|
$$
\n
$$
-\frac{2a_{3}b_{7}}{b_{c}^{2}}-\frac{12a_{b}b_{1}^{2}b_{2}}{b_{c}^{2}}+\frac{3a_{2}b_{7}^{2}}{b_{s}^{2}}-\frac{4a_{1}b_{7}^{2}}{b_{c}^{2}}+\frac{5a_{b}b_{7}^{2}}{b_{c}^{2}}\right|+\left|\frac{\Delta b_{0}}{b_{0}}\right|;
$$
\n
$$
|\Delta c_{q}| \leq p\left(\left|\frac{a_{q}}{b_{o}}\right|+\left|\frac{a_{b}b_{q}}{b_{c}^{2}}-\frac{2a_{b}b_{r}b_{s}}{b_{c}^{3}}-\frac{a_{b}b_{s}^{2}}{b_{c}^{3}}+\frac{3a_{b}b_{1}b_{s}}{b_{c}^{4}}-\frac{a_{b}b_{1}^{4}}{b_{c}^{2}}\right|+\right|
$$
\n
$$
+\left|\frac{a_{1}b_{2}}{b_{2}}-\frac{2a_{1}b_{1}b_{2}}{b_{3}}+\frac{a_{1}b_{1}^{3}}{b_{c}^{4}}\right|+\left|\frac{a_{2}b_{2}}{b_{c}^{2}}-\frac{a_{2}b_{1}^{2}}{b_{c}^{3}}\right|+\left|\frac{a_{3}b_{1}}{b_{c}^{2}}\right|+\left|\frac{2a_{b}b_{1}b_{2}}{b_{c}^{3}}-\frac{2a_{b}b_{2}^{2}}{b_{c}^{3}}-\frac{2a_{b}b_{2}b_{2}}{b_{c}^{3}}\right|+\left|\frac{a_{1}b_{2}}{b_{c}^{2}}-\frac{2a_{2}b_{
$$

nia dwóch operatorów liczbowych, A = U.28, U.  $2.48, 2.64, 2.74, 2.78, 2.80, 2.80, \ldots$  orez B = 0.55, 0.76, 0.88, 0.94, 0.98, 1.00, 1.00, ... oraz podano obliczone uchyby bezwzględne  $|\Delta c_0|$ .  $|\Delta c_1|$ .  $|\Delta c_2|$ .  $|\Delta c_5|$ . 1 odpowiedsjące im uchyby względne

$$
\left|\frac{\Delta c_0}{c_1}\right| = \left|\frac{\Delta c_1}{c_1}\right| = \left|\frac{\Delta c_2}{c_2}\right|
$$

Jak widac, delsze wyrazy wyniku obarczone są dużymi błędami. Jest to prostą konsekwencją tego, że każdy następny wyraz o<sub>n</sub> zależy od większej liczby wyrazów a<sub>n'</sub>b<sub>n</sub>, z których każdy - jak zełożyliśmy - obarczony jest uchybem.

Otrzymany rezultat stwarza w pewnym sensie peradoksalną sytuscję; jeśli bowiem będziemy sproksymować funkcje większą ilością rzędnych - zatem dokładniej - to wyniki działań dzielenia i mnożenia mogą mieć większe błędy - gdyż będą miały więcej wyrazów. Zauważmy, że dziełanie podene w tablicy 6 jest znajdy-

 $\left|\frac{\Delta c_{3}}{c_{3}}\right|$  , ..., w zełożeniu p = 2 %.

 $\tilde{c}$  $-0.002...$ <br>2.80..: 055, 076, 088, 094,<br>0.510.... 098, 1.0, 1.0,  $-49 -0.007$  $0.007, ...$  $0.021...$  $0.001, ...$  $\frac{1.395...}{0.804...}$  $0.095...$  $2,290,...$ <br>0.894  $-0.001$ 0 006  $-0.016, -0.009, -0.011, -0.005, -0.016, -0.022, -0.025, -0.027,$ str.48  $\begin{array}{r} -0.007, 0.011, \\ 2.78, 2.50, \\ 0.510, 0.510, \\ 2.270, 2.250, \\ 0.394, 0.899, \end{array}$  $\begin{array}{ll} 1.776 & 1.396 \\ 0.304 & 0.804 \\ 0.572 & 0.592 \\ 0.487, & 0.592 \\ \end{array}$  $0.015$ ,  $0.018$ ,  $0.022$ ,<br>0.015, 0.018, 0.021,  $-0.004$ , 0.001,<br> $-0.004$ , 0.005,  $0.061, 0.081, 0.085, 0.095,$ <br>0.077, 0.090, 0.096, 0.100, 'n v ı do  $\mathbf{H}$ W. à.  $\circ$ n  $1.254$ ,  $1.336$ <br>  $0.756$ ,  $0.788$ <br>  $0.498$ ,  $0.548$ ,<br>  $0.457$ ,  $0.467$ ,  $\frac{0.024}{2.74}$  $\frac{1}{\sqrt{2}}$ 11 下 ¥  $\begin{bmatrix} 0.231 & 0.315 & 0.029, 0 \\ 0.497, 0.102, -0.029, 0 \\ 2.15, 2.48, 2.64, 2.500, 0.510, 2 \\ 1.671, 1.980, 2.130, 2.50 \\ 0.787, 0.940, 0.2130, 2.50 \end{bmatrix}$ Dzisłanie dzielenia operatorów W.  $\mathfrak{g}$  $0.056, 0.056, 0.056,$  $\begin{array}{c} 1.140,\\ 0.707,\\ 0.433,\\ 0.377, \end{array}$ 3.08  $\begin{array}{c} 0.394,\\ 0.611,\\ 0.275,\\ 0.275, \end{array}$ 0.465  $\mathbf{H}$  $\begin{bmatrix} 0.804, & 0 \\ 1.57, & 0 \\ 0.449, & 1 \\ 1.121, & 1 \\ 0.679, & 1 \end{bmatrix}$  $0.442$ ,<br> $0.442$ ,  $0.242$ 0.195 0.894.  $0.388$ <br> $0.388$ <br> $0.492$ <br> $0.492$ 0,064 0.071 u  $0.510$ ,  $0.020$  $\frac{0.28}{0.280}$  $0.04$  $\omega$  $\omega$  $\begin{array}{|c|c|c|}\hline u\mathop{\mathrm{ch}}\nolimits\mathop{\mathrm{gr}}\nolimits\mathop{\mathrm{gr}}\nolimits$ Tablica 6

 $-50-$ 

**waniem przepustowości pewnego elementu, do którego przyłożono ftmkcóę wyrażoną operatorem 0\*55» 0.76, O088, • •• a na wyjściu otrzymano funkcję wyrażoną operatorem 0.28, 0 .88, 1.57, . . .**

Jeśli rachunek nasz jest stosowany do tego rodzaju przypadku, to niewątpliwie paradoks związany z ilością wyrazów operatorów **Jest tylko pozorny. Mając bowiem więcej punktów /więcej rzędnych/ dla każdej z krzyv.ych i to rzędnych** pochodzących z interpolacji wyników pomiarów, mamy większe prawdopodobieństwo, że duże część punktów wyniku jest prawidłowa, gdyż uchyby przypadkowe dla nich będą małe. Jeśli na**tomiast przyjęta dokłrdność 2** *%* **dotyczy uchybów systematycznych pomiaru punktów charakterystyki, to albo znaki wszystkich** uchybów dla jednej charakterystyki, na przykład  $\Delta$ b<sub>o</sub>,  $\Delta$ b<sub>1</sub>,  $\Delta$ b<sub>2</sub>, ... będą jednakowe, albo też będą to " uchyby systema**tyczne o charakterze przypadkowym " / na przykład nierówno-^ mierność skali w przyrządzie pomiarowym / i zwiększenie iloś**ci punktów pomiaru, łącznie ż interpolecją, będzie je eliminować. W każdym przypadku zwiększenie ilości punktów aproksymacji, to jest zwiększenie ilości wyrazów operatorów li**czbowych, nie wpłynie na zmniejszenie, lecz na zwiększenie dokładności, poprzez zmniejszenie uchybów poszczególnych wy**razów.

**Jak to już było wykazane wyżej, nawet przy obliczaniu przepustowości z odpowiedzi jednostkowej, jest ona obarczona doić znrcznym błędem - co, jak podałem, zauważył w pewien sposób Tustin. Przepustowość obliczona z ilorazu dwóch operatorów, jek w tablicy 6, zawiera - rzecz prosta - większe** błędy, gdyż trzeba założyć, że wyrazy obu operatorów zawieraja uchyby.

Jeśli teraz użyjemy obliczonej w tablicy 6 przepustowości do określenia odpowiedzi układu na inne wymuszenie, **np. na skok jednostkowy, to - być może - uchjby zawarte w wyrazach przepustowości częściowo się skompensują, a w każ**dym razie zmn ejszą się uchyby względne. Aby to stwierdzić, trzeba by użyć takich wzorów na uchyby  $|\Delta c_{0}|$ ,  $|\Delta c_{1}|$ ,  $|\Delta c_{2}|$ . które zawierają jeszcze znaki uchybów  $\Delta$ a<sub>o</sub>,  $\Delta$ b<sub>o</sub>,  $\Delta$ a<sub>1</sub>,

**Zawsze jednak dalsze wyrazy otrzymanego ilorazu , w tym orzypadku -** przepustowości, **będą obarczone większymi, dosyć szybko rosnącymi uchybami.**

**-f-**

**...** . a nie tylko bezwzględne wartości  $\begin{vmatrix} \Delta \mathbf{a} \\ \end{vmatrix}$  |  $\begin{vmatrix} \Delta \mathbf{b} \\ \end{vmatrix}$ 

A a **i ...** . Wygodniej będzie sięgnąć do podanych niżej roz- $\frac{1}{2}$  **Winiętych wzorów na wyrazy c<sub>Q</sub>, c<sub>1</sub>, c<sub>2</sub>, ... - wzory te są** rozwinięciem /93/ i właściwie były już użyte przy obliczaniu  $\texttt{uchyb6w}$   $\Delta \mathbf{c}_2$  ,  $\Delta \mathbf{c}_3$  ,  $\Delta \mathbf{c}_4$  ; *C°~ LDi Oo\_* **'o**  $C_1 = \frac{1}{b_o}$ *do bi b ?>o2* \_ cyg a 0 /?2 *G i b i d o b f* **2** *b<sub>o</sub> b<sub>o</sub> b<sub>o</sub> b<sub>o</sub> b<sub>o</sub> b<sub>o</sub> 0*3 *O*<sub>0</sub> *D*3 *A*<sub>1</sub> D2 *Z C*<sub>0</sub>*b*<sub>1</sub>*b*<sub>2</sub> <u>*Q<sub>2</sub> D<sub>1</sub> Q<sub>1</sub>* D<sub>1</sub> Up O<sub>1</sub></u>  $c_3$   $b_0$   $b_0^2$   $b_0^2$   $b_0^3$   $b_0^2$   $b_0^3$   $b_0^3$ *a\** **\_** *Gęb\* Gib3, <sup>2</sup> ctobib3 Gzbz { O obi + 2 a-, bib z* **\_**  $b_o^2$   $b_o^2$   $b_o^3$   $b_o^2$   $b_o^3$   $b_o^3$ *cjsbi 3a*<sub>o</sub>bib2 azbi a,bi dobi<sup>7</sup> *b f bo bo b f bj>* •••••• 111 **Mnożąc operator c<sub>o</sub>, c<sub>1</sub>, c<sub>2</sub>, c<sub>z</sub>, ... przez M = 2,0**, 2,0,2, ... otrzymamy szukaną odpowiedź jednostkową d<sub>o</sub> , d<sub>1</sub> , d<sub>2</sub> , ... Pierwsze jej wyrazy - jak łatwo wykazać - będą rów**ne \* .**  $\mu_{0} = 2 \cdot 6$  $d_1 = 2 c_1$  $d_2 = 2/c_2 + c_0'$  $d_3 = 2 /c_3 + c_1/$  $= 2/c_b + c_2 +$ **i td,1 stąd, oczywiście**  $\left|\Delta\theta_{\circ}\right| = 2\left|\Delta\phi_{\circ}\right|$  $\Delta a_1$  = 2  $\Delta a_1$ **oraz, w naszym przykładzie liczbowym,**

 $-51-$ 

 $\cong$  0.04

**. . . . . . 112 • ♦•••• U J . . . . . . 114**

\*\*\*\*\*\* 115

**^ do A co**

 $d_{\Omega}$ 

 $-52 \left|\frac{\Delta d_1}{d_1}\right| = \left|\frac{\Delta d_1}{d_1}\right| = 0.071$ DIa uchybu | Ado otrzymamy  $\left|\frac{\Delta dz}{d_z}\right| \le \left|\frac{a_o}{b_o} - \frac{a_o b_z}{b_o^2} + \frac{a_o b_i^2}{b_o^3}\right| \left|\frac{\Delta a_o}{a_o}\right|$  $-\frac{\alpha_1b_1}{h^2}\left|\left|\frac{\Delta b_1}{b_2}\right|+\left|\frac{a_0b_2}{b_1^2}\right|\left|\frac{\Delta b_2}{b_2}\right|+\left|\frac{a_2}{b_0}\right|$ a przy stałej wartości  $\left|\Delta d_{2}\right| \equiv 2p\left(\left|\frac{a_{0}}{b_{0}} - \frac{a_{0}b_{2}}{b_{0}^{2}} + \frac{a_{0}b}{b_{0}^{2}}\right|$  $+\left|\frac{a_0b_2}{b_1^2}\right|+\left|\frac{a_2}{b_0}-\frac{2a_0b_2}{b_0^2}-\frac{2a_1b_2}{b_0^2}\right|$ Przy konkretnych wartościach liczbowych:  $d_p = 2/c_2 + c_0$  = 2.63  $\left|\Delta d_2\right| \equiv 0.430$  $\left|\frac{\Delta d_2}{d_1}\right| \equiv 0.163$  /wobec  $\Delta$ Podobnie znajdziemy dla wyrazu dz:  $a_3 = 2/c_3 + c_1$  = 2.78  $\left|\Delta\alpha_{2}\right| = 0.412$  $\left|\frac{\Delta d_{\overline{x}}}{d_{\overline{z}}}\right|$  = 0.148 /wobec oraz dla wyrazu d<sub>a</sub> :  $d_{4} = 2/c_{4} + c_{2} + c_{0}$  / = 2

state ( ) and Reberen scholgewood active aim mis see such -see coale geneater ab dampels abshoof belaboure . ... A. o Al get all whats - wis ings i is a no wears on mother doutplate erinnentido vang styku dur vard abskodsis : \80\ metegbel zer a lich stean son who do

 $C_0 = \frac{CD}{D_0}$  $C_7 = \frac{a_1}{b_2} = \frac{a_0 b_1}{b_2^2}$ the die do not  $C_2 = \frac{CD}{C_0} = \frac{CD}{C_0} = \frac{CD}{C$  $c_4=\frac{c_{12}}{b_{12}}-\frac{c_{11}b_{12}}{b_1^2}-\frac{c_{12}b_{11}}{b_1^2}-\frac{2c_{12}b_{1}b_{12}}{b_1^2}-\frac{c_{12}b_{12}}{b_1^2}+\frac{c_{12}b_{22}^2}{b_2^2}+\frac{2c_{12}b_{12}b_{22}}{b_1^2}$  $\frac{2abx}{b^2} - \frac{3acx^3bx}{b^2} - \frac{a_1b^2}{b^2} - \frac{a_1b^2}{b^2} + \frac{a_2b^2}{b^2}.$ SEE include  $0^{3}$  5 =  $0^{6}$  $x_0 = 26$ da = 2/0) + nd 

 $36.0 \times 10^{36}$ 

Shadoo operator is a state and a series and a state of the a ph y pretencient declinge neuvre venezere ... Seles Arde phys - Assocker cover the - general pai coursel! ... . ..

SEE -Leber alohivesso teca ELE LENIS  $\left[\frac{1}{2}a\Delta\right]$   $S = \left[\frac{1}{2}b\Delta\right]$ **MIX** ......  $\left|\cos\Delta\right|\leq\left|\sin\Delta\right|$ procedured where yourselves day and it , owned

$$
\frac{a_0}{b_0} + \left| \frac{a_1b_1}{b_0^2} \right| \left| \frac{\Delta a_1}{a_1} \right| + \left| \frac{a_2}{b_0} \right| \left| \frac{\Delta a_2}{a_2} \right| + \left| \frac{2a_0b_1^2}{b_0^3} - \right|
$$

...... 116

$$
\frac{2a_{o}b_{2}}{b_{o}^{2}} - \frac{2a_{1}b_{1}}{b_{o}^{2}} + \frac{3a_{o}b_{1}^{2}}{b_{o}^{3}} + \frac{a_{o}}{b_{o}} \left| \frac{\Delta b_{o}}{b_{o}} \right|
$$
  

$$
D = \left| \frac{\Delta a_{o}}{a_{o}} \right| = \left| \frac{\Delta a_{1}}{a_{1}} \right| = \dots = \left| \frac{\Delta b_{o}}{b_{o}} \right|,
$$

$$
\frac{a_1^2}{b_0^2} + \left| \frac{a_1b_1}{b_0^2} \right| + \left| \frac{a_2}{b_0} \right| + \left| \frac{2a_0b_1^2}{b_0^3} - \frac{a_1b_1}{b_0^2} \right| =
$$

$$
\frac{b_1}{2}+\frac{3a_0b_1^2}{b_0^3}+\frac{a_0}{b_0}\bigg|\bigg\rangle\ ;
$$

$$
\left|\frac{c_2}{2}\right|
$$
 = 0.242 /

$$
\left|\frac{\Delta \mathbf{c}_5}{\mathbf{c}_5}\right| \equiv 0.465
$$

$$
2.83
$$

 $...... 125$ 

\*\*\*\*\*\* 118

**Arrest 119** 

...... 120

 $...... 121$ 

...... 122

\*\*\*\*\*\* 123

 $...... 124$ 

/

...... 126

![](_page_56_Picture_0.jpeg)

**w wyznaczaniu dalszych, bardziej odległych od chwili t = 0, punktów charakterystyk,**

**ściowymi są dane doświadczalne, nie należy spodziewać się dokładnych wyników, W szczególności nie należy spodziewać s ię dokładności**

**W związku z tym można przyjąć jako orientacyjną wytyczną, by przywiązywać wagę raczej do pierwszych punktów przebiegów przejściowych, w miarę możności wyznaczając stan ustalony na podstawie innych, pomocniczych rozważań. "Występuje tu wyraźna różnica w stosunku do metod, opartych na charakterystykach częstotliwościowych — tam bowiem punkty charakterystyk dla poszczególnych częstotliwości są niezależne od punktów dla innych częstotliwości - stąd też dokładność otrzymywanych wyników może być większa, Na przykład, rozpatrując szeregowe połączenie dwóch członów, mno**żymy oddzielnie każdą parę wektorów dla poszczególnych czę**stotliwości, Uchyb każdego punktu otrzymywanej charakterystyk i zależy zatem tylko od dwóch uchybów - uchybu jednego i drugieg© wektora. Przy operatorach liczbowych każdy, nieco bardziej odległy od t s 0 punkt wypadkowej charakterystyki,**

**zależy od wielu punktów charakterystyk wyjściowych,**

**bóżnicę w dokładności, przemawiającą na korzyść metody charakterystyk częstotliwościowych, łagodzi w pewnym stopniu to, że charakterystyka częstotliwościowa tylko rzadko je st bezpośrednio poszukiwanym wynikiem. Chcąc zaś otrzymać charakterystykę chwilową z wykresu charakterystyki częstotliwościowej, musimy stosować metody przybliżone, w których znów na każdy punkt** charakterystyki **chwilowej wpływają - w różnym stopniu - wszystkie** punkty **charakterystyki częstotliwościowej.**

 $-54 -$ 

**^.3 .Zastosowanie operatorów liczbovych do syntezy układów** automatyc me j regulacji. **4.3.1. Tyrovadzenie.** 

Zagadnienie syntezy układów regulacji w oparciu o od**pov'iedzi jednostko1^ elementów** *t* **zwężone pod względem meto dy obliczeniowej do rachunku operatorów liczbowych, można rozdzielić na następujące 4ws problemy :**

**I . Rozwiązanie zagadnienia ogólnego, jakim jest znalezienie charakterystyki regulatora, który w połączeniu z zadanym** obiektem regulacji zapewni żądaną charakterystykę całego

II. Okreslenie parametrów regulatora, lub też żądanych charakterystyk jego składowych części, potrzebnych dla uzys-

Załóżmy, że mamy obiekt regulacji / rys. 21/, dla które**go dane są charakterystyki chwilowa :** H<sub>w</sub> - odpowiedź jednostkowa na wymuszenie zakłócające W = M, /rys.22/ **Hg - odpowiedi jednostkowa na oddziały-**

wanie sterujące S /rys.23/.

traduce do

bl, clear

surbenieurs i e polis

**Należy określić regulator, przy** 'którym odpowiedź na wymuszenie jednostkowe W = M będzie miała kształt jak

 $W = M$ *obiekt regulacji*

na rys.24.  $H_{\rm w}$  $\overline{7}$  $6\overline{6}$  $5^{\circ}$  $\overline{3}$ 

- **układu.**
- kania żądanej odpowiedzi jednostkowej. **Problemy te są dalej szczegółowo rozpatrzone, 4.3.2. 'Rozwiązenie zagadnienia ogólnego.** *s /* **Podejście o charakterze klssycr-ngra.**

*Rys. 21*

*#ys. 22*

Verse all and the control of the

begunstnes as addraught winningers grows enabeliabled beasiness against therm give degenerate when tested mades at -two 2nd incodiaby devenis - pleven tength developes share ply Stueledoce wining mis, ouistand head no incredit

Will Severe

Williams .

Boson tion of business which are internative al al mod Affinds no dependented pathsened ideografie nineasement .Networktown.da whitesa

When you acknowled the company of the controller and a second -any vocine; decaminate of found the Barrenter's' of our mush beteromany Indoness overs a placeetobtess competiti . hadward days hine my day and abunded or wander ar states , bofun ob rimtacts a colmbic achains in special me materal and - dependence isted more sandway at fourth as Antipo ločeniller ugle drevišnjenovane kih delegačeniman (plang and the a rebending terms do push all string on personally which all and follow ded then reddings an interestation ale-chained -ons pricesse nobme closuspited asoptence apprentages that -one neurligerinance off worstden over sales claiming and en metallista consequente sonderg spabled des . Andard hen I possible uteday - wholese doced be added under al-Decide deals attend requests I descarsed theme in the profile and . Hypergead Sounds hered began from D a F An tineral farmer as

vierpentstange. She agged Seems a strange rich a political Hofter despaced bu peak thenought , interfacile in politici de el conserva angularis dependentes engenes angular a proposition de paint to den dens transportant angels and the control and the control of busyants ben spoon abaddings superintered of the formed feat with age in this wind for which a weight all products and the state and the stay and w should down yied me durante enters , four to this w - altergat constinte testermentations where where we want Alfiniance highways tereds witch gluburged a chance conten

 $-55$ piacente empe  $W = M$  $H_r A_s x = H_w - A_2 x$  $As<sub>i</sub> A<sub>w</sub>$ Te deux medaly riseurs n Rys. 25  $H_S$ Jyun de produ  $100x - x$ <br>  $100x - x$ <br>  $10y - x$ <br>  $10y - x$ <br>  $10y - x$ <br>  $10y - x$ <br>  $10y - x$ na rys.25. Rys. 23 (b)  $\frac{118}{43}$  = Ar (b) Ar =  $\frac{5}{x}$ X  $0.10$  $0.05$ Onygyce 9=0 viensministe Rys. 24  $X = G \frac{ArAs}{1 + ArAs} + M \frac{Am}{1 + ArAs}$  .... 128 Wielkość szukeną wyraża druge część wzoru /128/. Możemy Maine dhe no d'incurrent, dla rozpatrywania interesujących przebiegów przejściowych  $przyjac$   $G = 0$  i wówczas negates du 11 juil élementem  $X = M \frac{A_W}{1 + A_R A_S}$ ...... 129 rester hi or unher every strive dance Procksateleajue wsór /139/ otrzymany  $A_T = \frac{1}{4} \left( \frac{M A w}{x} - 1 \right)$  $1.11111222220$ - joili many dring - jak nalożylićny - odnowiedź jednostkowa It arelast precrustoronel A , to  $A_r = \frac{7}{4} (\frac{H_w}{x} - 1)$  $...... 131$ Przeprowadzone dotąd slgebraiczne postępowanie stanowi wprewdzie drogę do rozwiązanie postawionego problemu, jednak

![](_page_58_Figure_1.jpeg)

Schemat blokowy układu regulacji jest podany

Oznaczny przepustowość  $\sum$  przez  $A_{\text{w}}$ , przepustowość – przez  $A_{\rm g}$ , przepustowość regulatora  $\frac{S}{R}$ przez A, . Ogólny wzór na wielkość X ma postać

**/■•** *< l \ I* <sup>I</sup> *\ h t* A O ^ 1 o ^ **«** I*(* ( o ) <sup>A</sup> **S/J** *\ O )*

**nie me ono praktycznego charakteru. W praktyce rzadko wystę**puje potrzeba ścisłego utrzymania zadanej krzywej przebiegu **.przejściowego - warunki staviane są zwykle ogólniej, np. żąda się aperiodycsności przebiegu, n i e przekroczani8 zadanej wartości przeregułowania, zachowanie określonego ozasu ustalania s ię . ' ' ■ S**

Należy zatem tak dobierać X, a ścislej stosunek ... aby wynika jąca z tego warunku charakterystyka regulatora mo-

 $\frac{H_w}{Y} - 1$  ...... 132 Kształt tej funkcji, przy pewnym doświadczeniu, pozwoli konstruktorowi określić racjonalność postawionych warunków **z punktu widzenia możliwości osiągnięcia zadanej chara-**

**H**  $=$  **a**  $=$  **a**  $=$  **a**  $=$   $\frac{155}{2}$ 

 $\mathbf{r}$  **A** s

**Rozpatrzmy przykład liczbowy. ^** Niech będą dane odpowiedzi H<sub>w</sub> i H<sub>s</sub> jak na rys. 22 i 23.  $\mathbf{H}_{g} = 1.22, 3.85, 6.60, 8.42, 8.86, 8.37, 7.73, 7.36, 7.18, 7.10, 7.10, \ldots$  $H = 0.8, 1.3, 1.7, 1.9, 2.0, 2.0, ...$ **s** Odpowiedź żądana X niech będzie jak na rys. 24 :

**gła być W racjonalny sposób uzyskana. Dogodniej byłoby określić najpierw odpowiedź jednostko- wą całego układu otwartego :**

$$
H_0 = MA_r A_s = M
$$

kterystyki M  $A_r$ <sup>1</sup>s.

**n** 65.0,88.0,92.0,85.0,75.0,72.0,  $7,69.7,69.7, \ldots$  ....... 135 **/wykonanie działania patrz tablica 8, wykres funkcji HQ -**

**Odpowiedź jednostkową samego regulatora określimy pętam łatwo jako** *"*

**X ss 0 .0 7, 0.09, 0\*10, 0 .1 0 , . . .**

**Mamy \_ \_ • {'**

$$
\frac{B_w}{X} = 17.5,32.5,27.5,13.5
$$

**p-1.5p-8.5p-6.5p-2.14p-1.14p-0.5p ♦x o .o ,o .o , . . . ..........13\* /rykonanie działania p^trz tablica 7/** Stąd **od powiedź jednostkowa całego układu zamkniętego** 

$$
E_o = M / \frac{M}{X} - 1 / = 33.70
$$

**- ry s .26.. . . ' r".**

Tablica 7

Wykonanie działania  $\frac{\mathbf{H}_\text{W}}{2}$  do str.56

![](_page_60_Picture_49.jpeg)

 $\mathcal{N}$ 

 $\begin{array}{c} \bullet \end{array} \begin{array}{c} \bullet \end{array} \begin{array}{c} \bullet \end{array} \begin{array}{c} \bullet \end{array}$ 

 $\sim$ 

 $-57-$ 

 $+$ 

 $\mathcal{U}$  .

 $\rightarrow$ 

 $\sim$ 

 $\sim$ 

![](_page_61_Picture_0.jpeg)

![](_page_61_Picture_9.jpeg)

Odpowiedź jednostkowa regulatora wyniesie

 $H_0$ 

90

80

70

50

50

 $40 -$ 

 $30 -$ 

 $20 -$ 

 $10 -$ 

**Rys. 26** 

/wykonenie działenia patrz tablica 9/ kładzie na str. ?.

miała wzmocnienie 35, otrzymamy dla niej  $H_{1} = 2,0,2,0,... x 35 = 70,0,70,0,70,0,...$ Ode jmując H<sub>ri</sub> od obliczonego H,, otrzymany operator H, ,

przyjąć  $H_{22} = 12.5, 28.5, 11.2, 4.25 - 8.0, 0.0, 5.1, 0.0, 0.0, ...$ 

11czbowy 35,35,35,35, ... Otrzymany

 $-59-$ 

 $H_p = \frac{H_0}{h} = 82.5$ , 28.3, 81.2, 4.25, 62.0, 0.0, 73.1, -0.5, 69.0,  $0.78.68.5 - 1.1.75.8$ ,... ...... 136

Predi mi and Sycaric

Otrzyneny wynik H, jest, jak wiadomo, obarczony uchybami w dalszych wyrezach. Można jednak wyraźnie określić, że przepustowość A, musi być typu k<sub>1</sub> + K<sub>2</sub>/s/, podobnie jak w przy-

Przyjmując, że część bezinercyjna regulatora będzie

 $\cdots \cdots \cdots 137$ 

określający odpowiedź jednostkową drugiej części regulatora:  $\mathbb{H}_{r2} = 12.5; 28.5; 11.2, 4.25; -8.0.0.0, 3.1, -0.5, -1.0, 0.78, -1.5,$  $-1.1, 3.8, ...$  $\cdots$  . 138

Wiedząc o dużych uchybach w dalszych wyrazach, można zapewne

Ma uzyskania punktów wykresu H,, trzeba do H, z dodać ciąg  $\mathbb{H}' = 47.5,63.3,46.2,39.25,27.0,35.0,38.1,35.0,35.0, \ldots$ 

 $...... 139$ 

...... 140

![](_page_63_Picture_0.jpeg)

![](_page_63_Picture_46.jpeg)

0.05

 $1111$  $\begin{array}{c} \bullet & \bullet & \bullet \end{array}$  $\frac{1}{2} \left( \frac{1}{2} \right) \left( \frac{1}{2} \right) \left( \frac$ 

 $\cdots$  $x + x$ 

 $\frac{1}{2}$ 

 $1.14.1$  $\begin{array}{c} \bullet & \bullet & \bullet. \end{array}$ **Course**  $\cdots$ 

 $\frac{1}{2} \left( \frac{1}{2} \right) \left( \frac{1}{2} \right) \left( \frac{1}{2} \right)$ 

unt und de vic augstrupuns huntincion a metalo and y grandoning : rue; do unever Julien creatores werd downed fundaise crosses warel.

1) vie environs pourativé plu do me lyi ragules d'er

mangemois against we had dyn how has

Funkcja **H**, narysowana jest na rys.27. Zauważmy, że **otrzymane rzmocnienie w stanie ustalonym, 'wynoszące dla os-**

 $\text{Rego ob}$  od  $\frac{7}{4}$  = 70, od-**Oil / \ • postawionym** w **zakresie** usuwania wpływu zakłóce-*V* **układach o z^ien- ----------- nej wielkości zadanej na- \ / loży skontrolować, esy** wzmocnienie jest wystar**czające dla uzyskania zgodności wielkości regu** *t* **lowane j**  *z* **zadaną\***

...... 143

 $H'_{n}$ **r\ posiada tylko wymaganiom** 60 50 **/**  $\mathbf{h}$  **h** is a set  $\mathbf{h}$  **h** is a set  $\mathbf{h}$  is a set  $\mathbf{h}$  is a set  $\mathbf{h}$ 40  $\| \cdot \|$  $30$  $20.$  $10$ **b/ Metoda " od wyjścia ku wejściu** *n\*

Posługując się " klasycznym " podejściem, to jest opert**j-ąc algebraicznie przepustowościami elementów układu aż do uzyskania ostatecznego wzoru możemy spotkać się z po**trzebą wielokrotnego dobierania X, co wiąże się z powta**rzaniem pracy obliczeniowej. Znacme korzyści można osiągnąć, podchodząc do proble-**

**mu nieco inaczej - w sposób, wykorzystujący izomorficzność operatora liczbowego z przebiegiem czasovymj cechą charakterystyczną tego podejścia będzie posuwanie się"od wyjścia ku** we jściu".

Wielkość wyjściowa obiektu regulacji /parametr regulo**wany/ je3t równe sumie rezultatów oddziaływań : zakłócającego** *W* **i sterująoego S. Jeśli porastającą w obiekcie, w nieobecności oddziaływania sterującego, odpowiedź chcemy zmniejszyć /mówiąc ogólnie - zmienić/, to musimy obok zakłócenia wprowadzić odpowiednie oddziaływanie sterujące,**

**który łącznie z wielkością**  *\* **określa potrzebne oddziaływanie sterujące S :**  $R_s = S \cdot A_s = X - R$  •••••• 142

 $B = \frac{X - H_w}{A}$ 

**'Warunkiem wyjścicroym będzie zatem przebieg żądany**  $X = H_{\text{w}} + R_{\text{m}}$ . *f* **\* • • • , , X4-1**

**Wielkość S jest wielkością wyjściową regulatora i za-**

### $-61 -$

## **- 62 -**

razem wielkością wejściową obiektu regulacji w miejscu nas tewiania. Mając operator S jako wielkość pośrednią w toku obliczania, mamy możność sprawdzić realność założonego X **z punktu Rdzenia zarówno możliwości uzyskania przebiegu S na wyjściu regulatora, jak i możliwości jego przyłożenia do** obiektu regulacji.

### $A - S - Hw - X$ *v ~* -X - XA,

**144** 

**Zauważmy, że w wielu przypedkach prawe część równania** /145/ mało różni się od H<sub>w</sub>; zwykle bowiem żądamy bardzo znacznego zmniejszenia wpływu zakłóceń, tj. bardzo małego X w porównaniu z pierwotnym **I.** . Zatem w przybliżeniu<sup>i</sup>

**zatem**

**albo**  $As = \frac{k}{J}$ 

 $X A_r A_s = H_w - X$  ...... 145

do obiektu, mającego charakterystyki **I i H<sub>g</sub> podane na rys. 28 i rys\* 29. Żądamy, by po dodaniu regulatora odpowiedź**

**\*) Wzór /146/ można stosować, gdy wszystkie rzędne X** sa znacznie mniejsze od odpowiadających im rzędnych H<sub>is</sub>. Mie **odpowiada to bynajmniej jakiemuś najprostszemu regulatorowi.** 

 $\int$  j est lienteries ; stoeve Sommonaux

rie us usure 145 wyniku Brailer by a perpendent Ujoya A-O W Carl Carl Water A-American for a fine of the second was a fine of the second was a second was a second was a second was a second was a second was a second was a second was a second was a second was a second was Wielkością wejściową regulatora jest oczywiście - X,

**X A .........146**

**Wzór /146/ wyreżs, że odpowiedź na oddziaływanie ste-**

**rujące /mierzona na wyjściu obiektu regulacji/ ma być w przy**bliżeniu równa odpowiedzi na zakłócenie, przy czym wielkość **wywołującą oddziaływanie sterujące /X/ należy dobrać w sposób zgodny z postawionymi warunkami. Możne stąd od razu wyciągnąć pewne wnioski - na przy**kład, jeśli w krzywej H, występuje " przeregulowanie ", któ**re ma być usunięte ne rzecz przebiegu X o charakterze jednostajnie wzrastającym aż do osiągnięcia stanu ustalonego, to** przepustowość A musi zapewnić istnienie " przeregulowa**nia « # przy pobudzeniu wielkością X, a więc często również** przy pobudzeniu skokiem jednostkowym. **JakO przykład liczbowy rozpatrzmy dobranie regulatora**

wer wortels w hondrate witcher gualouse placerate neare what a phanenker booklake exat E earnewer subuk . Linkerd's I F entersonana dobria ez piatrosses depenan ques patrosofico E ogaldadre admudates besend hies actions chosein otting a of atastesyese cast langerflow i del , angielingen skodger um allos Lugar milatde

- 43 -

A - alabhorsos sart ancialnyor gwalablar sindoffell, 战时世界

Ant -  $X = \frac{X - 1}{X - 1}$ 

BAS convic

adla

COL essence XA-A- = Hur alcapyte chese wear Hosthappen will was archanged process quanti meteod allows a B he giv laster cine team I washing sub-od the sheedfark review dissent these cases bank Wy broid former what it is it was senate a standard too a

WAS SHW

Lects the metalsake on thermogin as wissen tonit that Where w Stat as Alheadyner Adaban steeling an estereste wounder I whorlash a wa, theo , alsomobies as tabebroghe again sinables wer what it plates bit enabriede absorpted show supprisoner . Anathoris, leonatestade a pressa dia

wrong at - Plasies ceres dangeleys saes be bate estole hisk, foot with the county of the county of procession in the county of the county of women, as offereds o I matched soor as whilese had as or on avacuated are mando ataparadica ob to aposterne abutado -Holangermany Wednesdater Abranque Iura ... A Chorataugenve surman at some 'nebe a pl alotes fals binasholog gove ," cld propriet participants and decoupled the Grand

svere high absented verifinest wednedd hattere endt cover out exceler if a in intellectual termin assumption with the ca The books roofsinger sheehad on ad probet was seen 2 88

X school of i i i a g & a w vha , i eyesere sales Anary many ( with a II doenberg at dogset abade acts so excitates terribed at clusted to be the least incredible said and and a series of the

jednostkowa obiektu miała kształt X. podeny na rys.  $H<sub>5</sub>$  $24.$ Pierwszą wielkościa, potrzebne oddziaływanie Rys. 29 detnie; zakładamy, że układ jest prawidłowo zbudowanym ukła-

 $-63 -$ 

Hw

Rys. 28

dem regulacji/ :  $S = \frac{H_{w} - X}{2}$  $6.12.6.10.6.10, ...$  $X = 0.07, 0.09, 0.10, 0.10, ...$  $6.02, 6.00, 6.00, ...$ cym

przepustowość A wynosi

 $A_0 = 0.25.0.40.0.25.010.0.00.00.00, ...$  ...... 148 Wykonujac wskazane wyżej dzielenie /tablica 10/, otrzymamy  $S = 1.22, 3.69, 5.82, 6.87, 7.06, 6.85, 6.33, 6.18, 6.02, 6.00, 6.00,$ ...... 149

jaką należy obliczyć, jest sterujace S /dla uproszczenia przyjmiemy je jako do-

 $.........147$ 

H. - X obliczymy łatwo przez odejmowanie - załóżny, że  $H_{w} = 0.375, 1.50, 3.34, 5.19, 6.44, 6.93, 6.88, 6.61, 6.35, 6.19,$ 

 $H = X = 0.305, 1.41, 3.24, 5.09, 6.4, 6.83, 6.78, 6.51, 6.25, 6.09,$ 

A obliczymy na podstawie odpowiedzi H ; przy H wynoszą-

 $H_s = 0.5$ , 0.8, 1.0, 1.0, ... /rys. 29/

![](_page_67_Picture_0.jpeg)

![](_page_67_Picture_19.jpeg)

 $\rightarrow$ 

przebieg S ma wywołać na wyjściu obiektu regulacji przebieg **- X, wynoszący w stanie ustalonym 6.00. Ponieważ odpo**wiedź H<sub>2</sub> w stanie ustalonym wynosi 1.0G, zatem ustalona **Mając wykres przebiegu** S **mamy możność zorientować się , czy np. wartość chwilowa s =** 7.06 **mieści się w liniowym** za-

![](_page_68_Picture_0.jpeg)

*Itfkree* **3 podany je st na rys. 50. Zauważmy,** *że* **niedokłaj**dności w obliczeniu dalszych wyrazów S można tu było poprawić na podstawie spodziew?nego stanu ustalonego. Mianowicie,

**. . . . . . 150**

**. . . . . . 151**

Style and be an officer to and death of resolving abiels a technology of a of

the modern

Odpowiednie działania wykonano w tablicy 11 i 12. **T stosunku do Hr dalsze, mało dokładne wyrazy poprawiono na podstawie rozważani® stanu ustalonego - ustalona wartość**  $x_{\text{ust}} = 0.10$  ma wywołać s<sub>ust</sub> = 6.00, zaten ustalona wartość **H** musi wynosić 60.0.

 $-.66 -$ 

Zauważmy, że tego rodzaju pomocnicze rozważanie może **być zastosowane tylko przy układzie o działaniu pro: orc 50** nalnym /przy układzie niecałkującym/.

Przedstawiony wyżej sposób podejścia pozwala na uzyska.

**c/ Rozwiązywanie niektórych zagadnień nieliniowych.** nie rozwiązania również przy pewnych elementach nielianiowych **w układzie\* Wykorzystujemy tu znowu izomorficznośe operatora** liczbowego z przebiegiem czasowym; potrzebna jest przy tym **konkretność danych wyjściowych, polegająca na całkowitym** określeniu funkcji zakłócającej.

Załóżmy, że między obiekt regulacji i regulator włą**czono element nieliniowy /rys. 32/, którego charakterystyka** nieliniowa ma charakter całkowicie statyczny, tj. nie zależy od przebiegów czaso- $R$ <sup>+</sup> G <sup>wych.</sup> *W*

oczywiście S **obliczyć dla maksymalnej spodziewanej,** a **w każ**dym razie-dla konkretnej wartości zakłócenia. **Jeśli element nieliniowy jest — jak założyliśmy wyżej - bezinercyjny, to łatwo określimy przebieg S^, jaki musi** być przyłożony na wejście tego elementu dla otrzymania na **wyjściu przebiegu** Sj trzeba **poprostu** przemnożyć **rzędne** S **przez odpowiednie współczynniki, odczytane z charakterystyki elementu nieliniowego.** Charakterystykę regulatora łatwo dalej znależć posługując się otrzymanym S<sub>1</sub> i zadanym X. Trzeba podkreślić,że o ile przy układzie liniowym mo-

**Podobnie jak poprzed**nio, łetwo określimy potrze**bne oddziaływanie sterujące** S. Przy układzie całkowi**cie liniowym nie było w zasadzie konieczne określenie bezwzględnych wartości chwilowych S - tu jednak trzeba**

![](_page_69_Figure_8.jpeg)

![](_page_70_Picture_0.jpeg)

![](_page_70_Picture_21.jpeg)

**Card** 

 $-67-$ 

![](_page_71_Picture_2.jpeg)

![](_page_71_Picture_3.jpeg)
charakterystykę ogranicznika /rys. 36/. **Znalezienie przebiegu S przez proste dzielenie operatorów, po założeniu sobie przebiegu X, nie prowadzi do celu wobec obecności elementu nieliniowego.**

### Rys. 34

**odpowiedź jednostkową na oddziaływanie sterujące**

# $H<sub>S</sub> = 0.8, 1.4, 1.8, 2.0, 2.0, ...$

 $-69$ **żlrae było określenie przepustowości całego zamkniętego** układu j<sup>o</sup>ko pewnej stałej wielkości charakterystycznej, to **tu oczywiście dla każde j nowej wartości zakłócenia trzeba** obliczenie przeprowadzać na nowo. Jako przykład rozpatrzmy układ z ogranicznikiem, przed**stawiony na rys. 33. Ogranicznik jest tu włączony między re**gulator i obiekt regulacji i **— !----** *Hw* **symbolizuje, że wartość chwilowa** dopuszczelnego czy też *x G-0* **skutecznie dzi?ł\*jacego od-***O g r .* **Y dzi^ływania sterującego jest " ograniczona. Ograniczenie ta**kie jest możliwe z dwóch przy-*A r* czyń ; 1/ obiekt jest nieli**niowy /nasyca się/, albo** *Rys. 33 2J* **obiekt, z pe^mych względów, nie może być poddany oddziaływaniu większemu od granicznego.** Jako wielkości wyjściowe mamy dane : odpowiedź jednostkową na zakłócenie /rys. 34/ : **= 1.15, 1.93, 2,70, 2.97, 2.99, 3.00, 3.00 . . .**  $Hw$  $\overline{3}$  $\overline{z}$ 

**/rys. 35/ \***

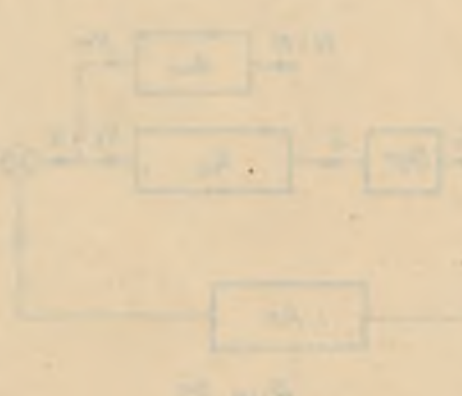

with upon control or decoupled with

S Rys. 36  $-1$ 

 $H_{\mathcal{S}}$ 

A<sub>s</sub> /tablica 13/.

**otrzymujemy R<sub>s</sub>** = 0.6, 1.65, 2.40, 2.85, 3.00, 3.00,

**- 70 -** Rys.35 Załóżmy, że zadaniem regulatora będzie całkowite w w nięcie wpływu zakłócenia /zatem regulator musi być regulatorem o działaniu całkującym/. Aby usunąć wpływ zakłócenia w stanie ustalonym, trzeba do obiektu przyłożyć wartość ustale ną S równą 1.5; wynika to z ustalonych wartości **H** oraz **H**<sub>&</sub>. Początek przebiegu S trzeba tak dobrać, by osiągnąć możliwie na jmnie jsze i szybko mele jące wartości X. Zełóżmy na jpierw, że S = 1.5, 1.5, 1.5, ... Przebieg taki zapewnia właściwą wartość **X dla stanu ustalonego, gdyż będzie wówczas Rg usta** lone równe 3.0, i zatem **K<sub>ust</sub> = 0. /Zakładam przy tym, że** R ma znak przeciwny do H, , oraz ogólnie, że sprzężenie zwrotne w układzie jest właściwe tj. ujemne/. Jako czynność w stępną musimy obliczyć przepustowość

**Mnożąc następnie** S = 1.5, 1.5, 1.5, **przez** i<sub>s</sub>

 $-71 \frac{1}{2}$ 0- $\circ$  ,  $0.5$ ,  $\texttt{skip}\neq\texttt{70}$  $\mathbb{N}$  $2.0, 2.0, 2.0, ...$ <br>  $1.0, 1.0, 1.0, ...$ <br>  $-0.7, -0.3, -1.0, ...$ ÷  $\tilde{a}$  $\overline{0}\bullet\overline{1}_7$   $\overline{0}\bullet\overline{0}_8$ Obliczenie przepustowości Az  $0$  ,  $\tilde{\mathcal{I}}$  ,  $1.8_{\rm\textit{i}}$  $0.9$  $0\,\pi\%$  ,  $0\,\pi\%$  $\begin{array}{ccc} 0 & 0 & 1 & 0 \\ 0 & A_1 & 0 & 0 \\ \end{array}$  $\begin{array}{cc} 0 & A_1 \end{array}$ **STATE WARD**  $\mathbb{R}$ Tablice 

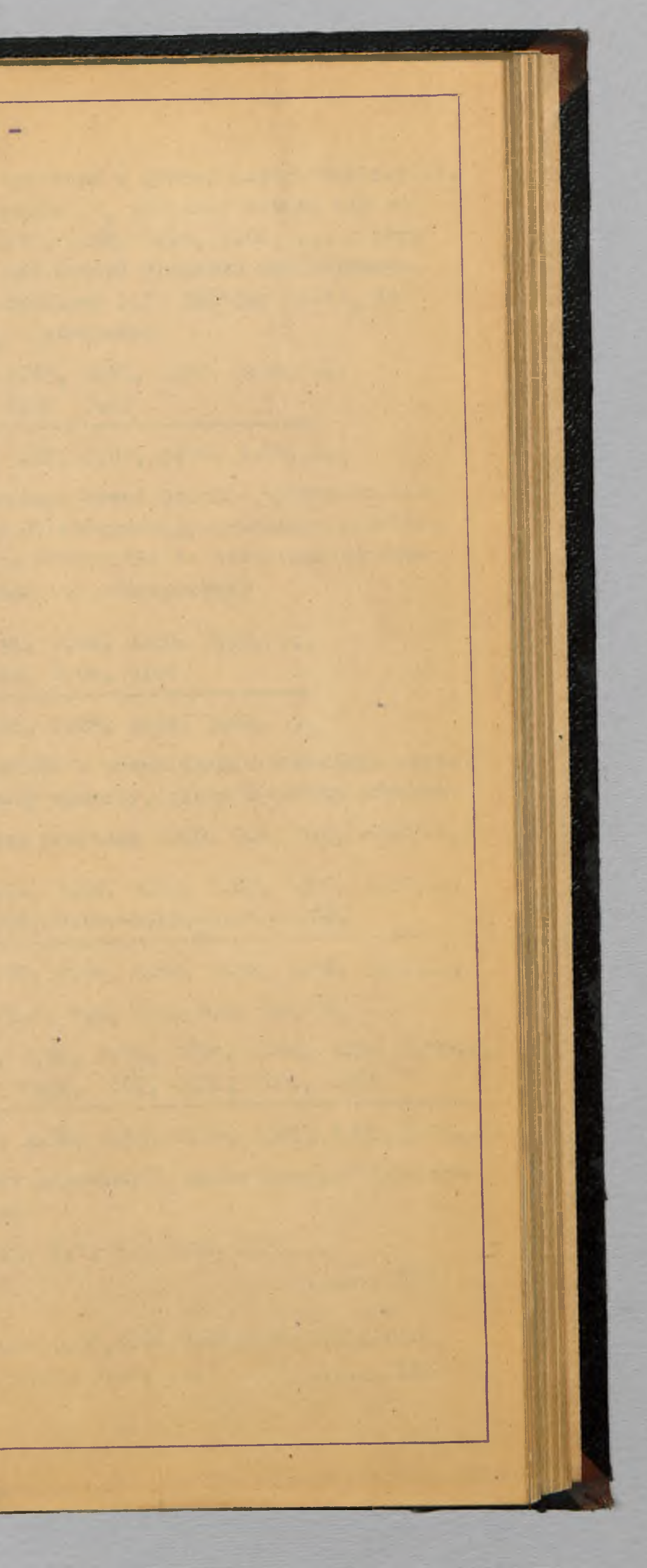

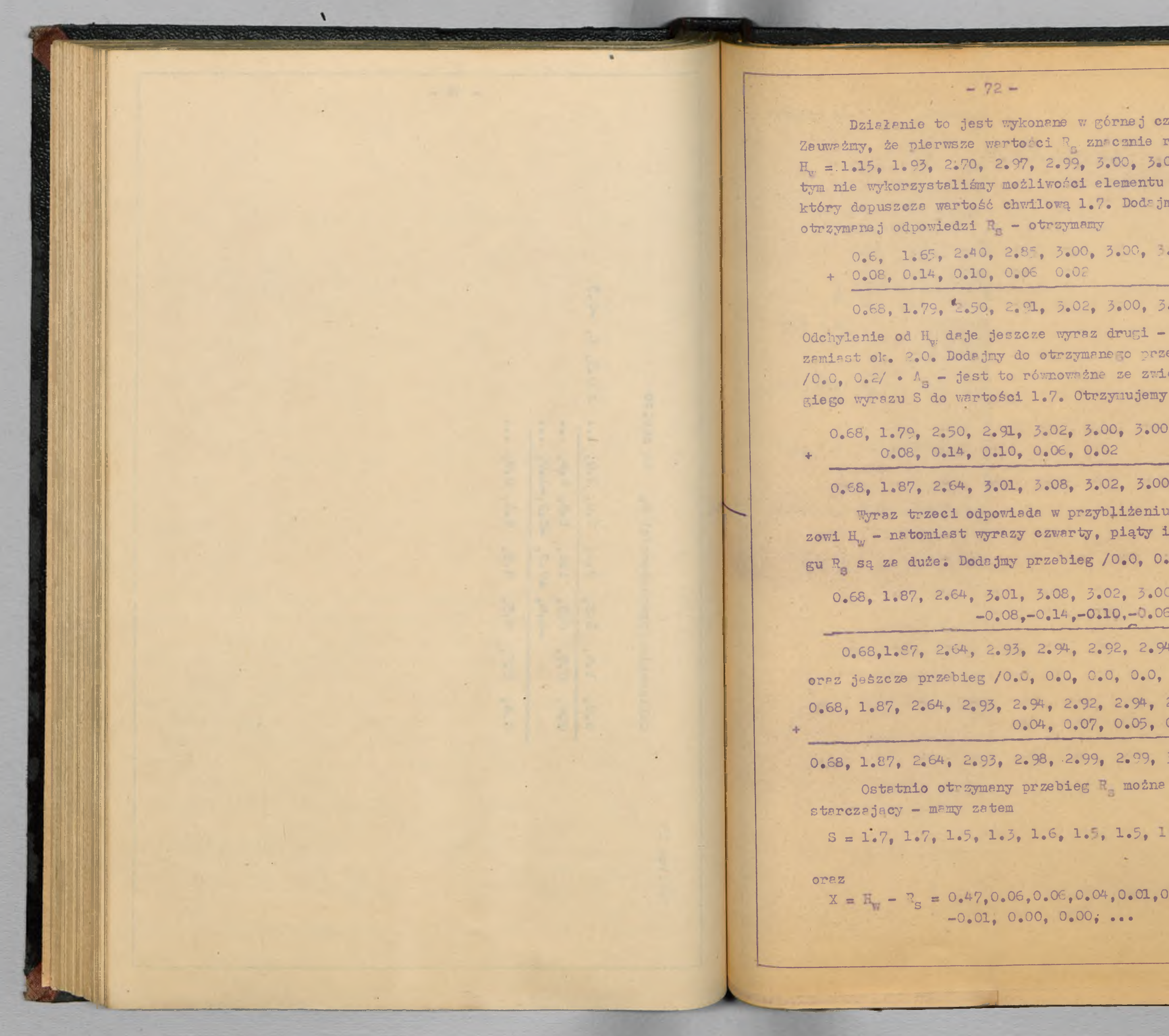

Działanie to jest wykonane w górnej części tablicy 14. Zauważmy, że pierwsze wartości R<sub>e</sub> znacznie różnia się od. *llv,* **=.1\*15, 1.95\* 2\*70, 2.97,** *2\*9%* **?.«0\* 5.00, . . .** *i* **przy tym. nie wykorzystaliśmy możliwości elementu nieliniowego,** który dopuszcza wartość chwilową 1.7. Dodajmy 0.2.A<sub>g</sub> do **0.6, 1.65, 2.40, 2.85, 3.00, 3.00, 3.00, ...** 0.68, 1.79, <sup>2</sup>.50, 2.91, 3.02, 3.00, 3.00, ... **Odchylenie od** *\* **daje jeszcze wyraz drugi - wynosi on 1.79 zamiast ok. 2.0. Dodajmy do otrzymanego przebiegu przebieg /0\*C, 0\*2/ • A — jest to równoważne ze zwiększeniem dru-**0.68, 1.79, 2.50, 2.91, 3.02, 3.00, 3.00, ... **0.68, 1.87, 2.64, 3,01, 3.08, 3.02, 3.00, . . .** Wyraz trzeci odpowiada w przybliżeniu trzeciemu wyrazowi H<sub>w</sub> - natomiast wyrazy czwarty, piąty i szósty przebiegu R są za duże. Dodajmy przebieg /0.0, 0.0, 0.0, -0.2/.<sup>1</sup><sub>2</sub>: **0.68, 1.87, 2.64, 3.01, 3.08, 3.02, 3.00, 3.00, 3.00,...**  $-0.08, -0.14, -0.10, -1.06, -0.02,$ - - . . --.......... —\_\_\_\_\_\_\_\_CS----—............-------------—- **0.68, 1.87, 2.64, 2.93, 2.94, 2.92, 2.94, 2.98, 3.00,...** oraz jeśzcze przebieg /0.0, 0.0, 0.0, 0.0, 0.1/ Ag \* **0,68, 1.87, 2.64, 2.93, 2.94, 2.92, 2.94, 2.98, 3.00, 3.00,...** 0.04, 0.07, 0.05, 0.03, 0.01 **0.68, 1.87, 2.64, 2.93, 2.98, 2.99, 2.99, 3.01, 3.01, 3.00,...** Ostatnio otrzymany przebieg R<sub>z</sub> można przyjąć jako wy- $S = 1.7, 1.7, 1.5, 1.5, 1.6, 1.5, 1.5, ...$ **......... 152**  $X = \mathbb{E}_1 - \mathbb{E}_S = 0.47, 0.06, 0.06, 0.04, 0.01, 0.01, 0.01, -0.01,$ **—0.01, 0\*00, 0.00," . . . •••••• 15***j* <sub>1</sub>

Wykonanie dziełań do str.72 Tablica 14  $\frac{1.5}{0.6}$  $0.6,$  $R_{_{\rm B}}$  :  $0.2 \cdot A$  $.0.08,$ **Construction** 0.68,  $/0.0, 0.2/ A<sub>s</sub>$ 0.68,  $10.0, 0.0, 0.0, -0.2/A<sub>s</sub>$ : 0.68,  $/0.0, 0.0, 0.0, 0.0, 0.1/A<sub>S</sub>$ :  $\sim$ 

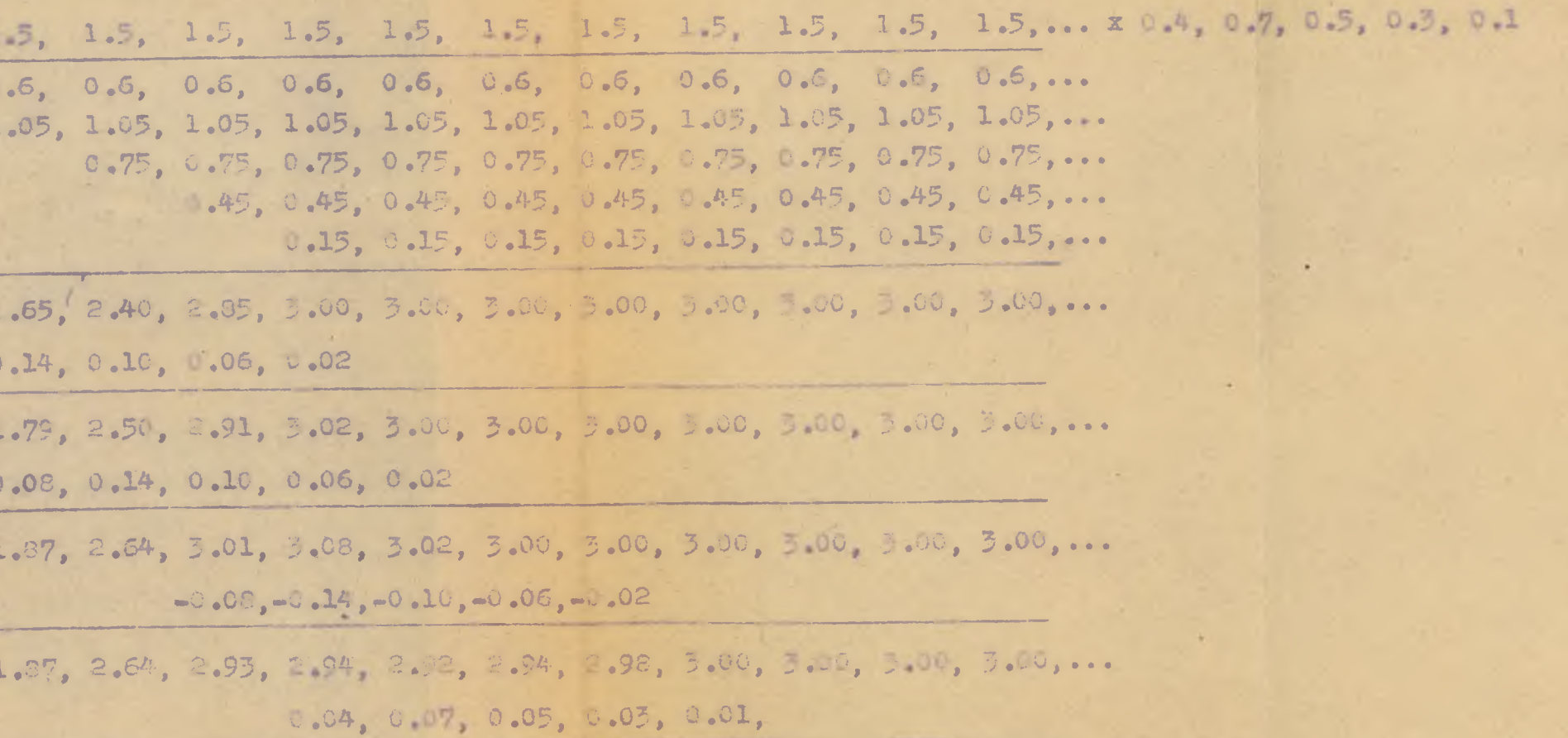

 $\mathcal{N}$ 

0.68, 1.87, 2.64, 2.95, 2.98, 2.99, 2.99, 3.01, 5.01, 3.00, 3.00, 5.00,...

 $-73-$ 

**- 74 -**

**Zadaniem regulatora będzie'dać przebieg**

**— a^ b , 1 \*5 , 1\*3\* -I\* -, 1 .5 , 1 \*5 , .........154**

**gdzie a, b są dowolne i >1 .7 , przy przebiegu wejściowym X,** Załóżmy. że regulator jest bezinercyjnym członem całkującym /bezinercyjny człon astatyczny/. Otrzymamy wówczas na wyj**ściu regulstors przebieg**

**/patrz tablica 15/•**

Przebieg ten nie jest zgodny z przebiegiem S<sub>1</sub> . Zgo**dność dis stanu ustalonego otrzymamy, mnożąc otrzymany operator przez 2.34 - odpowiada to przyjęciu, że przepustowość** regulatora wynosi 1.17, 2.<sup>74</sup>, 2.<sup>74</sup>,... . Aby uzyskać zgodność przebiegu na wyjściu regulatora z przebiegiem **5, w stenie nieustalonym., należy jeszcze do te j .przepustowości** dodać pewne wyraży; dodajmy najpierw do otrzymanego przebie**gu przebieg 2\*5 • X :**

# 1.175,0.150,0.150,0.100,0.025,0.025,0.025,0.025-0.025

**0.550,1.170,1.310,1.427,1.486,1.509,1\*533,1.533,1.509,1.496,1.498, > \* •**

**1.725,1.320,1.460,1.5^7,1.511,1.534,1.558,1.508,1.484,1.498,1.498,t .\* Postępując dalej w podobny sposób /co jest wykonane w** tablicy 16/, otrzymujemy przepustowość regulatora A. . Roz**wiązanie zagadnienie nie jest jednak jedyne ze względu na du-|»** żą dowolność wyrazów a, b. Przyjmując, jak zrobiono w tabli $cy$  16,  $a = 1.72$ ,  $b = 1.79$ , otrzymujemy rozwiązanie w pewnym **sensie optymalne /rys. 37/. Otrzymaną przepustowość regulator a**

 $S_{I}$ 

A można zapisać jako **1.17 , 2\*34,2\*34 . . . ł 2.5,1.0,-0.045,-0\*60,0o19,-0.03 ,-0.11 ,**  $-0.02, 0.08, 0.03, -0.02 =$ 

 $X \cdot \frac{1}{4}$ , 1,1,1,... = 0.235,0.50,0.56,0.61,0.635,0.645,0.655,  $0.655, 0.645, 0.640, 0.640, \ldots$ 

**1555** 

*Rys. 37*

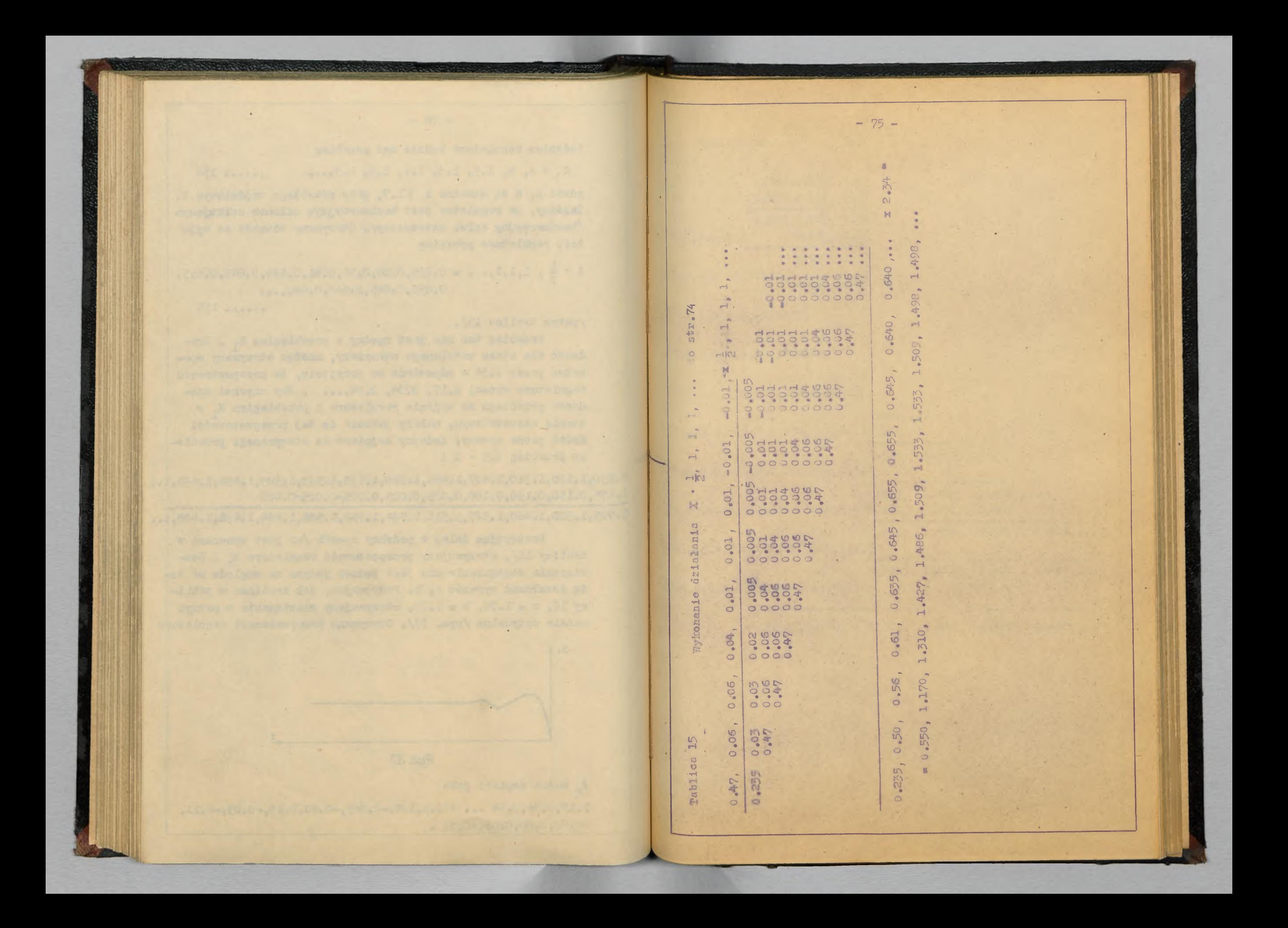

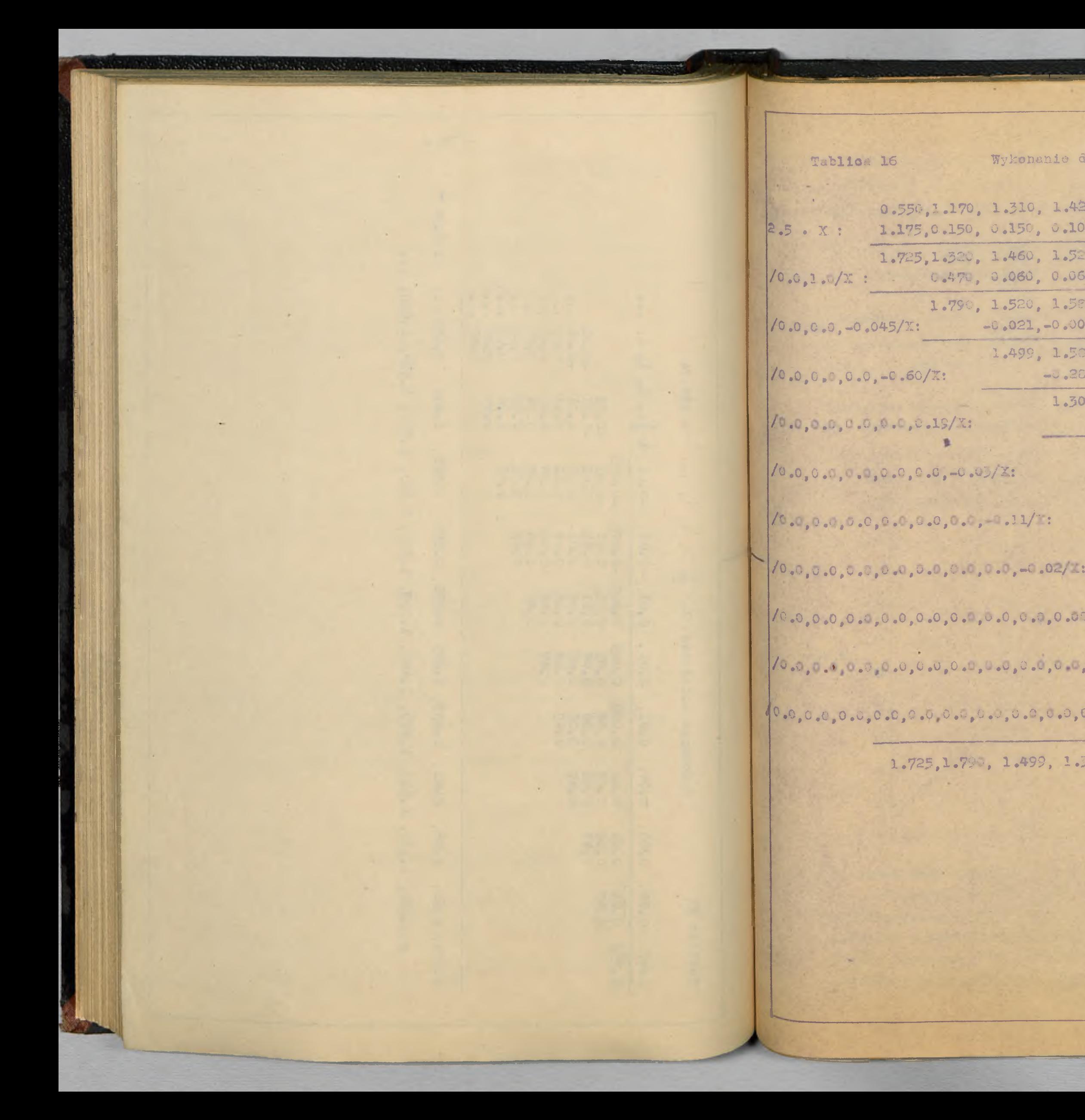

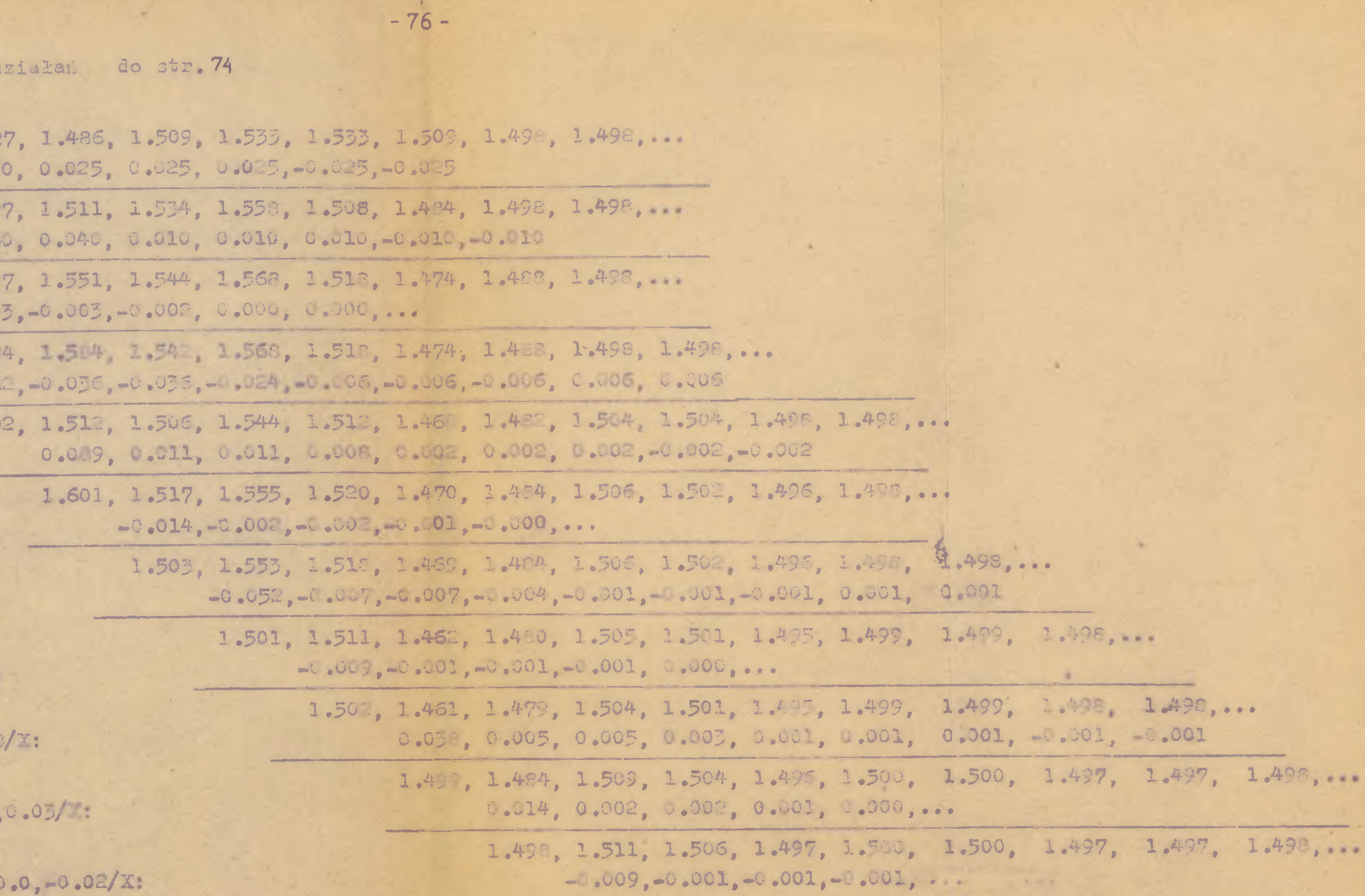

1.725,1.790, 1.499, 1.302, 1.601, 1.503, 1.501,1.502, 1.499, 1.406, 1.502, 1.505, 1.496, 1.501, 1.500, 1.497, 1.497, 1.498, ...

 $\mathcal{N}$ 

$$
+\frac{77}{2}
$$
\n
$$
-\frac{5267,529,12,29,12,29,12,29,12,29,22,23,24,29,22,25}{22,24,22,24,24,25,22,29,24,29,22,25}
$$
\n
$$
\frac{1}{24} = 4.5
$$
\n
$$
\frac{1}{24} = 4.5
$$
\n
$$
\frac{1}{24} = 5.4
$$
\n
$$
\frac{1}{24} = 5.4
$$
\n
$$
\frac{1}{24} = 5.4
$$
\n
$$
\frac{1}{24} = 5.4
$$
\n
$$
\frac{1}{24} = 5.4
$$
\n
$$
\frac{1}{24} = 5.4
$$
\n
$$
\frac{1}{24} = 5.4
$$
\n
$$
\frac{1}{24} = 5.4
$$
\n
$$
\frac{1}{24} = 5.4
$$
\n
$$
\frac{1}{24} = 5.4
$$
\n
$$
\frac{1}{24} = 5.4
$$
\n
$$
\frac{1}{24} = 5.4
$$
\n
$$
\frac{1}{24} = 5.4
$$
\n
$$
\frac{1}{24} = 5.4
$$
\n
$$
\frac{1}{24} = 5.4
$$
\n
$$
\frac{1}{24} = 5.4
$$
\n
$$
\frac{1}{24} = 5.4
$$
\n
$$
\frac{1}{24} = 5.4
$$
\n
$$
\frac{1}{24} = 5.4
$$
\n
$$
\frac{1}{24} = 5.4
$$
\n
$$
\frac{1}{24} = 5.4
$$
\n
$$
\frac{1}{24} = 5.4
$$
\n
$$
\frac{1}{24} = 5.4
$$
\n
$$
\frac{1}{24} = 5.4
$$
\n
$$
\frac{1}{24} = 5.4
$$
\n
$$
\frac{1}{24} = 5.4
$$
\n
$$
\frac{1}{24} = 5.4
$$
\n
$$
\frac{1}{2
$$

, 2.31, 2.23, 2.52, 2.42, 2.37, 2.32,

ulatora wyniesie

 $7.54, 6.68, 11.92, 10.16, 16.98, 14, 78,$  $.16, 30.22, 28.84, 35.60, 33.52, \ldots$ ...... 156

 $1$ icy  $17/$ .

odjąć eperator 4.42,0.0,4.42,0.0, kokowi jednostkowemu o wysokości

c do wszystkich wyrazów 2.21, rzę-H., tj. krzywą H., rys. 38 / przy  $e$  od 2.21 dla t = 0/:  $14.77, 16.99, 19.23, 21.63, 24.07$  $.59, 35, 73, \ldots$  ...... 157

styk składowych części regulatora. jaki daje się stosować do określelatora jako całości, można z kolei rystyki składowych częsci regulatora se się na próbach lub doświadczeniu, regulatora. Zazwyczaj regulator bę-

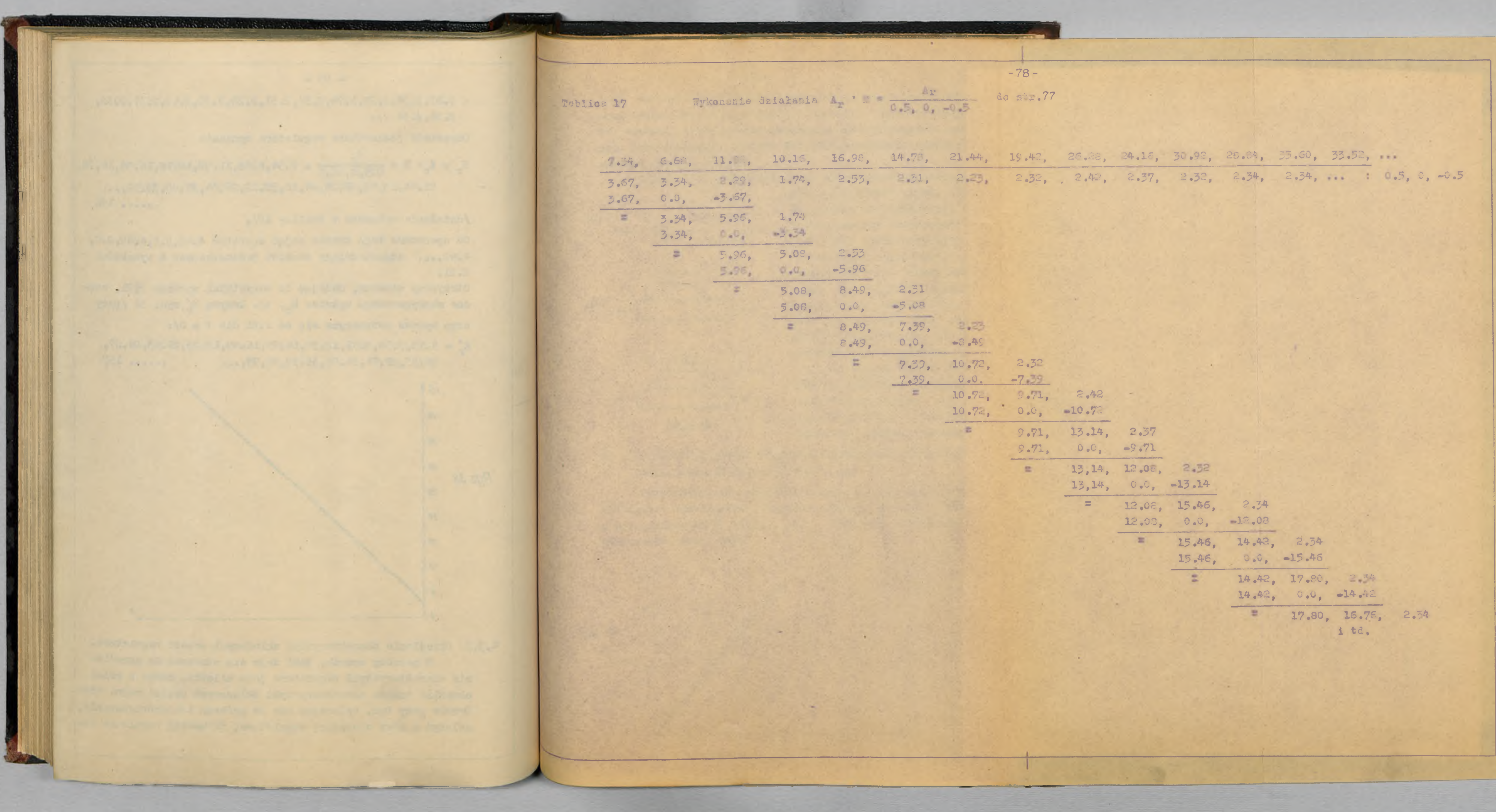

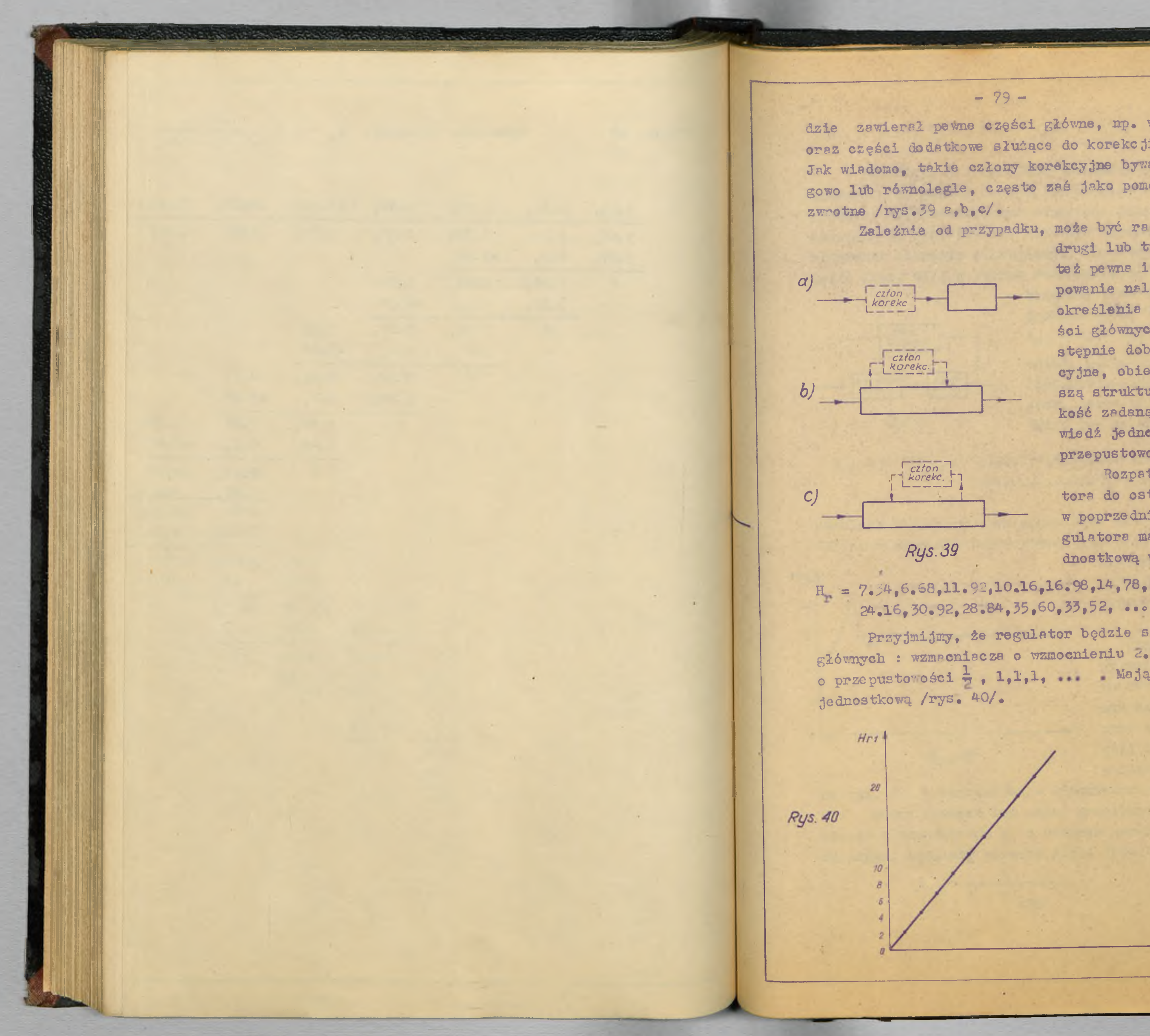

dzie zawierał pewne części główne, np. wzmacniacz i silnik, **oraz części dodatkowe służące do korekcji charakterystyki.** Jak wiadomo, takie człony korekcyjne bywają włączane szeregowo lub równolegle, często zaś jako pomocnicze sprzężenie

> Zależnie od przypadku, może być racjonalniejszy jeden, drugi lub trzeci układ, albo też pewna ich kombinacja. Postępowanie należy rozpoczynać od określenia charakterystyki części głównych regulatora, a następnie dobierać człony korekcyjne, obierając najdogodniejszą strukturę układu. Jako wiel kość zadaną można wziąć odpo**w iedź jednostkową Hr, lu b te ż** przepustowość regulatora A<sub>r</sub> .

Rozpatrzmy budowę regulatora do ostatniego przykładu w poprzedniej części, tj. regulatora mającego odpowiedź jednostkową wyrażoną operatorem:

**H = 7. 34,6, 68,11 ,92 ,10 .16 ,16 ,98 ,14 ,78 ,21 ,44 ,19\*\*2 ,26 ,28 ,**

Przyjmijmy, że regulator będzie się składał z części **głównych : wzmacniacza o wzmocnieniu ci, 34 oraz servom otor u o przepustowości**  $\frac{1}{2}$ **, 1,1,1, ...** Mają one łączną odpowiedź

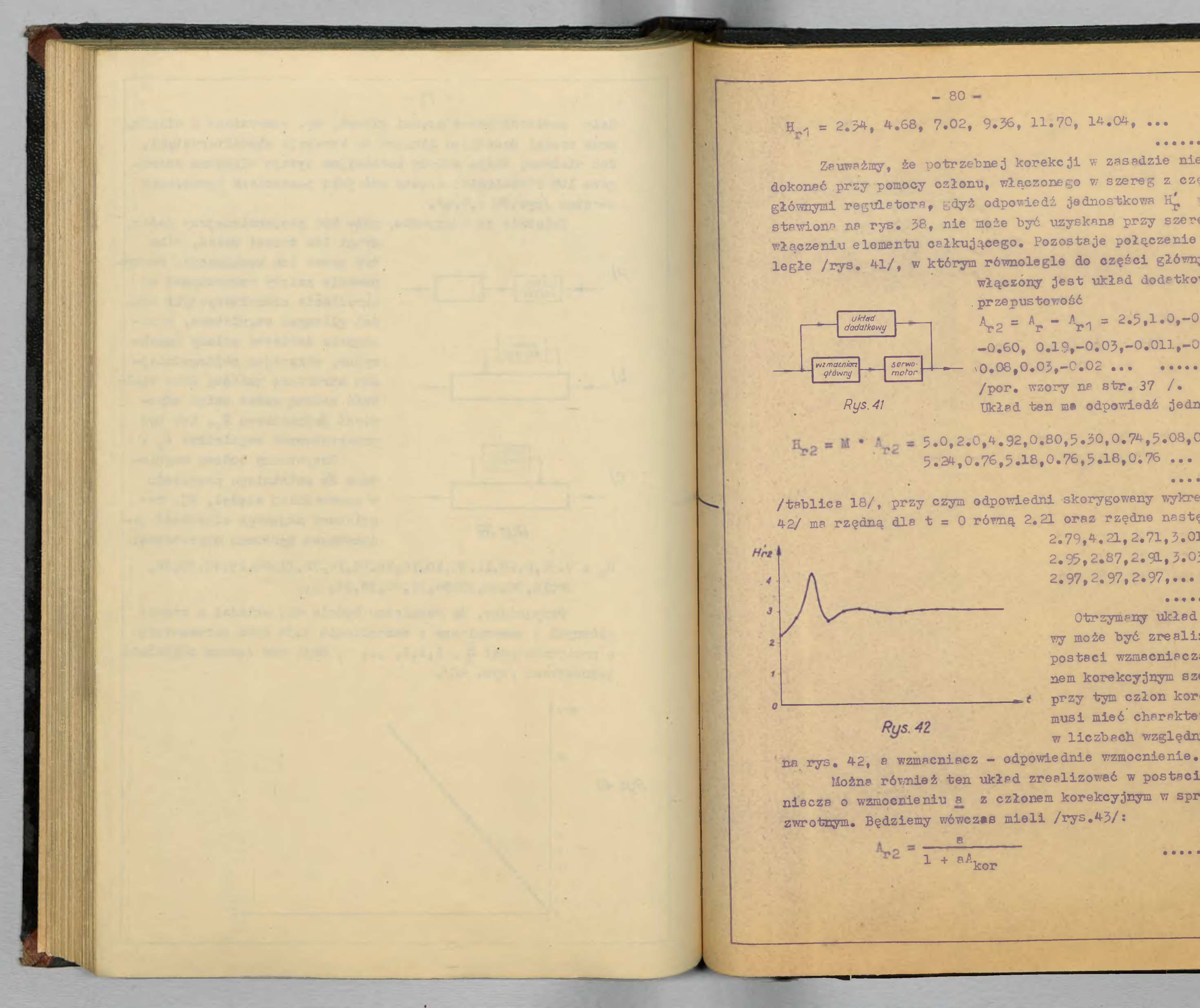

Zeuważmy, że potrzebnej korekcji w zasadzie nie można dokoneć przy pomocy ozłonu, włączonego w szereg z częściami głównymi regulatora, gdyż odpowiedź jednostkowa H. przedstawiona na rys. 38, nie może być uzyskana przy szeregowym włączeniu elementu całkującego. Pozostaje połęczenie równoległe /rys. 41/, w którym równolegle do części głównych wlączony jest układ dodatkowy mający

...... 158

przepustowość  $A_{r2} = A_r - A_{r1} = 2.5, 1.0, -0.045,$  $-0.60, 0.19, -0.03, -0.011, -0.02,$  $10.08, 0.03, -0.02$  ... ..... 159 /por. wzory na str. 37 /. Układ ten ma odpowiedź jednostkową

 $H_{r2} = M \cdot A_{r2} = 5.0, 2.0, 4.92, 0.80, 5.30, 0.74, 5.08, 0.70,$ <br>5.24, 0.76, 5.18, 0.76, 5.18, 0.76

......160 /tablica 18/, przy czym odpowiedni skorygowany wykres /rys. 42/ ma rzędną dls t = 0 równą 2.21 oraz rzędne następne  $2.79,4.21,2.71,3.01,5.09,$ 

 $2.95, 2.87, 2.91, 3.03, 2.97,$  $2.97, 2.97, 2.97, \ldots$ 

...... 161

Otrzymany układ dodatkowy może być zrealizowany w postaci wzmacniacza z członem korekcyjnym szeregowym; przy tym człon korekcyjny musi mieć charakterystykę w liczbach względnych jak

Można również ten układ zrealizować w postaci wzmacniscza o wzmocnieniu a z członem korekcyjnym w sprzężeniu

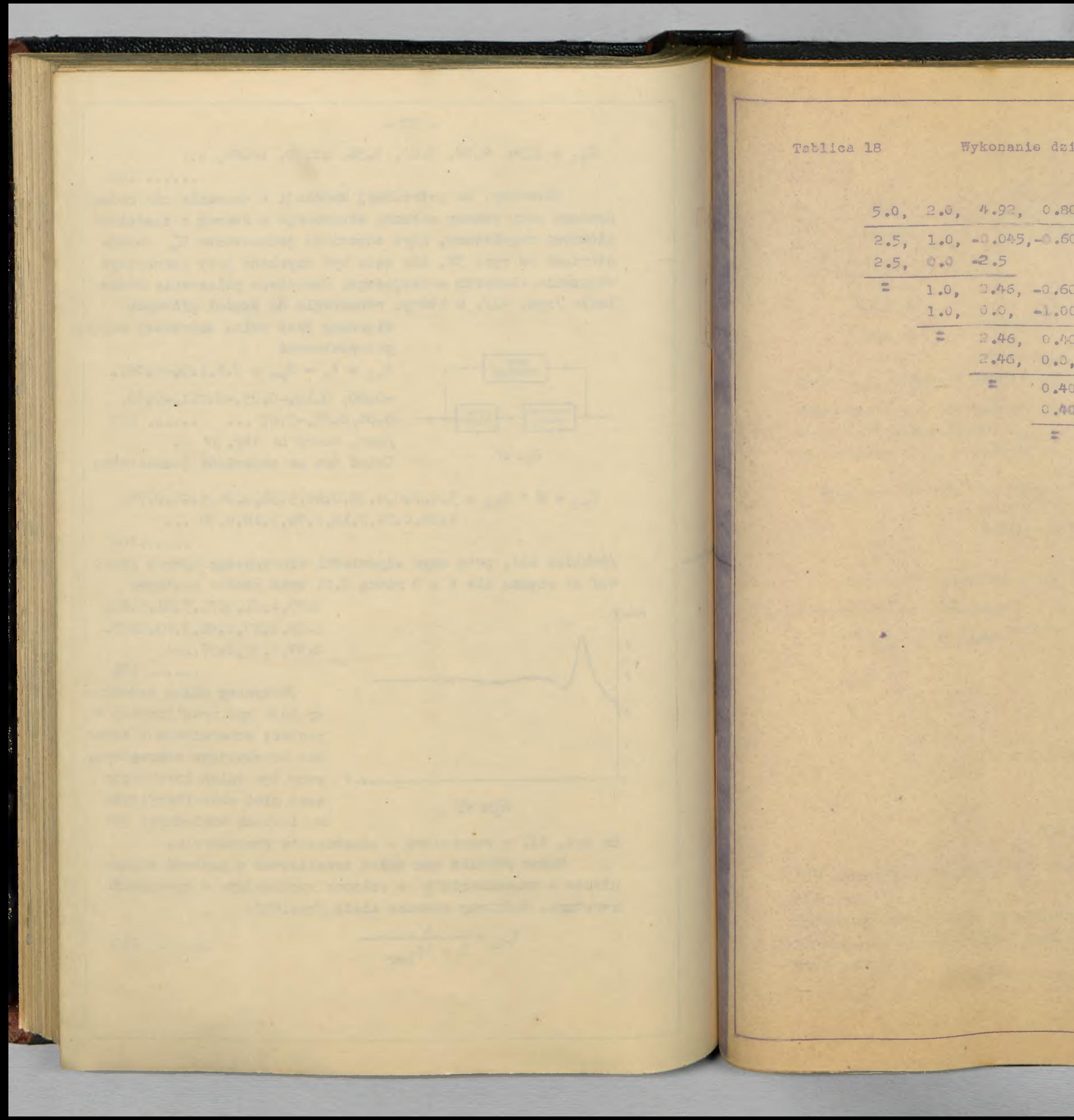

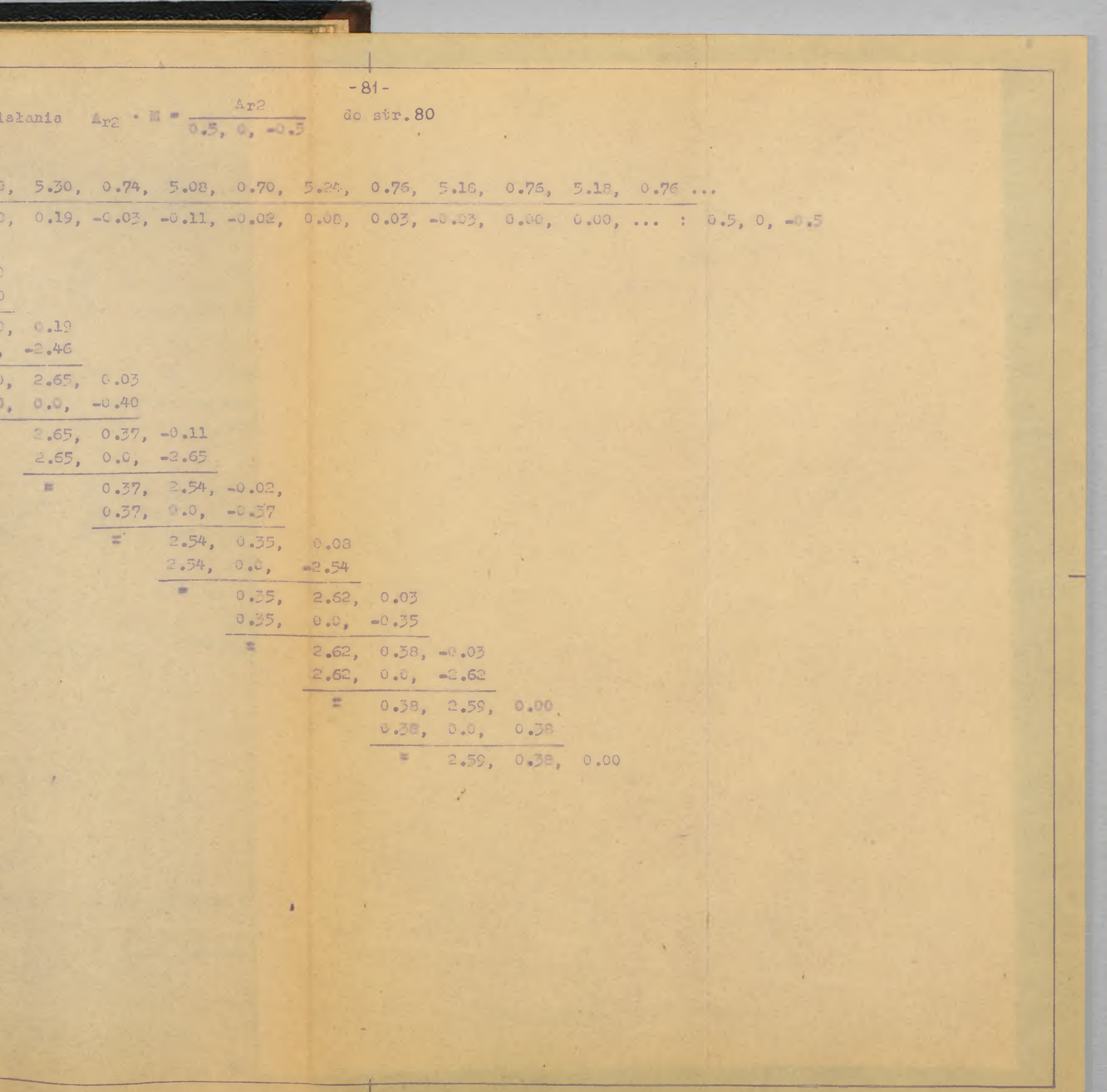

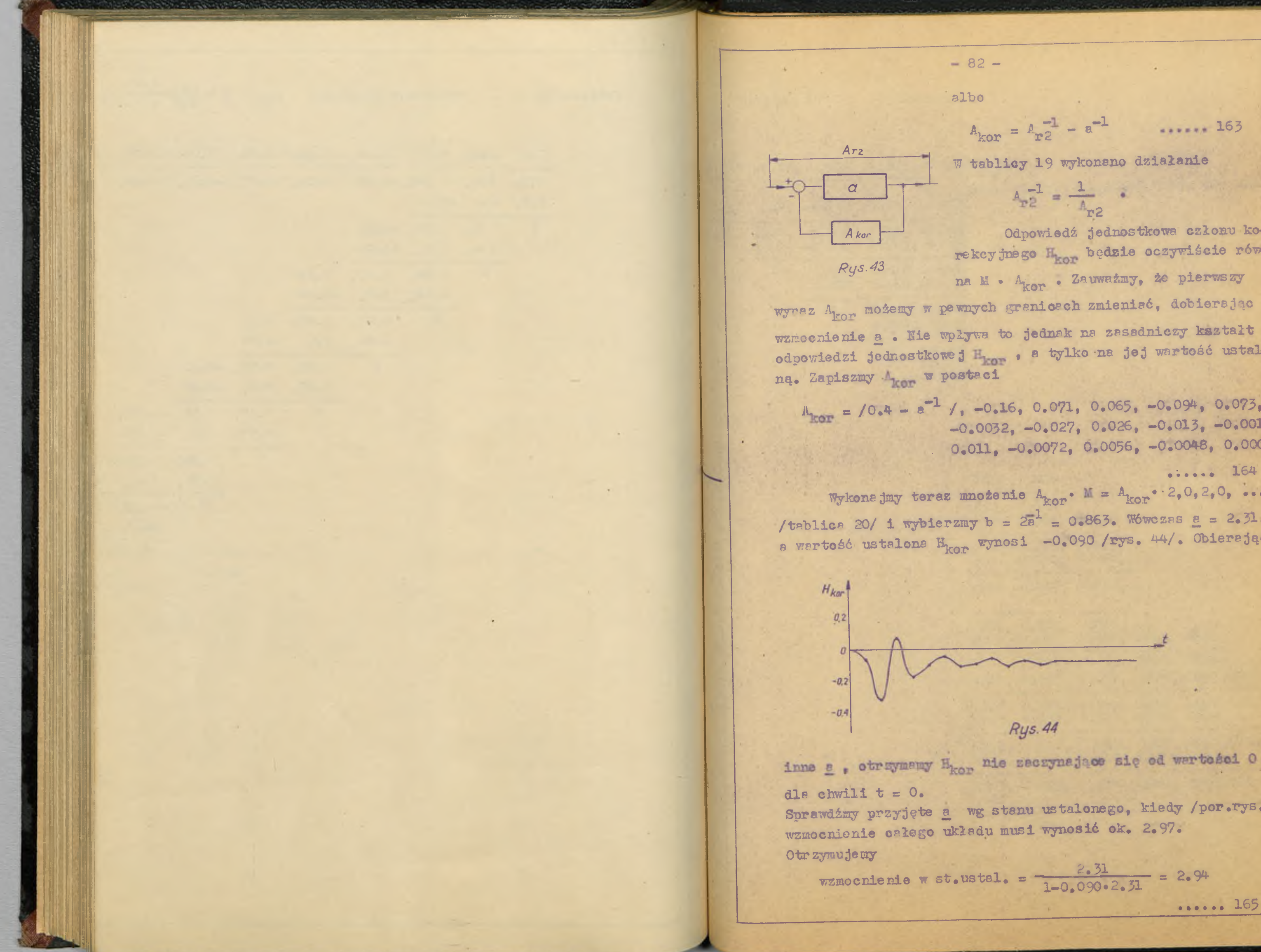

$$
A_{\text{kor}} = A_{\text{r2}}^{-1} - a^{-1} \qquad \dots \qquad 1
$$

63

W tablicy 19 wykonano działanie

 $A_{r2}^{-1} = \frac{1}{A_{r2}}$ 

Odpoviedź jednostkowa członu korekcyjnego H<sub>kor</sub> będzie oczywiście równa M · A<sub>kor</sub> · Zauważmy, że pierwszy wyraz A<sub>kor</sub> możemy w pewnych graniczch zmieniać, dobierając wzmocnienie a . Nie wpływa to jednak na zasadniczy kształt odpowiedzi jednostkowej na od tylko na jej wartość ustalo-

 $M_{\text{Kor}} = /0.4 - e^{-1}$  /, -0.16, 0.071, 0.065, -0.094, 0.073,  $-0.0032, -0.027, 0.026, -0.013, -0.0012$  $0.011, -0.0072, 0.0056, -0.0048, 0.0004.$ 

 $\cdots$  164 Wykone jmy teraz mnożenie  $A_{\text{kor}}$ .  $M = A_{\text{kor}}$ . 2,0,2,0, ... /tablica 20/ i wybierzmy  $b = 2a^2 = 0.863$ . Whereas  $a = 2.31$ , a wertość ustalone H<sub>kor</sub> wynosi -0.090 /rys. 44/. Obierając

### Rys. 44

Sprawdżmy przyjęte a wg stanu ustalonego, kiedy /por.rys.42/

$$
stel. = \frac{2.31}{1-0.090 \cdot 2.51} = 2.94
$$

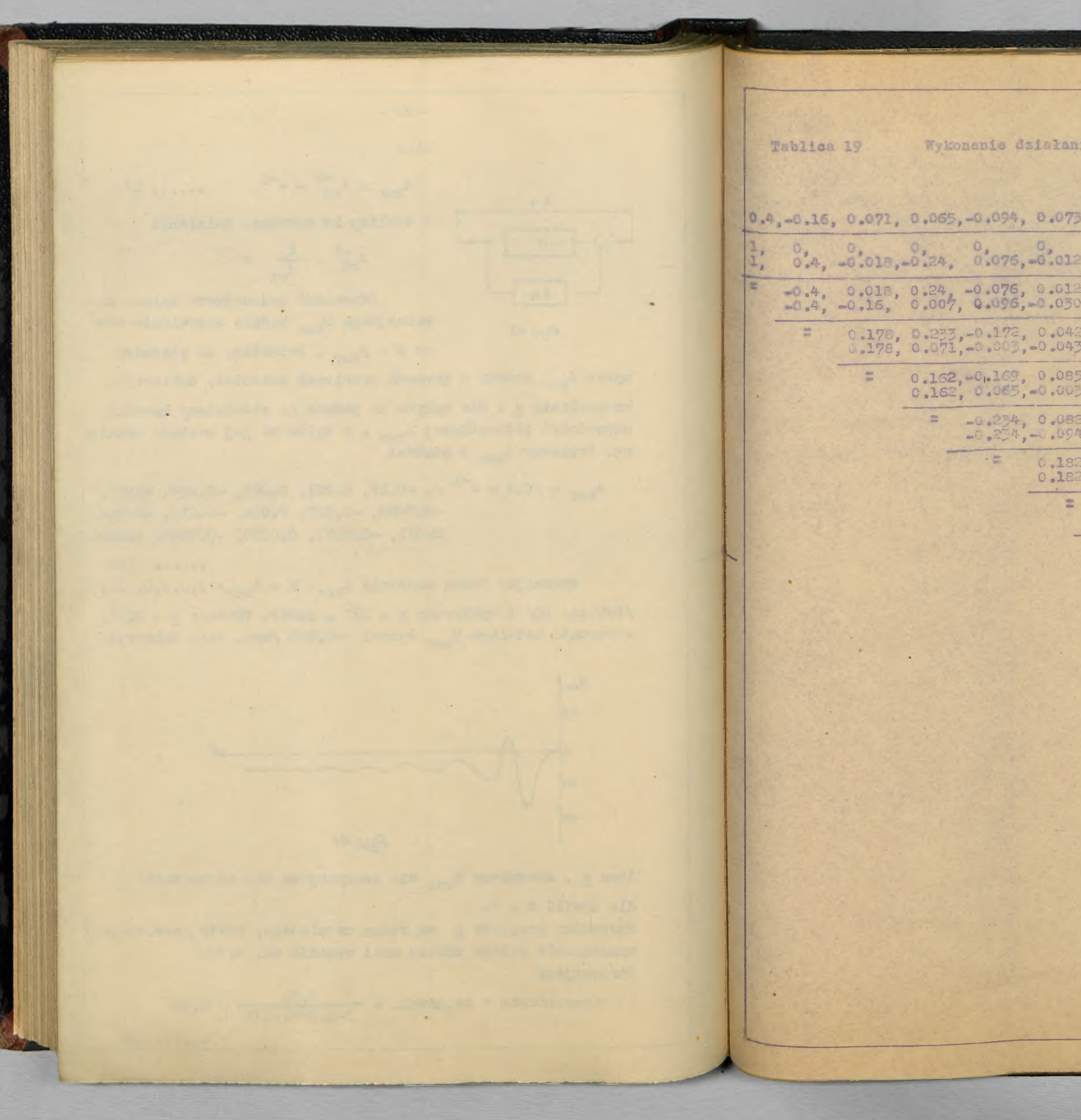

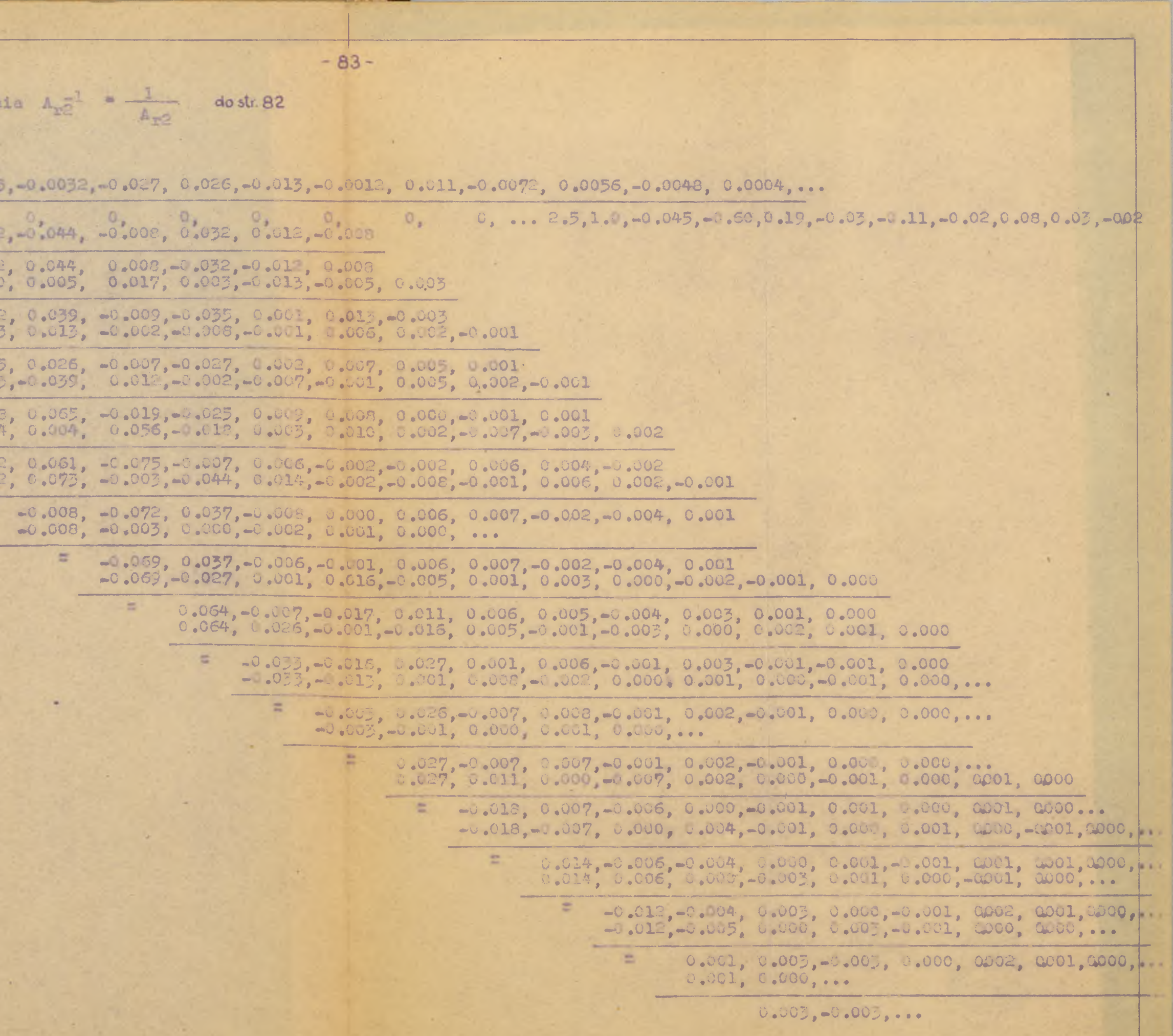

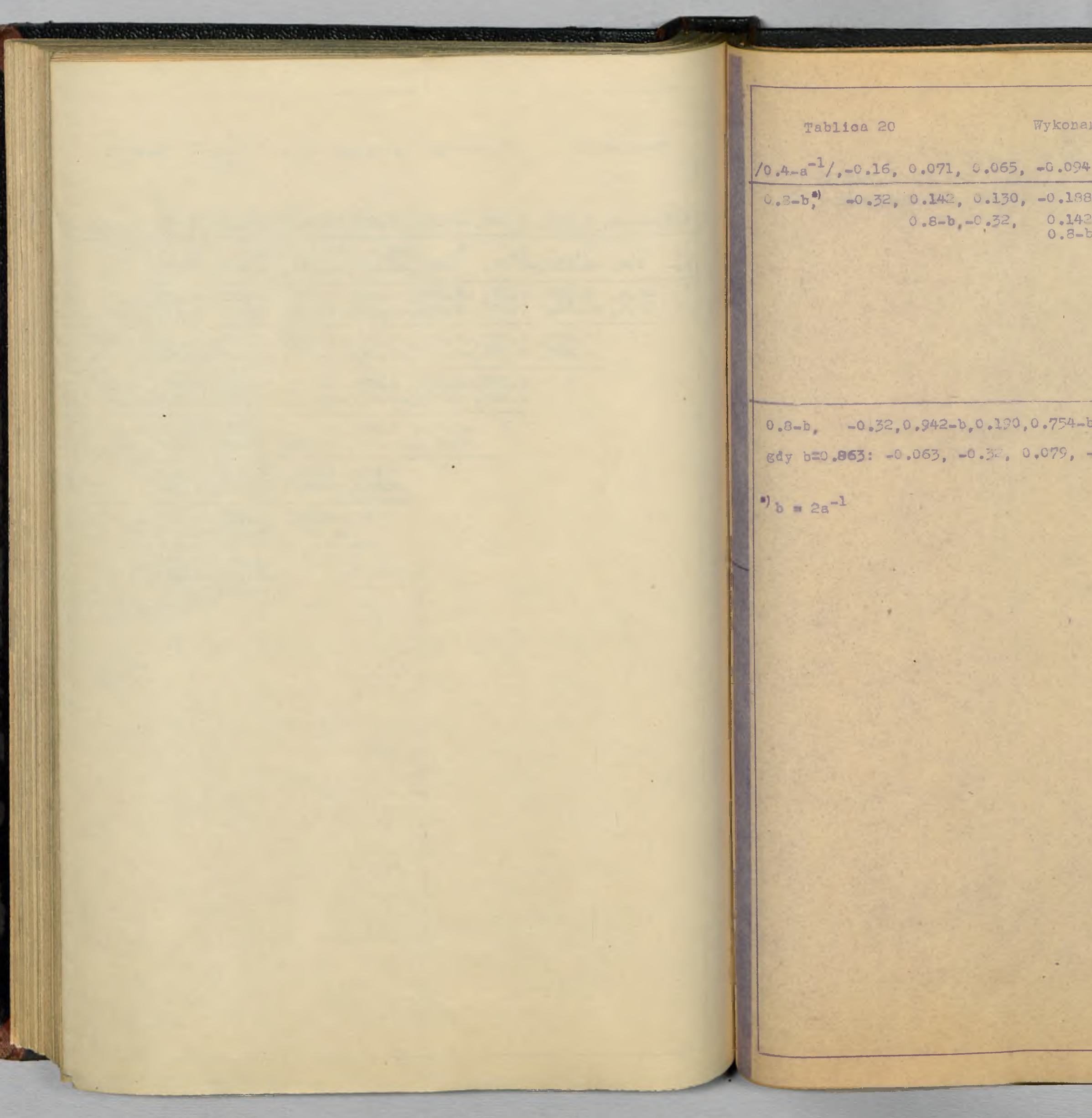

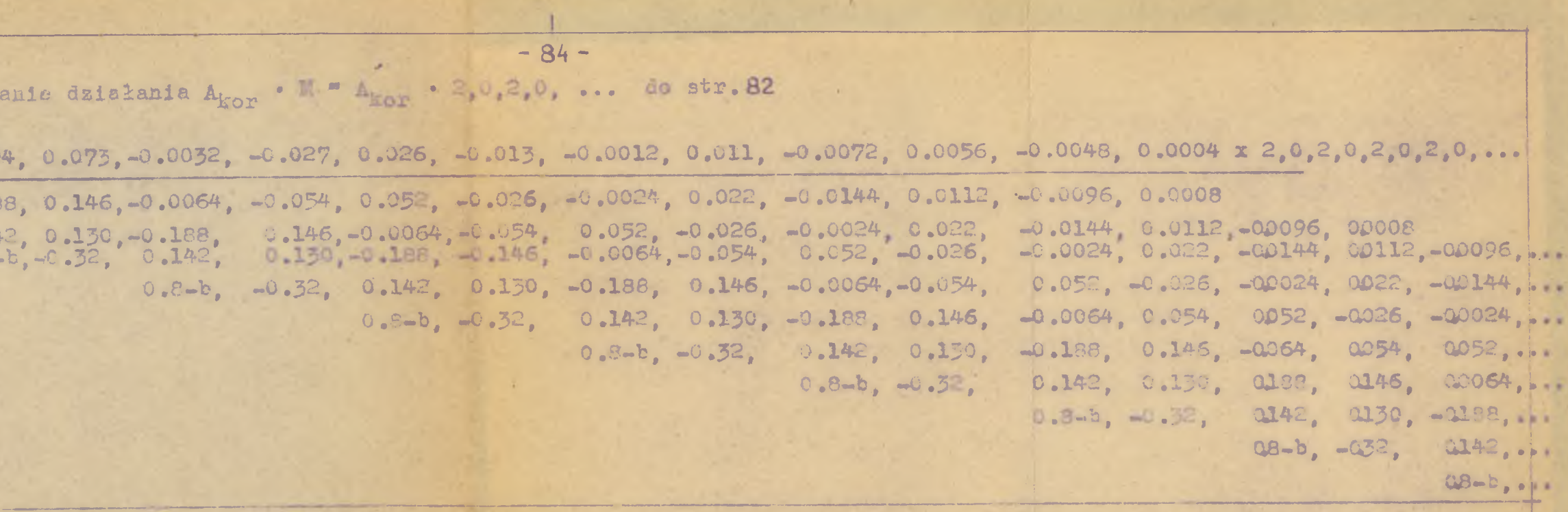

 $10.044, 0.748-6$ ,  $-0.095$ ,  $0.000-6$ ,  $-0.124$ ,  $0.797-6$ ,  $-0.102$ ,  $0.783-6$ ,  $-0.091$ ,  $0.773-6$ ,  $-0.090$ ,  $-0.090$ ,  $-0.190$ ,  $-0.109$ ,  $-0.044$ ,  $-0.115$ ,  $-0.098$ ,  $-0.063$ ,  $-0.124$ ,  $-0.086$ ,  $-0.102$ ,  $-0.080$ ,  $-0.091$ ,  $-0.090$ ,  $-0.090$ ,  $-1.000$ 

×

**85 -** Trzeba zauważyć, że charakterystyka otrzymana na rys. **44' jest w zasadzie podobne do charakterystyki na rys.** *\*2% z* **vyjątkiem dalszych, mniej dokładnych punktów.** $\overline{\phantom{a}}$ 

 $-86 -$ 4. Kryterium stabilności w oparciu o odpowiedź jednostkową Mie moins nongené układu otwartego. Inderin in tylks medale uniongency no min, roman is a mound Wero. sze - nie zwracej o uwagi na praktyczność metody. nym zenikającym wymuszeniu.  $A_{1}$ **Rus. 45** czyli W = 1. Wówczas R = A i operator ten wynosi  $R = \frac{1}{q_0, q_1, q_2, q_3} = r_0, r_1, r_2, r_3, \ldots$ A, czyli tylko zer wyrażenia 1 + A, .

# Kuytyka Tostina

W rozdziele niniejszym zajmuję się zagadnieniem okreslenia stabilności układu zamkniętego na podstawie jego własności w stanie otwartym, wyrażonych przy pomocy operatora liczbo-

Szkic takiego postępowenia podał Tustin [8], nie podając jednek uzsaednież i rozwinięcia postępowania, oraz - co wsźniej-

Układ dynamiczny jest stabilny, jeżeli jego odpowiedź jednostkowa jest funkcją zanikającą ", Wynika stąd, że układ stabilny musi dawać odpowiedź zanikającą w czasie przy dowol-

Wogólnym przypadku układu regulacji / rys. 45/ mamy związek

 $\frac{R}{W} = \frac{A_1}{1 + A_2 A_3} = \frac{A_1}{1 + A_2} = A$  ...... 166

Stabilność układu nie zależy od wyboru miejsca przyłożenia wymuszenia<sup>20</sup>/ . Możne zatem tak przyłożyć wymuszenie, by było

 $\frac{R}{W} = \frac{1}{1+A_0} = \frac{1}{q_0, q_1, q_2, q_3, ...}$  $\cdots \cdots \cdots 167$ Niech wymuszeniem zanikającym w czasie będzie jednostka  $\Delta$ ,

...... 168 Należy określić, jakim warunkom powinny odpowiadać wyrazy

\*/ Takie pojęcie stabilności podaje mp. [5]. Odpoviada ono warunkowi, by przepustowość danego układu nie miała biegunów również i w początku układu współrzędnych płaszczyzny s. \*\*/ 0 Stabilności decyduje położenie biegunów przepustowości

productional lineways with any within the second of Any year of all with the angle of

a<sub>c</sub>. a<sub>1</sub>, a<sub>2</sub>, a<sub>3</sub>, a<sub>4</sub> ..., by przebieg wyrażony operatorem liczbowym ro, r1, r2, r3 ... był przebiegiem zanikającym w czasie, czyli by było  $LimP=0$ ...... 169 Można znależć wyrażenie, określające wartość r<sub>n</sub> w funkcji wyrazów a<sub>o</sub>, a<sub>l</sub>, a<sub>2</sub>, .... oraz r<sub>nml</sub> , r<sub>nm</sub><sub>2</sub> ... Wg /168/, mamy związek  $(a_0, a_1, a_2, ... a_m)(r_0, r_1, r_2, ... r_n) = 1, 0, 0, ...$  ...... 170 Zapisując to mnożenie w postaci tablicy :  $(\alpha_o, \alpha_1, \alpha_2, \alpha_3, ...)$  ( $r_o, r_1, r_2, r_3, ...$ )  $a_{0}r_{0}$ ,  $a_{1}r_{0}$ ,  $a_{2}r_{0}$ ,  $a_{3}r_{0}$ , ...  $Q_0 P_1, Q_1 P_1, Q_2 P_1, ...$ 

 $-87-$ 

 $a_0 r_2, a_1 r_2, ...$  $a_0 r_3 \ldots$  $...... 171$  $\cdots$  . 172

 $1, 0, 0, 0, ...$ widzimy, że /n+1/ - a kolumna tej tablicy daje równanie  $a_0 r_n + a_1 r_{n-1} + a_2 r_{n-2} + ... + a_n r_1 = 0$ czyli  $r_n = \frac{1}{\alpha_n} (a_1 r_{n-1} + a_2 r_{n-2} + ... + a_n r_1)$  ..... 175 Jeżeli ilość wyrazów w ciągu a<sub>o</sub>, a<sub>l</sub>, a<sub>2</sub>.... jest ograniczona \*/ i ostatnim wyrazem ≠ 0 jest a<sub>m</sub>, otrzymujeny zamiast

 $/172/$  równanie :

 $orez$ 

 $r_n = -\frac{7}{a_n}(a_1r_{n-1} + a_2r_{n-2} + ... + a_mr_{n-m})$  $\cdots$  . 175 Związek /174/ jest to liniowe równanie różnicowe jednorodne rzędu m. Aby je sprowadzić do zwykle używanej postaci podstawmy  $n - n = x$ ; wówczas

podanym wyżej.

 $a_{n}r_{n}+a_{n}r_{n-1}+...+a_{m}r_{n-m}=0$ 

 $...... 174$ 

 $a_0 T_{x+m} + a_1 T_{x+m-1} + ... + a_m T_x = 0$ .  $\cdots$  . 176

\*/ Odpoviáda to warunkowi, by układ badany był stabilny w<br>stanie otwartym.przy czym stabilność rozumiana jest w sensie

albo i dalej

 $r_{x+m}$  +  $\frac{a_1}{a_0}$   $r_{x+m-1}$  + ... +  $\frac{a_m}{a_0}$   $r_x = 0$ ...... 177  $r_{x+m}$  +  $b_1 r_{x+m-1}$  + ... +  $b_m r_x = 0$  $\cdots$  . 178 Jak wiedomo [14], rozwiązanie takiego równania ma postać  $T_a = C_1 \lambda_1^* + C_2 \lambda_2^* + C_3 \lambda_3^* + \dots C_m \lambda_m^*$ ...... 179 jeżeli wszystkie pierwiastki równania charakterystycznego

wchodzą sury o postaci

stycznego.

W przypadku, gdy równanie nie ma pierwiastków krotnych, żądanie /169/ będzie spełnione wtedy, gdy  $\lambda_1$ ,  $\lambda_2$  .... $\lambda_m$  będą miały moduły <1. Jest to zarazem warunek konieczny, bowiem żedne ze stałych C<sub>1</sub>, C<sub>2</sub> ... C<sub>2</sub>, występujących we wzorze /179/, w ogólnym przypadku nie jest równa zeru. Stałe te wyznacza się z warunków początkowych, którymi są wartości ro .

 $r_1$ , ...  $r_{n-1}$ . Misnowicie

> $P_n = C_1 + C_2 + C_3 + ... + C_m$  $r_1 = C_1 \lambda_1 + C_2 \lambda_2 + \dots + C_m \lambda_m$  $r_2 = C_1 \lambda_1^2 + C_2 \lambda_2^2 + ... + C_m \lambda_m^2$

 $r_{m-1} = C_1 \lambda_1^{m-1} + C_2 \lambda_2^{m-1} + \ldots + C_m \lambda_m^{m-1}$ 

Jeżeli w rozwiązaniu ogólnym są pierwisstki krotne, warunek ns  $\lambda$  jest nadal decydujący, bowiem

 $\lim_{s \to \infty} c_s x^{s-1} \lambda^x = 0$  gdy  $|\lambda| < 1$  $\cdots$ Neleży zneleźć drogę określenia, czy pierwiastki równania

 $-88-$ 

 $\lambda^{m}$ + $b_1 \lambda^{m-1}$ + ... + $b_{m-1} \lambda$  + $b_m$ = 0 ...... 180 są różne; w przypadku pierwiastków krotnych, do rozwiązania

 $(C_1 + C_2 \times + C_3 x^2 + ... + C_5 x^{s-1}) \lambda_i^x$ ...... 181 gdzie  $\lambda_i$  jest s-krotnym pierwiestkiem równenie charektery-

*\ ( 7 L ) - a oZ m + Ct1Z m" '+ > - ' +Clm .i Z + Ctm* **......... 134 leżą w kole jednostkowym.. Wielomian f/z/ ma przy tym.współ**czynniki równe kolejnym wyrazom operatora liczbowego 1+4<sub>0</sub> ; operator ten dość łatwo można znaleźć z odpowiedzi jednostko-

**Proste rozwiązanie bezpośrednie na drodze algebraicznej nie** jest znane; prof. Biernacki [15] podaje pewien sposób, który **jest jednak zbyt skomplikowany do stosowania praktycznego.** Jedynie w bardzo prostych przypadkach mogą być pomocne nastę-

**też zamieniajac go na problem Rurvdtza przez odpowiednie**

Jeśli krzywa zamknięta w płaszczyźnie z obejmuje N zer wielomianu f/z/, to odwzorowanie tej krzywej, obieganej w kie**runku ujemnym, na płaszczyznę f/z/ okrąża początek układu U**

*71* **naszym przypadku krzywą zamkniętą w płaszczyźnie z powinno** być koło jednostkowe, czyli z = e<sup>ję \*/</sup>, gdzie '*P zmienia* się

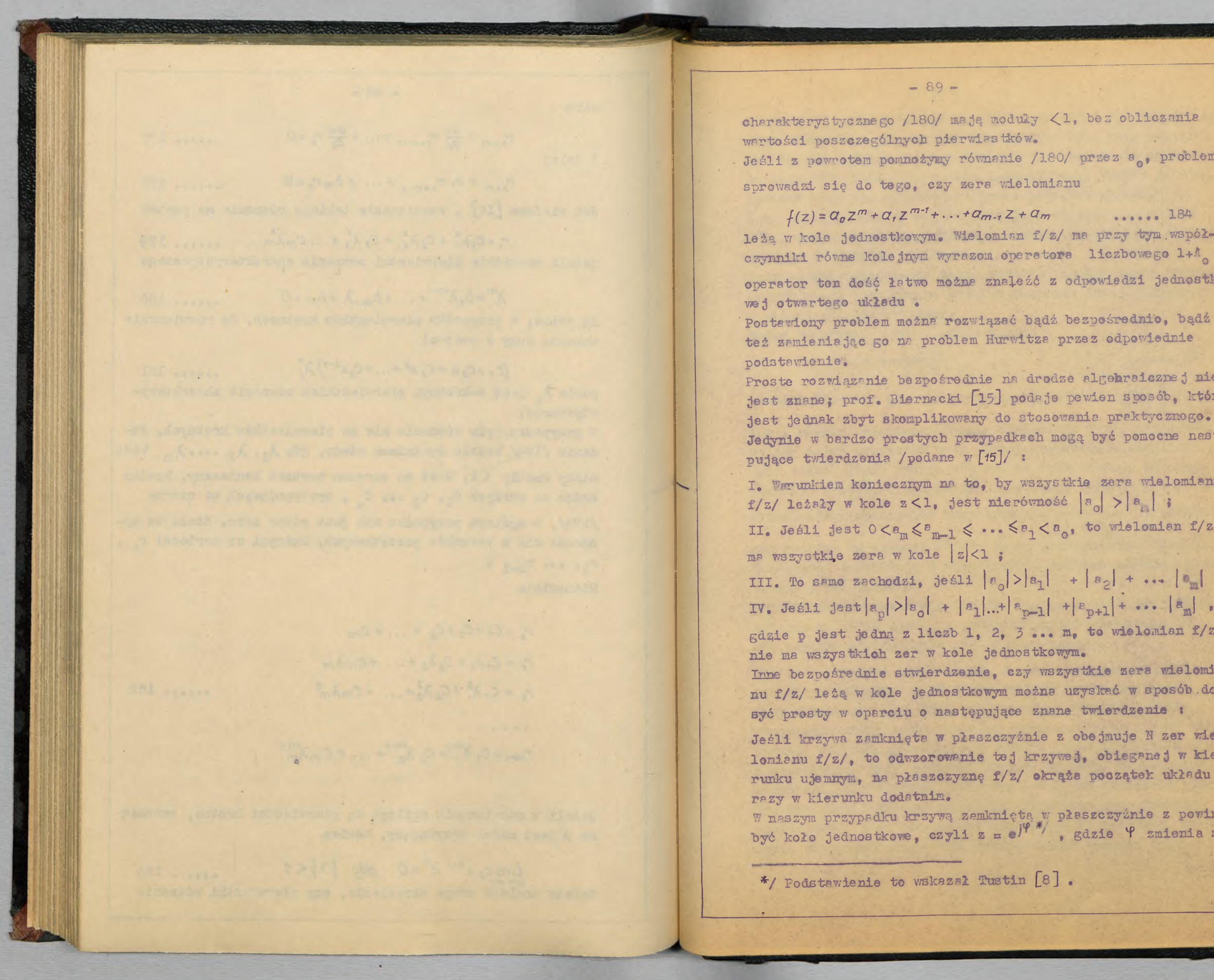

Jeśli z powrotem pomnożymy równanie /180/ przez a<sub>0</sub>, problem

**I . Warunkiem koniecznym na to, by wszystkie zera wielomianu f/z/ leża ły w kole z < l , jest nierómość ja j > | a. | ;**

II. Jeśli jest  $0 < a_m \leqslant a_{m-1} \leqslant \ldots \leqslant a_1 < a_0$ , to wielomian f/z/

**III. To samo zachodzi, je śli**  $|e_0| > |a_1| + |e_2| + ...$   $|e_m|$  ; **IV.** Jeśli jest $|a_p|>|a_o| + |a_1|...+|a_{p-1}| + |a_{p+1}| + \cdots + |a_m|$  . gdzie p jest jedną z liczb 1, 2, 3 ... m, to wielomian f/z/

**t-hyta bezpośrednie stwierdzenie, czy wszystkie zera wielomianu f/z/ leżą w kole jednostkowym można uzyskać w sposób .do-**

bec z reguły wysokiego stopnia wielomianu f/z/, najdogodniej **byłoby d>=lej rozwiązać przy pomocy kryterium Michajłowa [ l ] . Cała jednak praca wydaje się być na tyle żmudna, że drogą bardziej prostą, a wymagającą mniejszego nakładu pracy, jest** bezpośrednie obliczenie operatora R = **1** zbadanie, **1 + V , czy spełnia on wwnsask /169/\* Da to jednocześnie bardziej**

 $-90-$ 

**1 + x**

**Nrleży tu zwrócić uwagę na to, że całe rozważanie oparte** zostało na założeniu, że ilość wyrazów operatora 1 + <sup>1</sup> **jest skończona. Przy tym, praktycznie, wskazane metody określenie stabilności mogą być stosowane raczej przy małej liczbie wyrazów operatora - w każdym razie komplikują się i przedłużają przy większej liczbie wyrazów. Klasa układów** regulacji, dla których operator 1 + A<sub>o</sub> ma skończoną ilość wyrazów /czyli których odpowiedź impulsowe jest funkcją zanikającą/, jest stosunkowo niewielka. Na przykład, wszystkie serwomwohanizmy na ją przepustowość widmową typu

and the conflict that the control and

**od 0 do 2** *TT\** **Podstawiając do wielomianu** *t/z/* **tę wartość, może ay stwierdzić, czy krzywa f/z/ okrąża t y le razy początek układu, ile wynosi stopień wielomianu - będzie to dowodem, że w szystk ie zera le ż ą w k o le jednostkowym# Krzywa ta n ie** powinne przy tym przechodzić przez początek układu. **I tu jednak, wobec z reguły wysokiego stopnia wielomianu** f/z/, rachunki są dosyć długie, aczkolwiek nie jest potrzebna duża dokładność wyliczeń. **Rozwiązanie zagadnienia można również uzyskać prise z zamianę** postawionego problemu na problem Hurwitza / nicistnie nie zer **?/ prawej półpłeszczyżnie/. Można to zrobić [ l6 ] , podstawiając : 1 a** *s* **a** *s s s s s s s s s s s s s s s s s* 

Problem Hurwitza dla otrzymanego wielomianu f/- $1 + x$ 

**ilościową informację o stabilności, podając przebieg prze jścioisy w układzie,** Tym niemniej, posłużenie się np. jednym z podanych wyżej **twierdzeń I - IV może - w. przypadkach ich stosowalności dać szybkie stwierdzenie stabilności układu.**

 $-91 K/s' = \frac{1}{s^n} \frac{N/s'}{Q/s'}$ , gdzie n = 1,2 ..., a N/s/ 1 Q/s/ są wielomianami pełnymi od s. / ...... str.8.. Wskazuje to, że podane wyżej rozważenia o kryterium stabilleżnie od złożoności potrzebnych rachunków. tudowo - fazowe w razie potrzeby podejścia bardziej analizującego.

ności nie mają dużego znaczenia praktycznego, nawet nieza-

Wydaje się, że drogą bardziej słuszna jest zachowanie postępowenia czysto numerycznego przy posługiwaniu się charakterystykami chwilowymi, a przejście na charakterystyki ampli-

**- 92 -**

Bezpośrednie zdejmowanie charakterystyk częstotliwościowych poszczególnych elementów układu automatycznej regulacji nigdy nie jest tak proste, jak zdejmowanie charaktery**styk chwilowych; w przypadku natomiast elementów inercyjnych o dużych etałych czasu zdjęcie charakterystyk częstotliwoś**ciowych jest szczególnie kłopotliwe i długotrwałe.

# 5. Przejście z odpowiedzi jednostkowej na charakterystykę

### **amplitudowo ~ fago^ą «**

### **1.** Wprowadzenie.

**W zsstosowanisch praktycznych największe dotąd rozmi**nięcie znalazły metody syntezy układów regulacji /a także **analizy tych układów/, oparte o charakterystyki ezęstotli-^** wościowe. Metody te maja charakter metod wykreslnych i stąd wynika ich szeroka stosowalność do układów dowolnie skomplikowanych, oraz do układów, które w całosci lub w częsoi są **znane' tvlko z doświadczalnie zdjętych charakterystyk.**

**"hanych jest w literaturze parę sposobów otrzymywania** charakterystyk częstotliwościowych z zadanej wykreślnie cha $f$ akterystyki chwilowej,  $[3]$ ,  $[4]$ ,  $[7]$  i inn.

Poniżej opracowana została metoda, pozwalająca na stosunkowo łatwe i bezpośrednie znalezienie charakterystyki am**plitudowo - fazowej z zadanej charakterystyki chwilowej,** przy czym punktem wyjściowym są kolejne rzędne tej charakte**rystyki brane v; równych odstępach czasu. Metoda ta operuje** przybliżeniem charakterystyki chwilowej przez łamaną, podob**nie' jak to jest robiono przy stosowaniu rachunku operatorów** liczbow, ch do bezpośredniej syntezy układów regulacji w oparciu o charakterystyki chwilowe. Metoda nadaje się do przebiegów nieoscylacyjnych, lub oscylacyjnych o dużym tłu**mieniu ; przy przebiegach oscylacyjnych mało tłumionych należsłob'? stosować rozłożenie na szereg Fouriera /por.np.**

**Należy tu zazneczyó, że mówiąc o metodach przejścia z** charakterystyki **chwilowe j na charakterystyki częstotliwoś**ciowe, myślę o metodach wykreślno - analitycznych, a nie **nam na myśli teoretycznie możliwego, lecz praktycznie dotąd nie** stosowanego, **sposobu opartego o aproksymację funkcji cha rakte** rys **tyki chwilowej odpowiednim wyrażeniom analitycznym, aby następnie normalnym sposobem znaleźć charakterystykę częstotliwościową z tego wyrażenia analitycznego.**

*f f i n* **2. Metoda -bezpośredniego przejścia z charakterystyki chwilowej na charakterystykę amplitudowo - fazową. Jeśli mamy odpowiedź impulsową k/t/ pewnego układu** dynamicznego, to - jak wiadomo - jego przepustowość jest

 $-93 -$ 

wprost przekształceniem Laplace'a funkcji k/t/:

## $K(s) = L[k(t)]$

*K*(s) = s *L* [h(t)] **Jak wiadomo, wyrażenie na charakterystykę amplitudowa I**

## Rys. 46

 $f_k(t) = \lambda_k (t - t_k)$  **dla t**  $\lambda t_k$ 

**Tiychodzą© zaś z odpowiedzi jednostkowej:**

**• f » • • 186**

**K/s/.** Ion and *K/s/.* Ion and *<i>Ion and <i>A* and *A* and *A* **a Załóżmy, że odpowiedź jednostkówa pewnego układu dał." |** się aproksymować linią łamaną, jak na rys. 46. Funkcję przed **stawioną na rys. 46 można uważać za sumę funko;i, s których** każde jest linią prostą, wychodzącą z punktu t<sub>o</sub>, t<sub>1</sub>, t<sub>2</sub>, **• • •** *t* **mającą właściwa sobie nachylenie\***

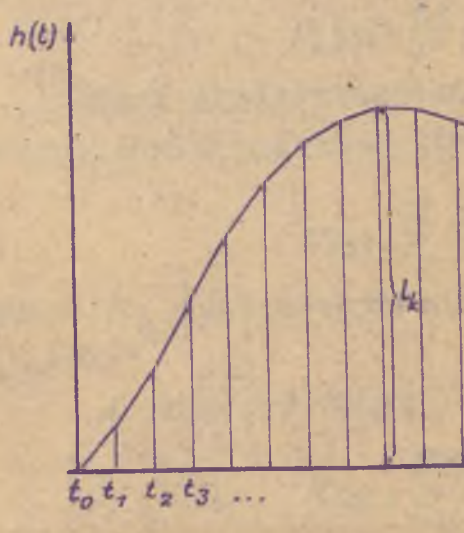

**- fazową otrzymamy, podstawiając Jo) zamiast 6 w wyrażeniu**

**'i i i ii** 

**postępowanie takie można zastosować do dowolnej funkcji** f/t/, spełniającej warunek f/0/ = 0. W zasadzie odpowiedź **h/t/ każdego układu fizycznie resllzow^łego spełnia zawsz® ten warunek. \_\_**

**Funkcja z rys. 46 daje się przedstawić prostymi nachylonymi, pokazanymi na rys. 4\*7. Każda z prostych, nachylonych ma równanie;**

**j ■ : a** .

*■V* i i i

: ' n i : ' n i : ' n i : ' n i : ' n i : ' n i : ' n i : ' n i : ' n i : ' n i : ' n i : ' n i : ' n i : ' n i<br>.

**■! "**

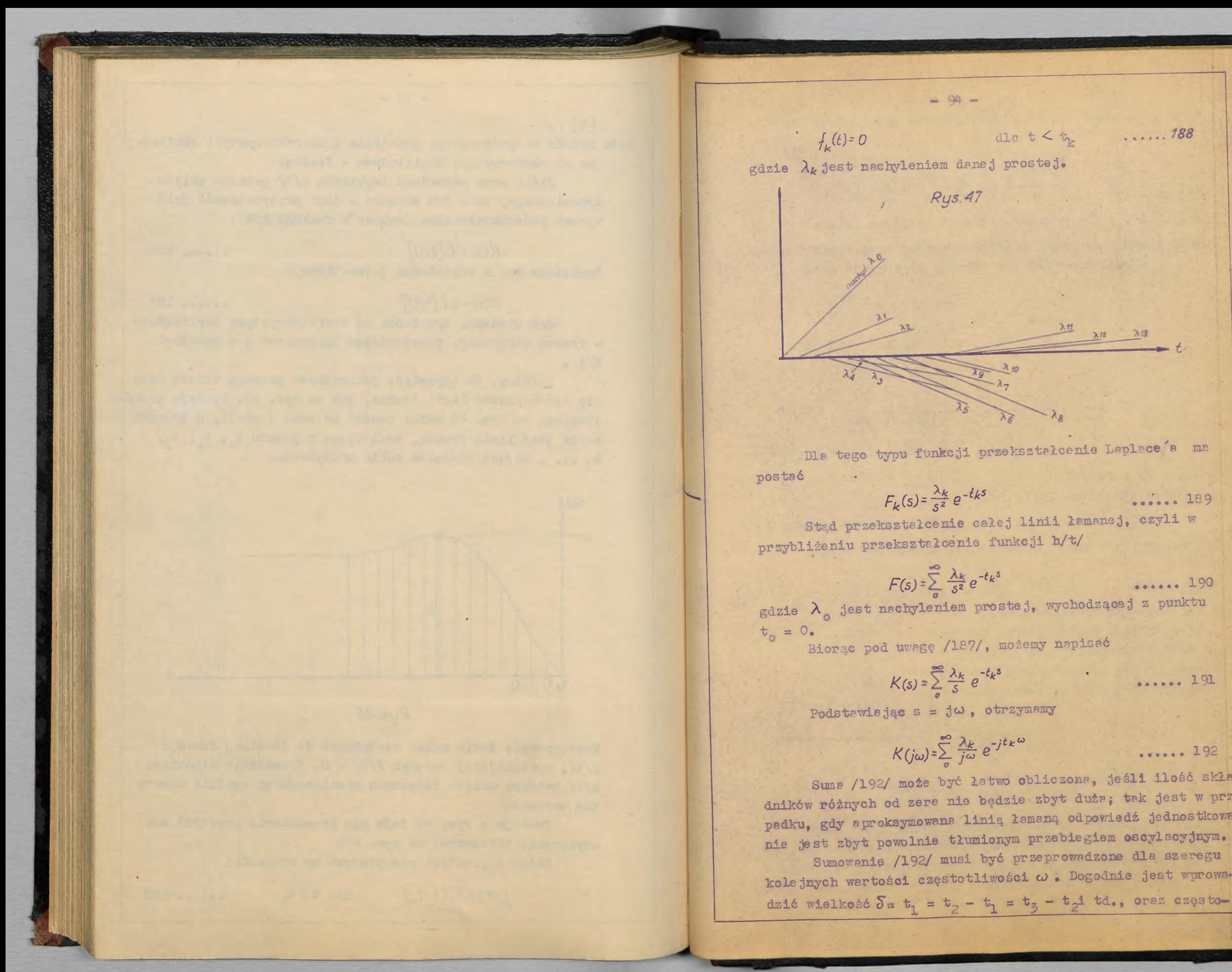

 $\ldots$  . 788

Stad przekształcenie całej linii łamanej, czyli w

 $\lambda_k$   $-i$ tk<sup>ω</sup> *K*(*j*ω)=2 *j*ω<sup>2</sup> e *j* 

<span id="page-97-0"></span>Suma /192/ może być łatwo obliczona, jeśli ilość skła**dników różnych od zera nie będzie zbyt duża; tak Jest w przy**padku, gdy aproksymowana linią łamaną odpowiedź jednostkowa **nie jest zbyt powolnie tłumionym przebiegiem oscylacyjnym. Sumowanie /192/ musi być przeprowadzone dla szeregu** kole jnych wartości częstotliwości ω. Dogodnie jest wprowa-

Ponieważ we wzorze **/193/ występują iloczyny**

Zatem, mając zadany operator 11**csbowy odpowiedający funkcji h/t/f czy li ciąg je j rzędnych wziętych w rovmych odstępach 5\*, możemy przekształcić wzór /193/ na następujący**

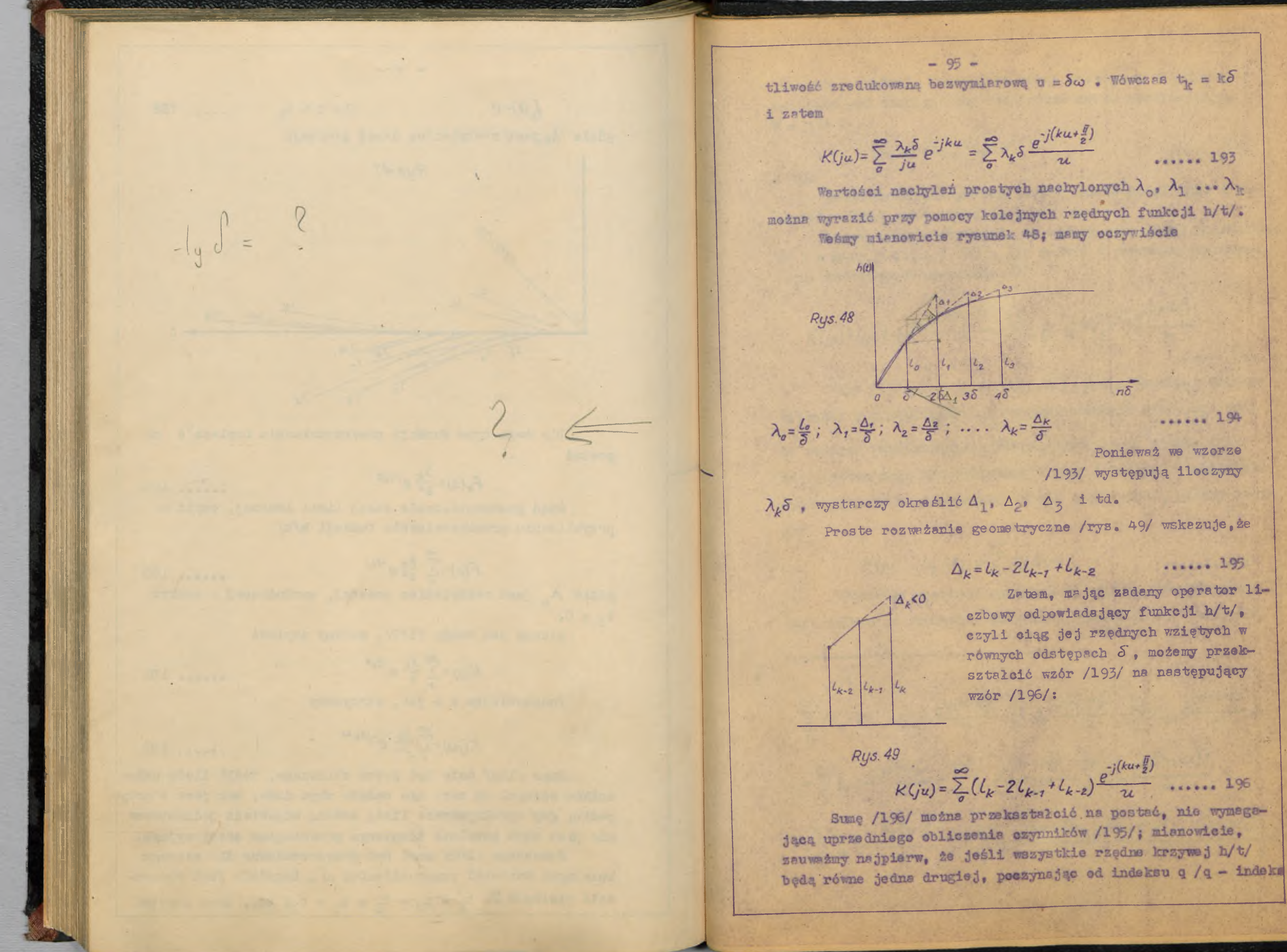

$$
\sum_{k=1}^{\infty}\lambda_k\delta\frac{e^{-j\left(ku+\frac{\pi}{2}\right)}}{u}
$$

...... 193

...... 194

$$
+ \ell q = 0 \qquad \qquad \ldots \qquad \qquad . \qquad \ldots \qquad 197
$$

Zatem ostatnim wyrazem, który trzeba uwzględnić w su-Latwo można stwierdzić, że wyrazy sumy /196/ o indeksa**ch odk»adok = q + l dagą się rozbić i ponownie zgrupować,**

**Wzór /198/ podaje wartość K/ju/ dla dowolnej częstotliwości u w zależności od rzędnych funkcji h/t/f** *\* **oraz od** pewnych **ws pół czynników zespolonych, które zależą tylko** od u, zatem mogą być obliczone z góry i podane w tablicach.

$$
K(ju) = L_q(1-e^{-ju})\frac{e^{-j(qu+\frac{\bar{u}}{2})}}{u} + \sum_{o}^{q-1} L_k(1-2e^{-iu}+e^{-j2u})\frac{e^{-j(ku+\frac{\bar{u}}{2})}}{u}
$$

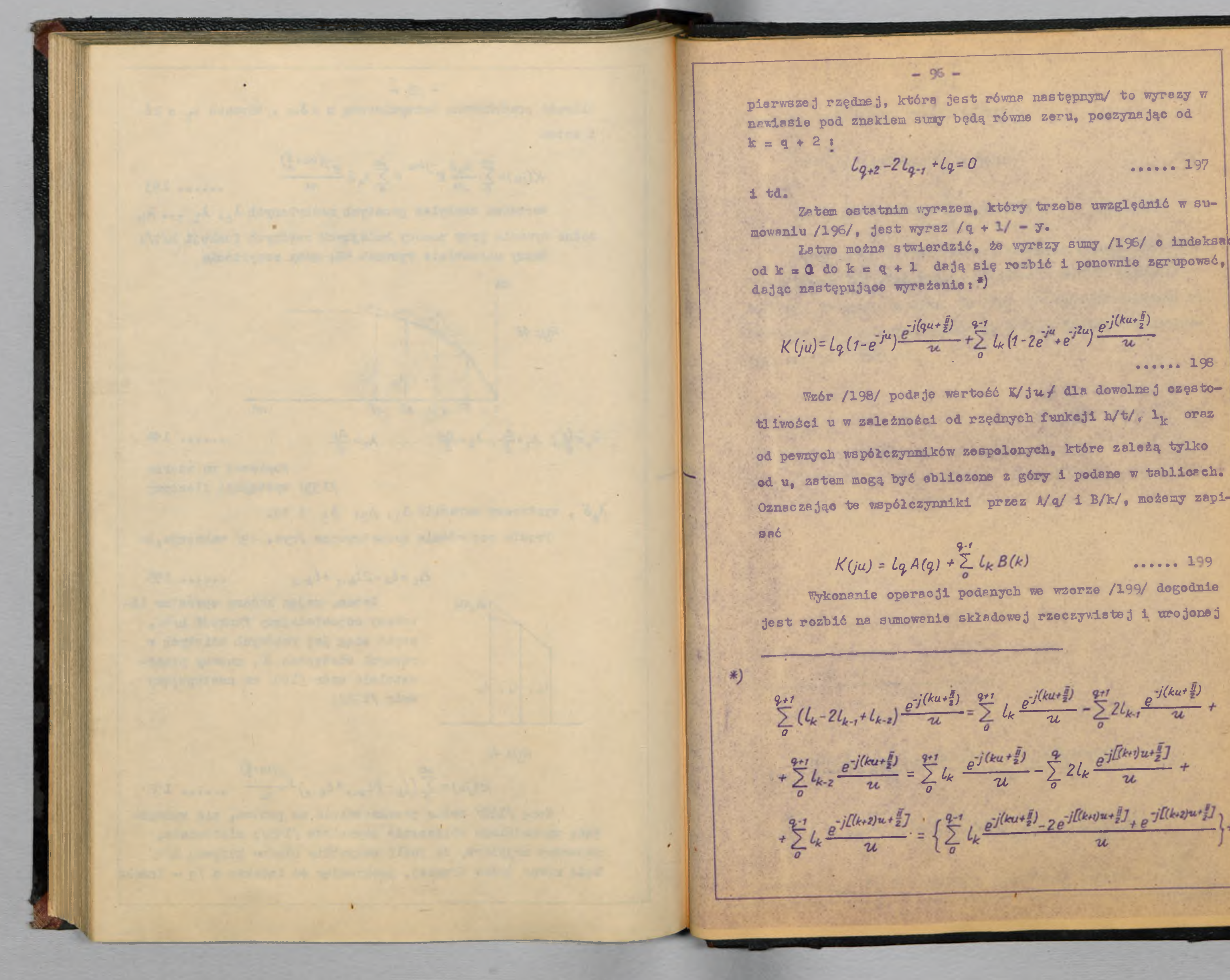

pierwszej rzędnej, która jest równa następnym/ to wyrazy w

**Oznaczając te współczynniki przez A/q/ i B/k/, możemy zapi-**

**9 - '**

**jest rozbić na sumowanie składowej rzeczywistej i urojonej**

 $e^{i\theta}$  ,  $e^{i(ku+\frac{1}{2})}$  ,  $e^{i(ku+\frac{1}{2})}$  ,  $e^{i(ku+\frac{1}{2})}$  ,  $e^{i(ku+\frac{1}{2})}$  $L_{k}$   $\frac{1}{2}$ 

 $+ \sum_{k=2}^{q+1} l_{k-2} \frac{e^{-j(ku+\frac{1}{2})}}{u} = \sum_{k=1}^{q+1} l_k \frac{e^{-j(ku+\frac{1}{2})}}{u} - \sum_{k=1}^{q} 2l_k \frac{e^{-j(ku+1)u+\frac{1}{2}}}{u} +$ 

 $+\sum l_k \frac{e^{-j\tilde{L}(k+2)u+\frac{\tilde{N}}{2}}\tilde{L}}{u}=\left\{\sum_{n}^{q-1}l_k \frac{e^{-j\left(ku+\frac{\tilde{N}}{2}\right)}-2e^{-j\tilde{L}(k+1)u+\frac{\tilde{N}}{2}\right]}+e^{-j\tilde{L}(k+2)u+\frac{\tilde{N}}{2}\right\}+}$ 

 $-97 /1$  i 1 są liczbami rzeczywistymi/:  $Re K(ju) = Lq Re A(q) + \sum_{a}^{q.1} L_k Re B(k)$ ...... 200  $Im K(ju) = LqIm A(q) + \sum_{k=0}^{q-1} L_k Im B(k)$ Wzory / 200/ i / 201/ są ostatecznymi wzorami roboczymi. Posługiwanie się nimi wymaga posiadania tablic wartości Re A/q/, Im A/q/, Re B/k/, Im B/k/ dla szeregu wartości u, /tablica 21 - 27/ oraz wykonania pewnej ilości arytmetycznych mnożeń i dodawań.  $+ \log \frac{e^{-j(qu+\frac{\pi}{2})}-2e^{-j\Gamma(q+i)u+\frac{\pi}{2}j}}{u} + \log \frac{e^{-j\Gamma(q+i)u+\frac{\pi}{2}j}}{u} =$  $=\left\{\sum^{q-1}\,l_k\,(1-2\,e^{-j\,u}+e^{-j\,2\,u})\,\frac{e^{-j}\,(k u+\frac{\pi}{2})}{\pi}\right\}\,+\,l_q\,(1-e^{-j\,u})\,\frac{e^{-j}\,(q\,u+\frac{\pi}{2})}{\pi},$ bowiem  $1_{q+1} = 1_q$  na podstawie określenia indeksu q.

 $\mathcal{F}_{\mathcal{A}}$  .  $-98-$ Tablica 21. 业  $\mathcal{I}$  $u = 0,05$ Im B/k/ Re  $B/K/$  $k_{\ast}q$  $\alpha$ 0.0499 0.00250  $\overline{O}$  $0.00499$ 0.0498  $\mathbf{L}$ 0.0494  $\overline{2}$  $0.00748$ 0.0492  $\overline{3}$ 0.00992 0.0482  $\Delta$  $0.0124$ 0.0477 0.0148  $5$ **START OF A BOOK AND** 0.0471  $6$  $0.0171$ 0.0460  $0.019%$  $\overline{7}$ 0.0450  $0.0218$  $\mathcal{E}$ 0.0438  $\overline{9}$ 0.0239 0.0427  $10$ 0.0261  $\sim$ 0.0411 0.0283  $11$ 0.0398  $12$ 0.0301 0.0383 13  $0.0323$ 0.0341 0.0365 14 15 0.0358 0.0348 0.0332 0.0374 16 0.0393 0.0310 17 0.0405 0.0290 18 19 0.0423 0.0272 20  $\sim$  $\rightarrow$  $\lambda$  $\begin{array}{|c|c|c|}\hline \quad \quad & \quad & \quad & \quad \\ \hline \end{array}$  $\sim$ 

 $\rightarrow$ 

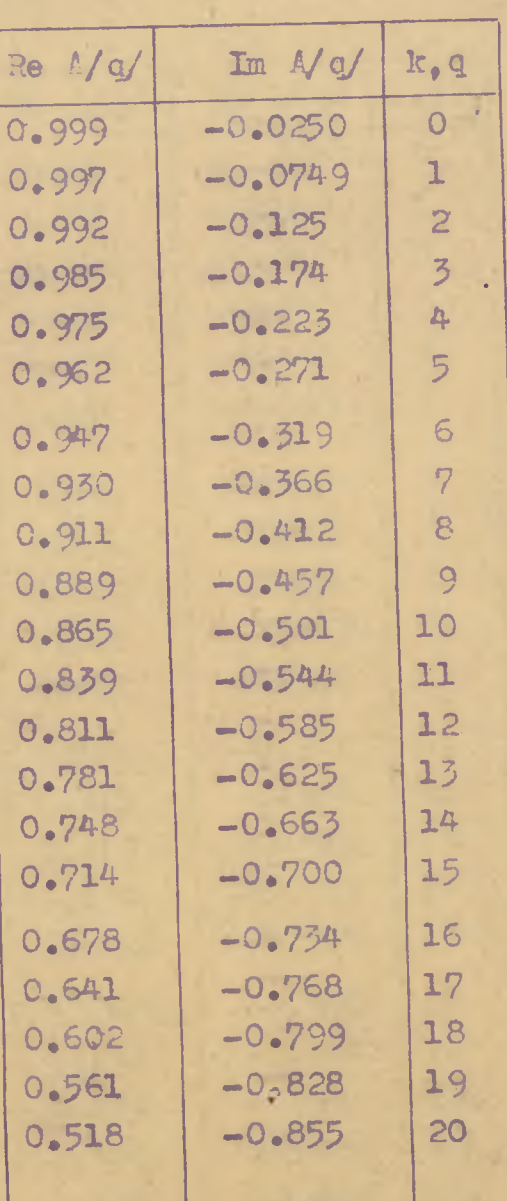

 $\sim$   $\mu$ 

 $\star$ 

 $\mathbf{x}^{\prime}$ 

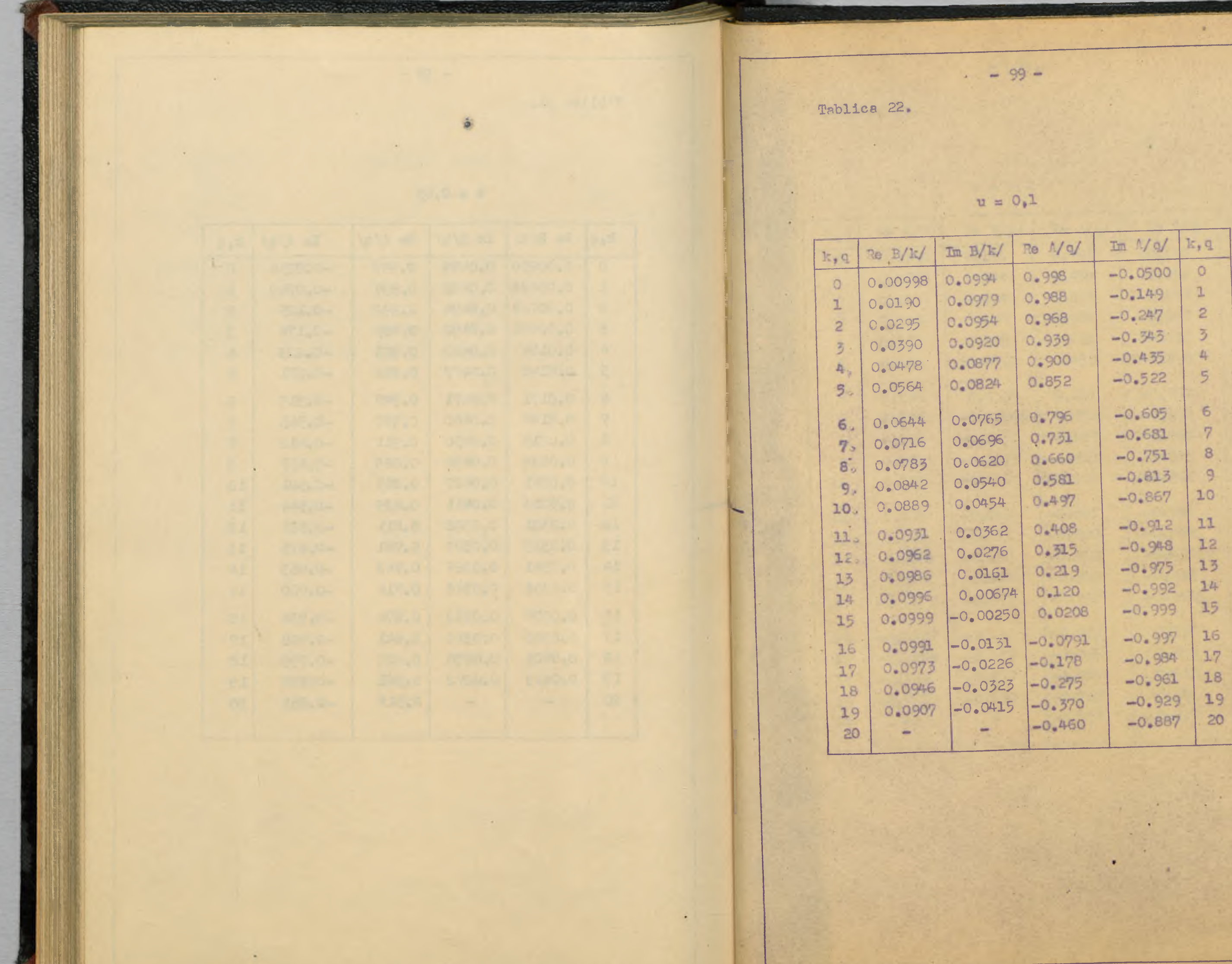

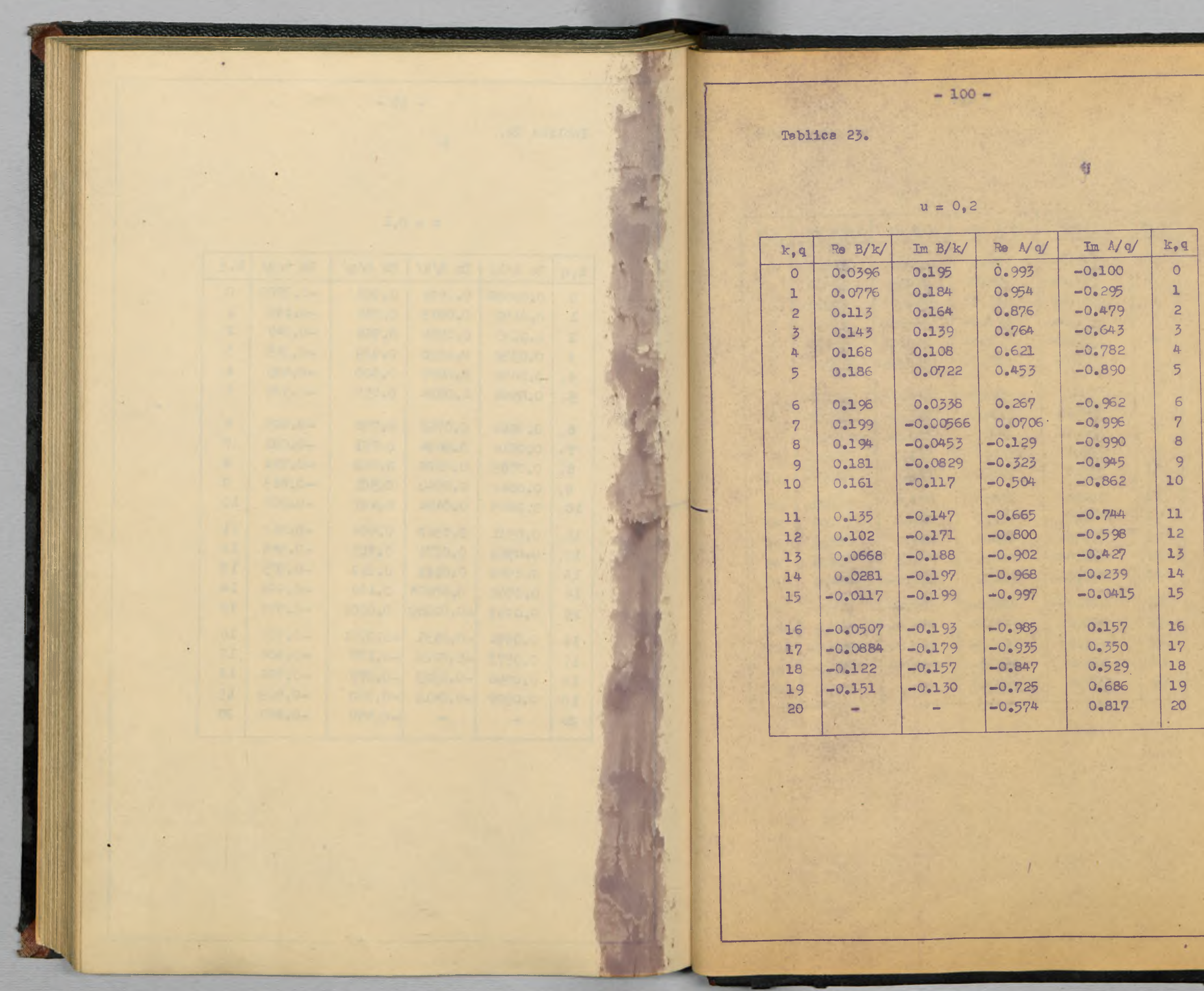

**Tablica 24.**

 $\mathcal{L}^{\mathcal{A}}$ 

×

 $u = 0,5$ 

 $-101 -$ 

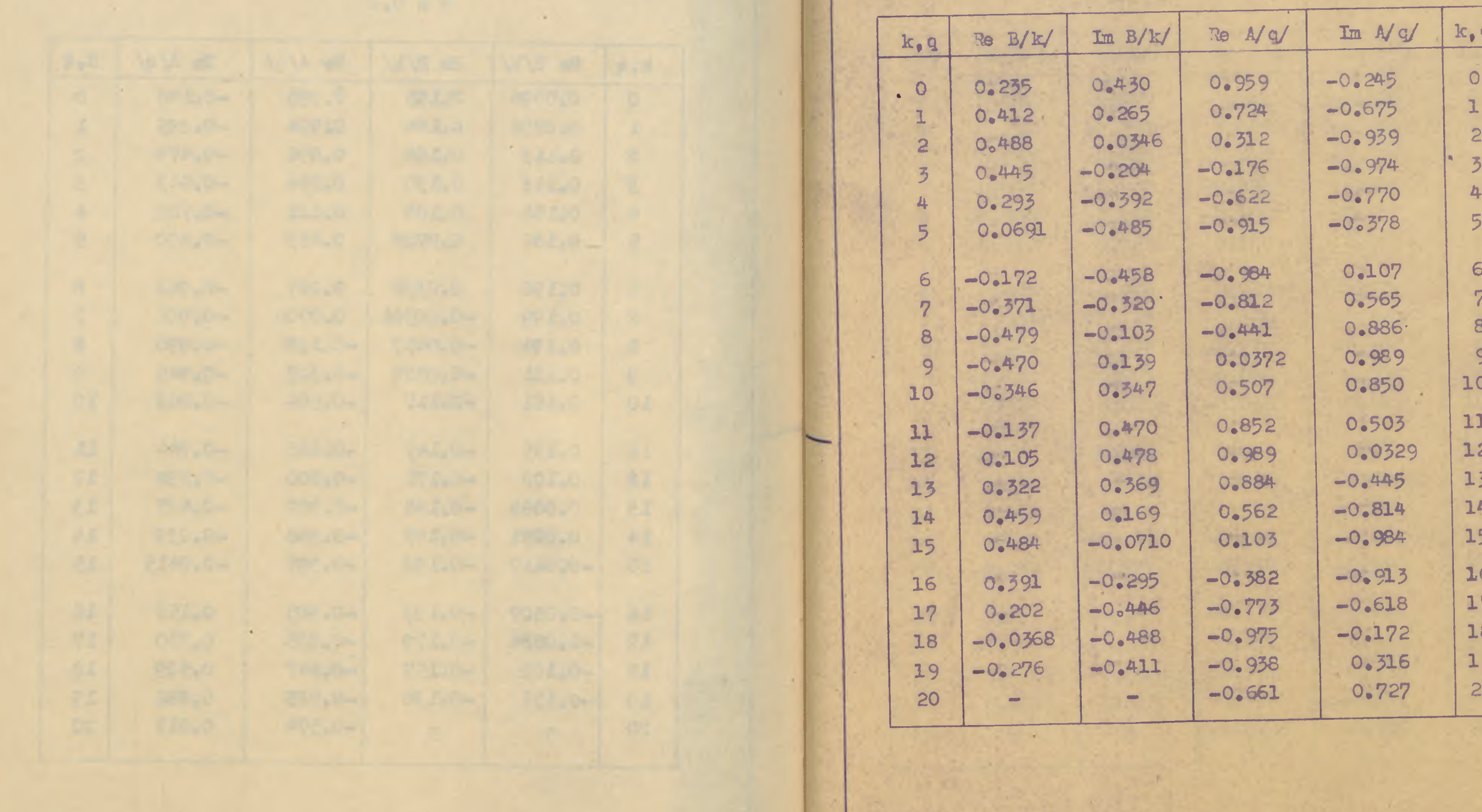

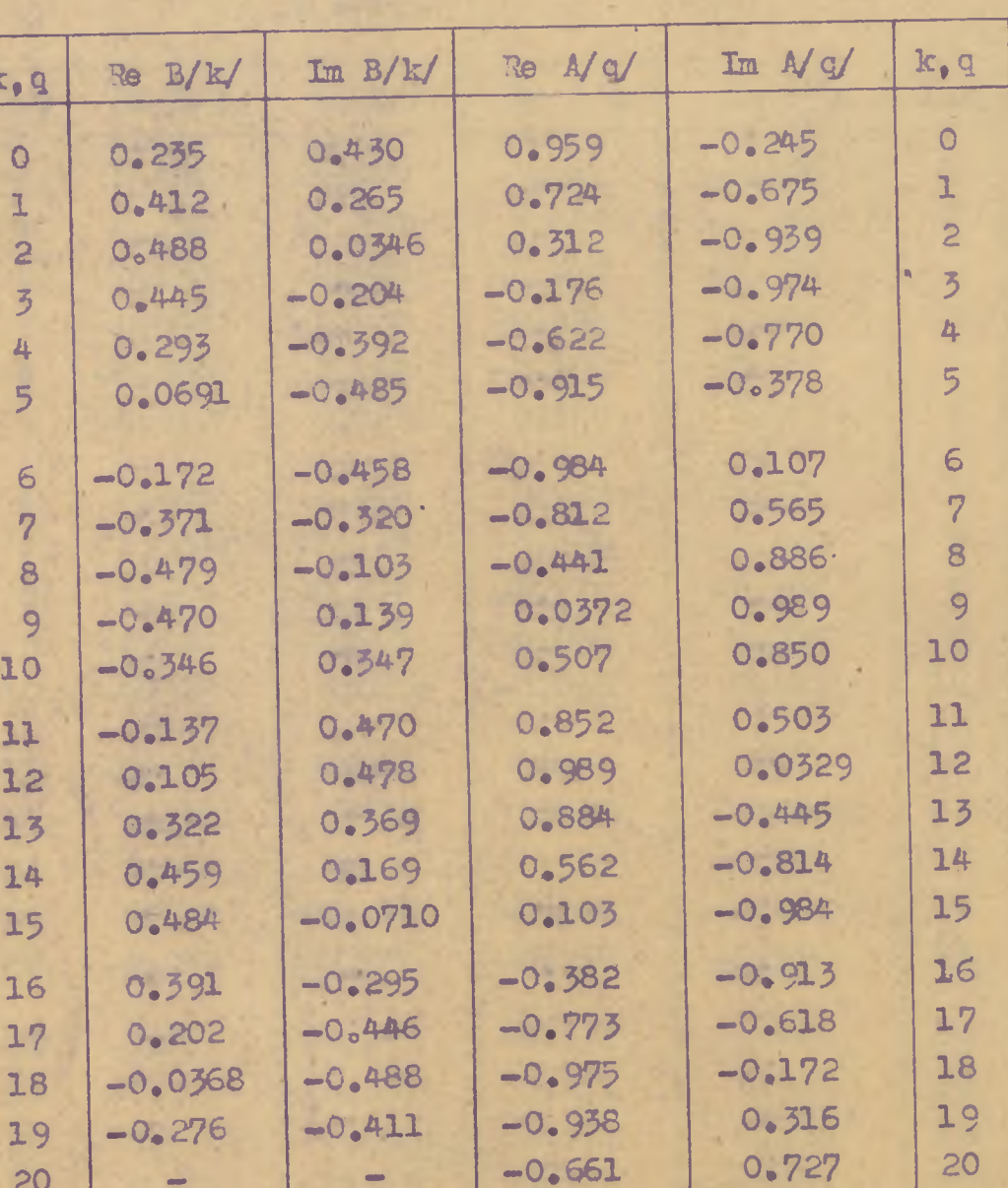

 $\sim$   $\chi$ 

 $\lambda$ 

Tablica 25.

œ

÷

 $-10$ 

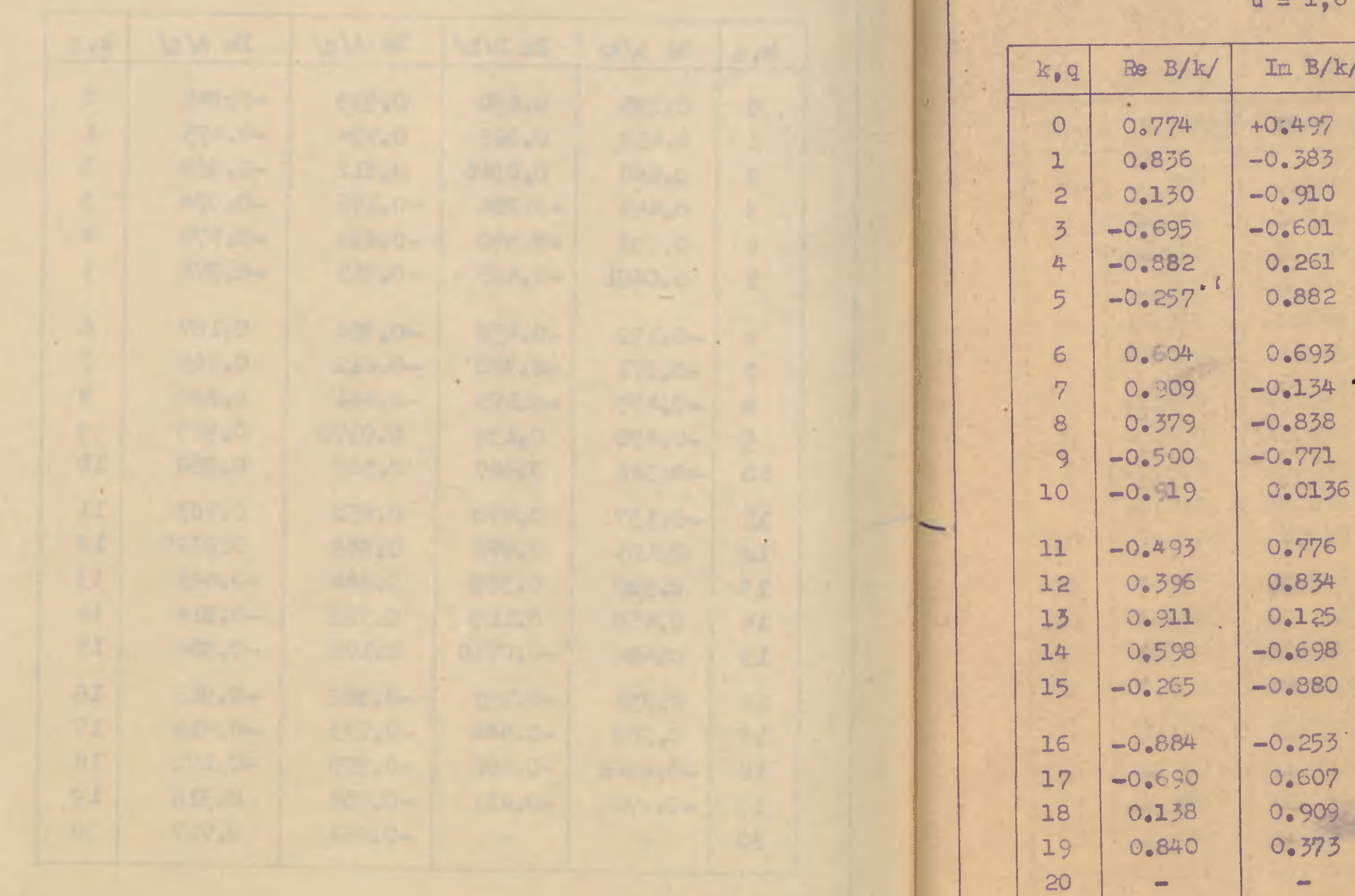

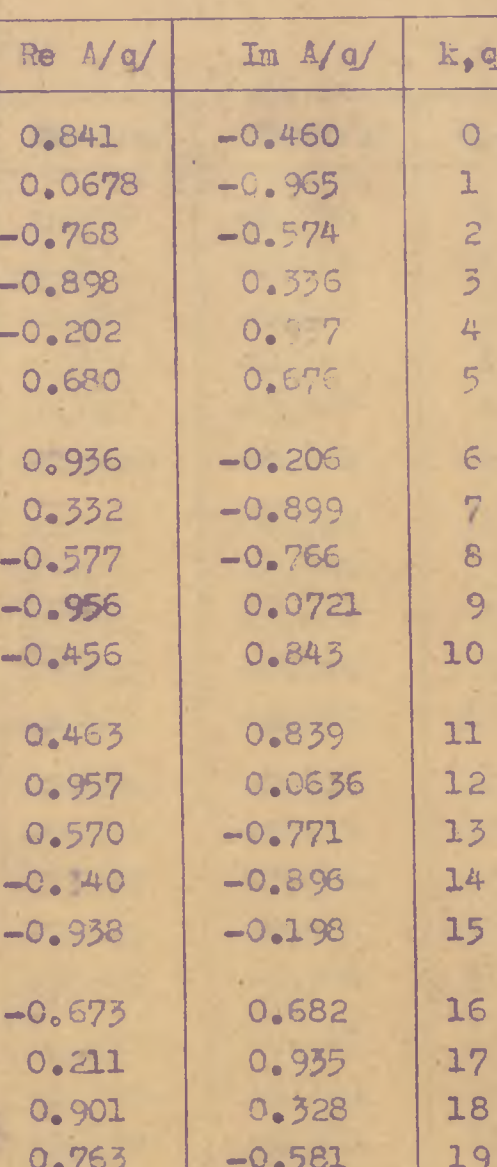

 $-0.955$ 

 $\sim$ 

20

 $-0.0766$ 

# $-102-$

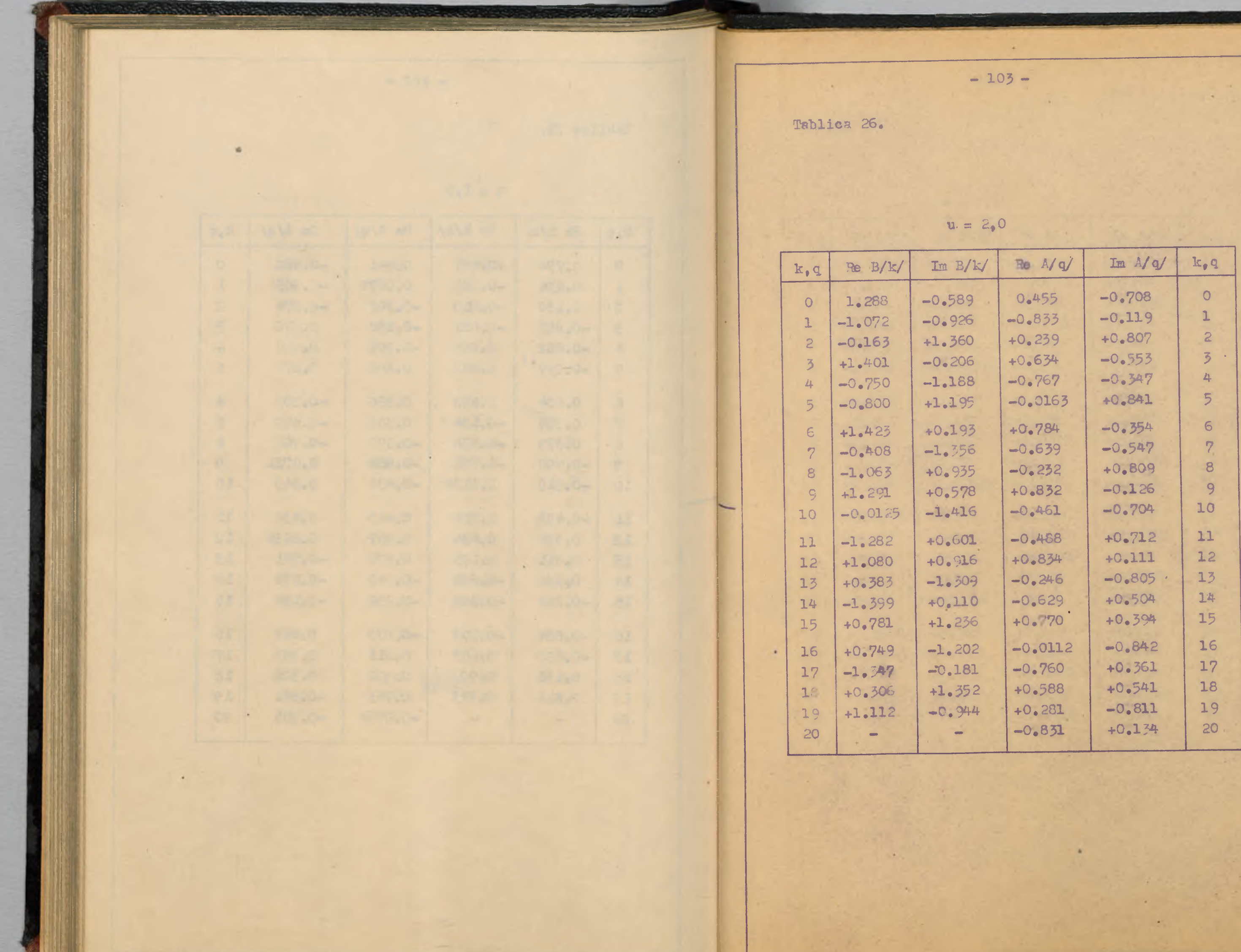

Trblics 27.

 $\mathbf{u} = 5\sqrt{0}$ 

 $-104 -$ 

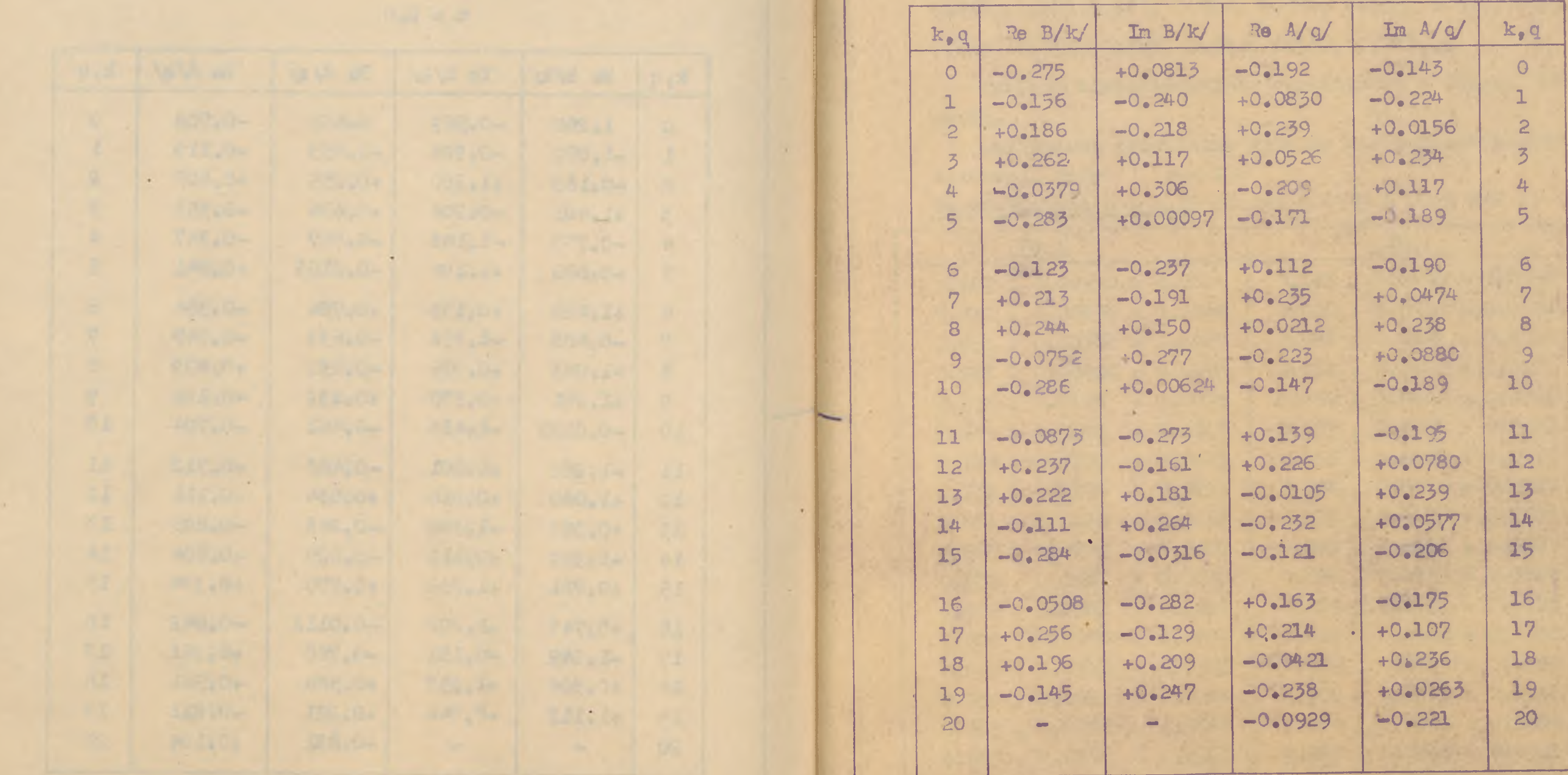
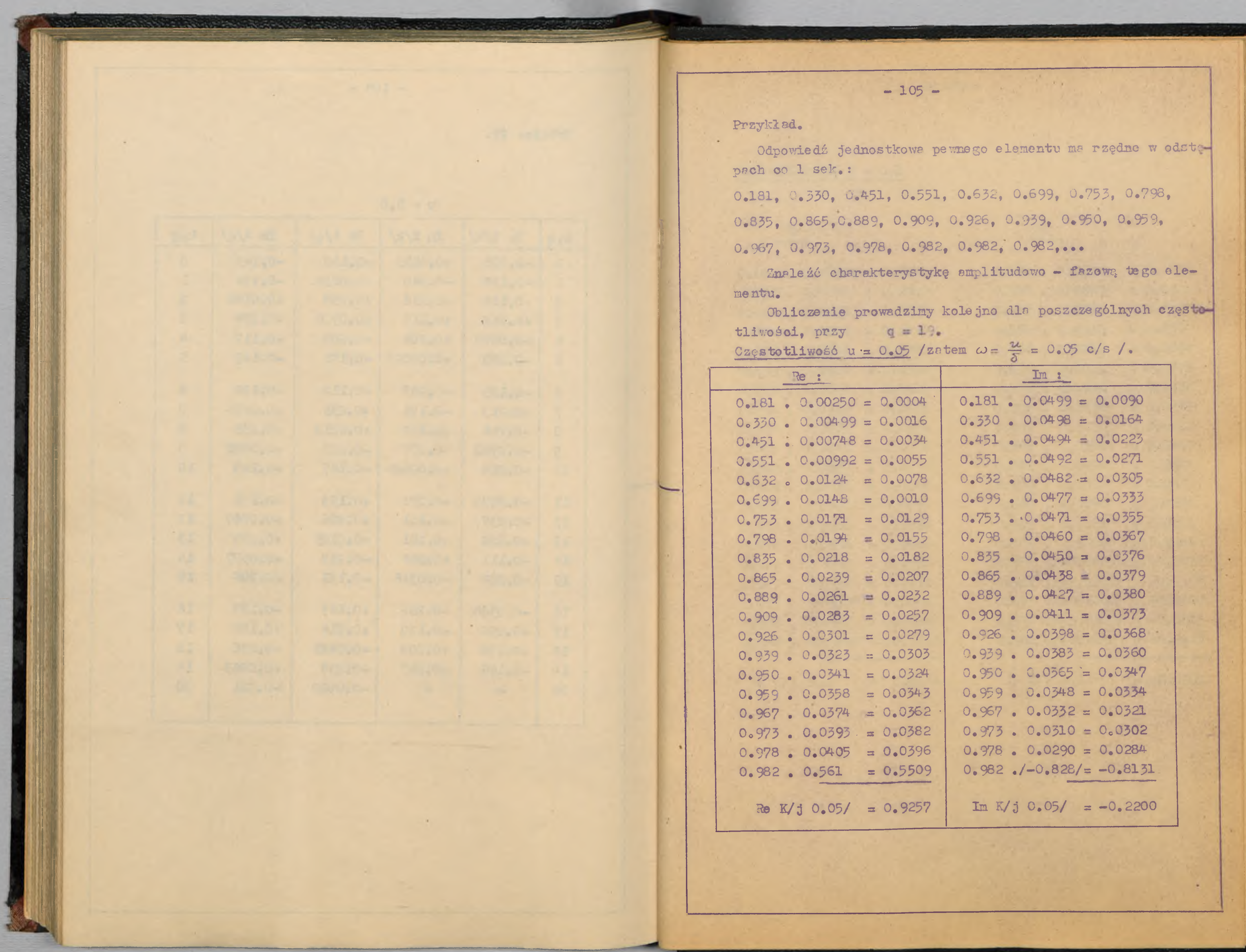

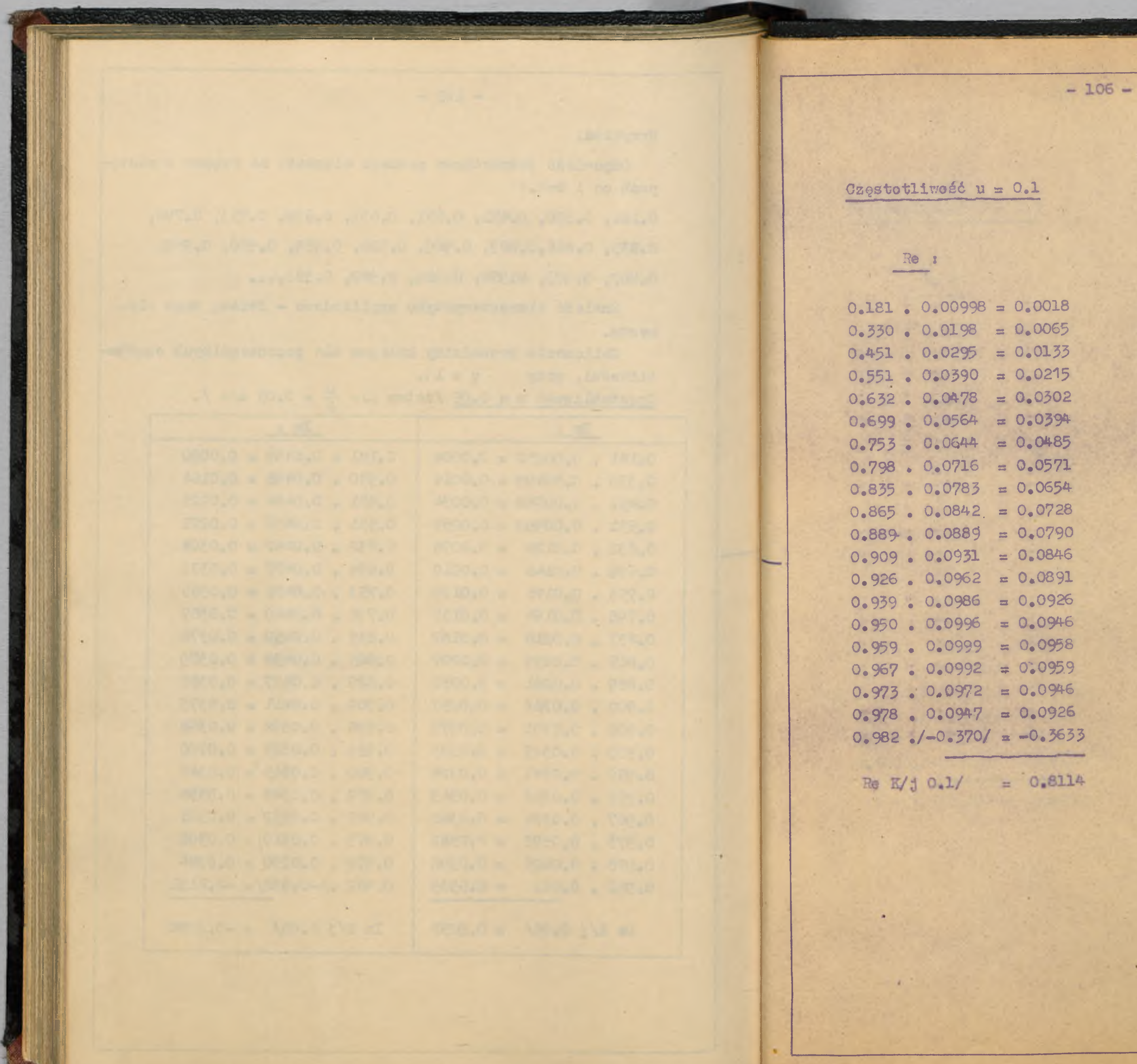

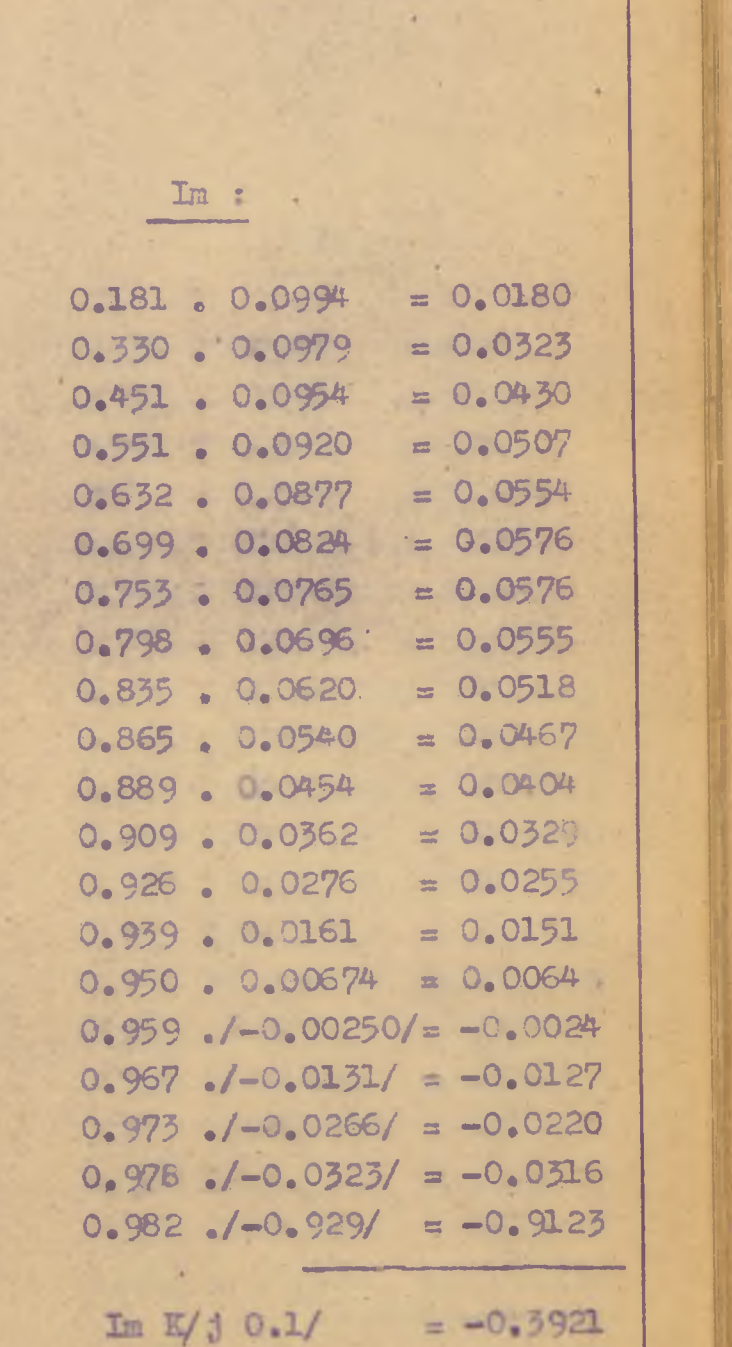

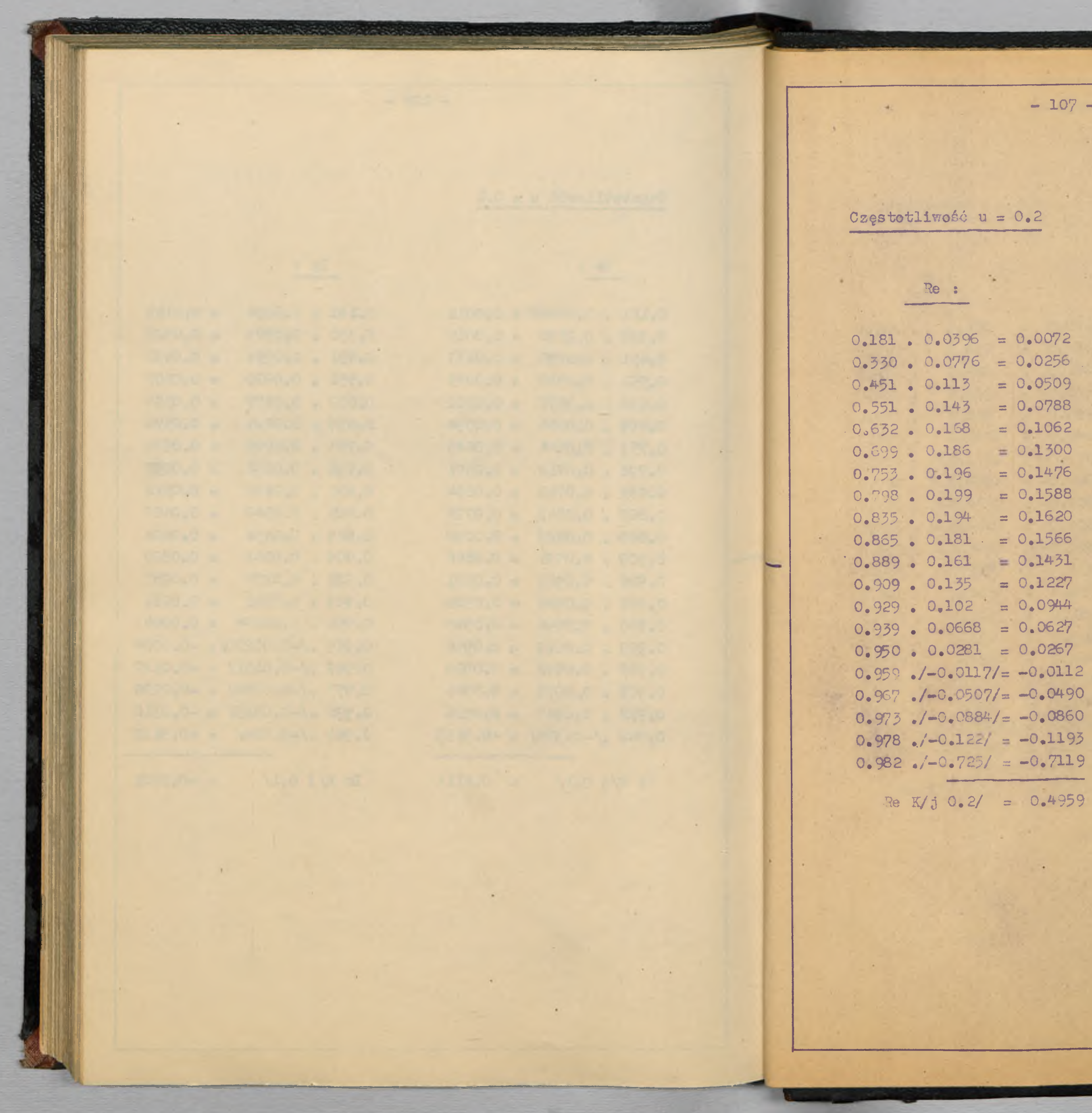

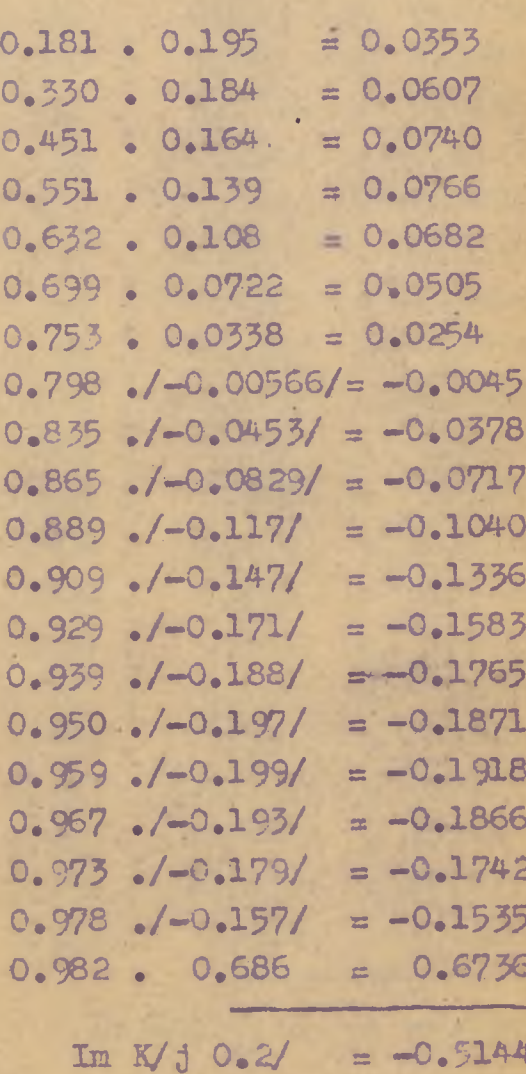

 $\mathbf{r}$ 

 $\star$ 

 $\frac{Im:}{\qquad}$ 

 $\sim$ 

u.

 $\mathcal{L}_{\mathcal{A}}$ 

٠

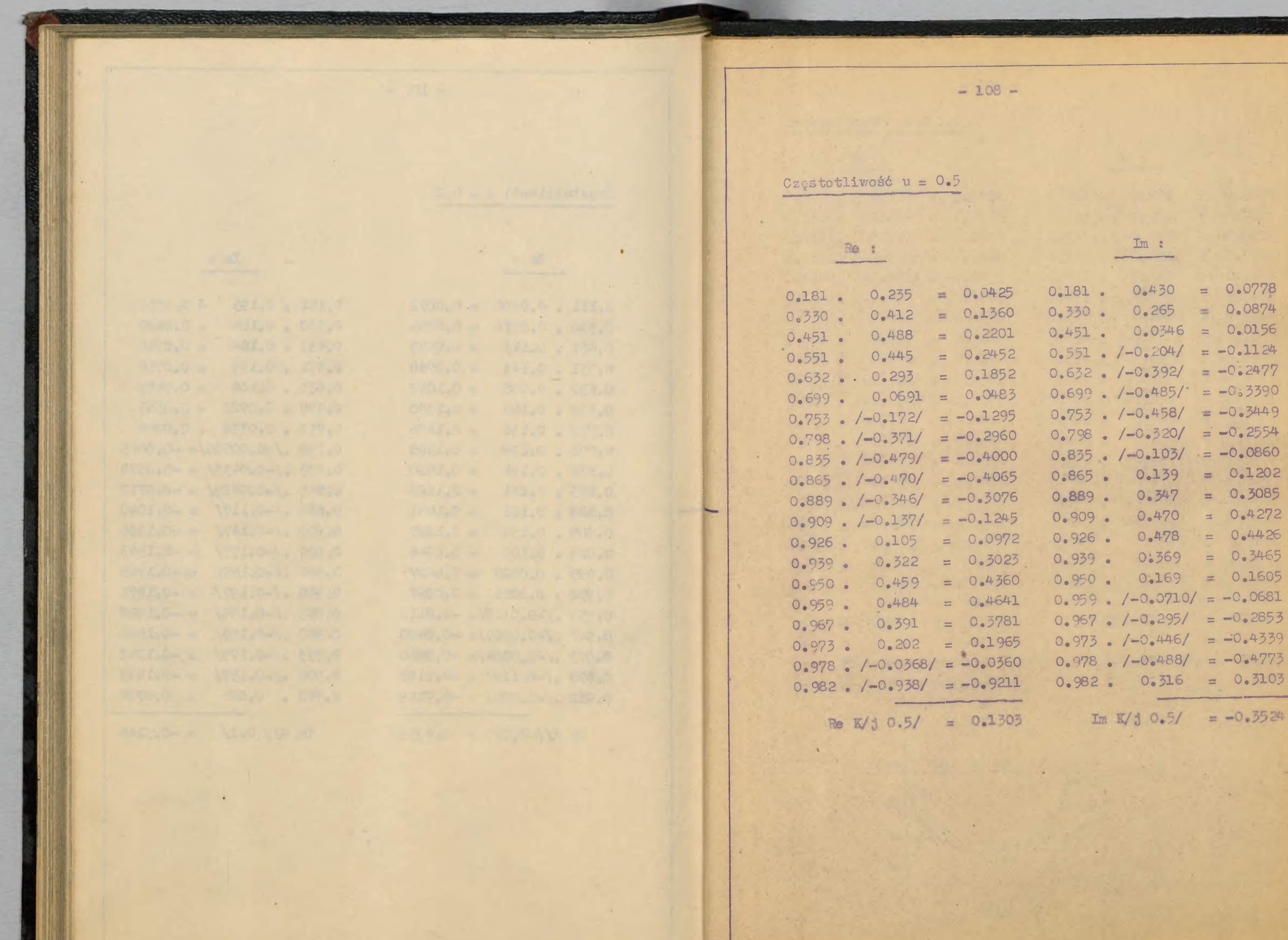

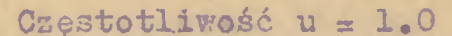

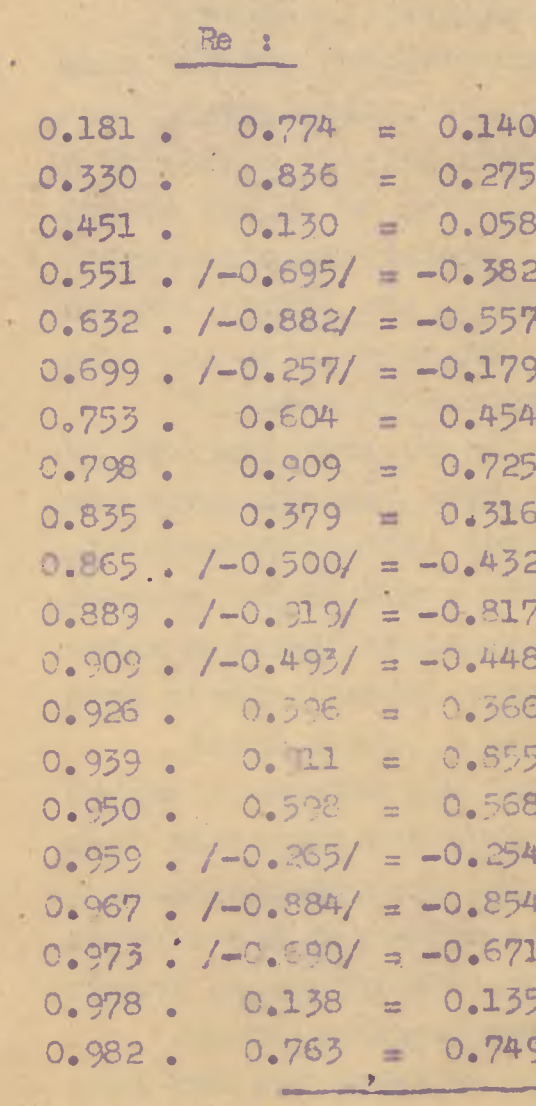

 $P_0$  X/j 1.0/ = 0.0479

stawiona jest na rys. 50.

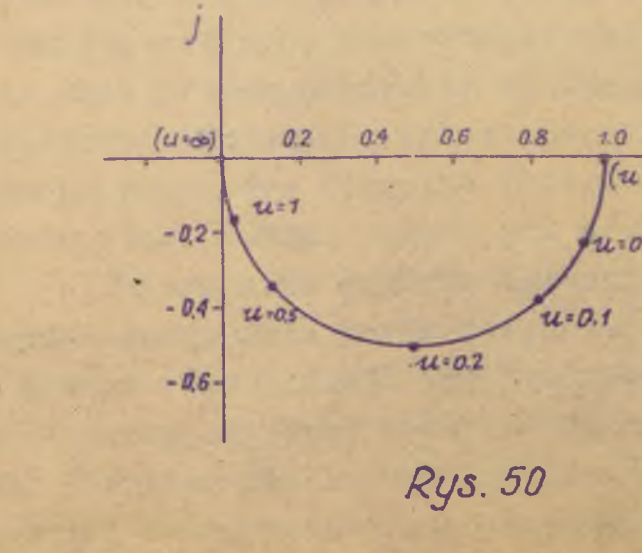

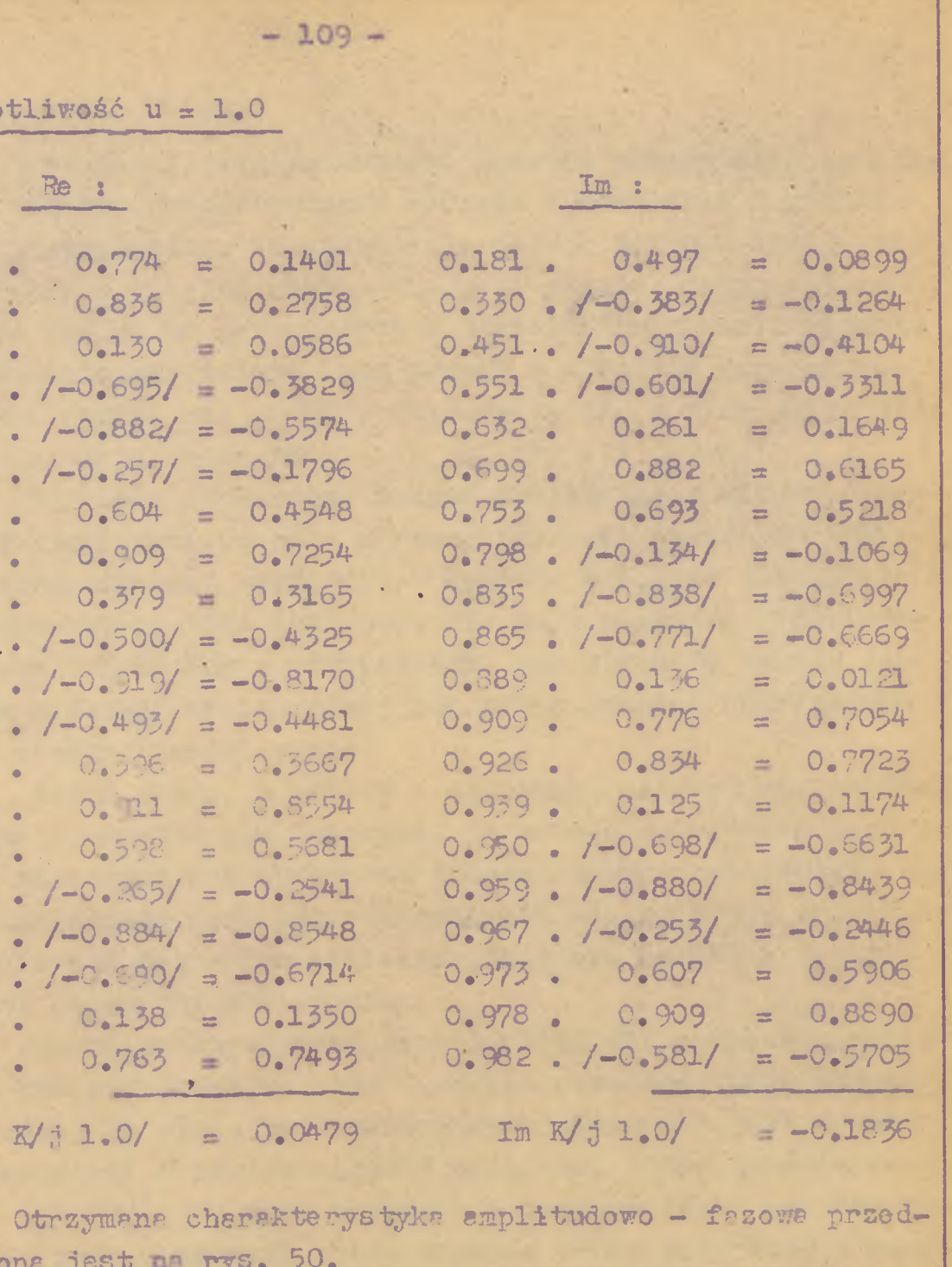

 $(u v)$  $44.0.05$  $u = 0.1$ 

**Rys. 50** 

#### $- 110 -$

#### **Ocena ogólne metody,**

**Controlled** 20011

Trudno mi jest podsumować ogólnie przydatność praktyczną metody, przedstawionej głównie w rozdziale 4 niniej**sze j pracy; sądzę, że stosowanie je j do układów liniowych o działaniu ciągłym raczej nie jest celowe, natomiast może ona dać. peme perspektywy w zagadnieniach nieliniowych.** Zagadnienia nieliniowe leże jednak **w zasadzie pozz zamierzonymi ramami mej pracy i stąd wystąpiły v niej tylko jak gdyby ns marginesie zagadnie\*. układów liniowych,**

Najpierw strierdømy zakres stosowania : metoda operatorów liczbowych pozwala na rozpatrywanie zagednier układów automatycznej regulacji **w oparciu o zdjęte doświadczalnie charakterystyki chwilowa, Kie ma w zasadzie sensu stosowania tej metody w przypadkach, gdy elementy układu są** znane w formie analitycznej lub też w postaci charaktery**styk częstotliwościowych.**

**Jeśli chodzi o układy o działaniu ciągłym nie zawierające elementów nieliniowych, to metoda operatorów liczbowych właściwie nie wprowadza żadnych nowych możliwości. Ani je j dokładność, ani też stosowalność nie są w tym przypadku większe niż te, które charakteryzują np, metodę charakterystyk częstotliwościowych.**

**Ocena praktycznorei nowej metody dl8 szerszego ogółu musi być już przez to samo znacznie obniżona, gdyż dodawanie nowej do wielu już istniejących metod nie jest z punktu widzenia " użytkowników " pożądane, W tym świetle za**lety metody - jej duża prostota i zapewne łatwa przyswajal**ność — będą z nadwyżką kompensowane przez duże wady : ryczność, częstą potrzebę powtarzania dość uciążliwych rachunków, potrzebę konkretnego stawianie wymagać, trudną dla osób przyzwyczajonych do operowania charakterystykami** częstotliwościowymi przetłumaczalność otrzymywanych wyni**ków ns parametry fizyczne układów, wreszoie - małą dokładność /por, rozdz, 2,2,?, pkt c/,**

**Zagadnienie wygląda inaczej wtedy, gdy w układzie trzeba uwzględnić pewne nieliniowości. Problemy nieliniowe z natury rzeczy muszą być traktowane konkretnie i liczbowo - przez co pewne cechy nowej metody przestają być wada**mi. Problemy nieliniowe zwykle są trudne i pracochłonne **łatw ie j zatem można nowej metodzie darować niewielką do-**

#### $-111 -$

an horrison in adjustment and

 $\rightarrow$ 

kładność i ewentualną potrzebę powtarzania rachunków. Dotychczasowe zalety pozostają natomiast bez zmian : prosto**ta i przyswejalność zapewne zyskują nawet na snrczeniu i** wartości. Ponadto pojawia się nowa zaleta - to jednolitość **metody i podejścia do zagadnień liniowych i nieliniowych\***

**Znanierme jest, źe w bardziej dostępnej literaturze światowej właściwie nie ma dotąd żadnej kontynuacji pracy** Tustina, ogłoszonej w 1947 :. Jedyne bodaj jej echa można znależć u A. Portera, [11] , jednak - jak już wspomniałem **wyraża on tylko nadzieja co do przyszłości metody Austina,** nie rozwijając jej merytorycznie.

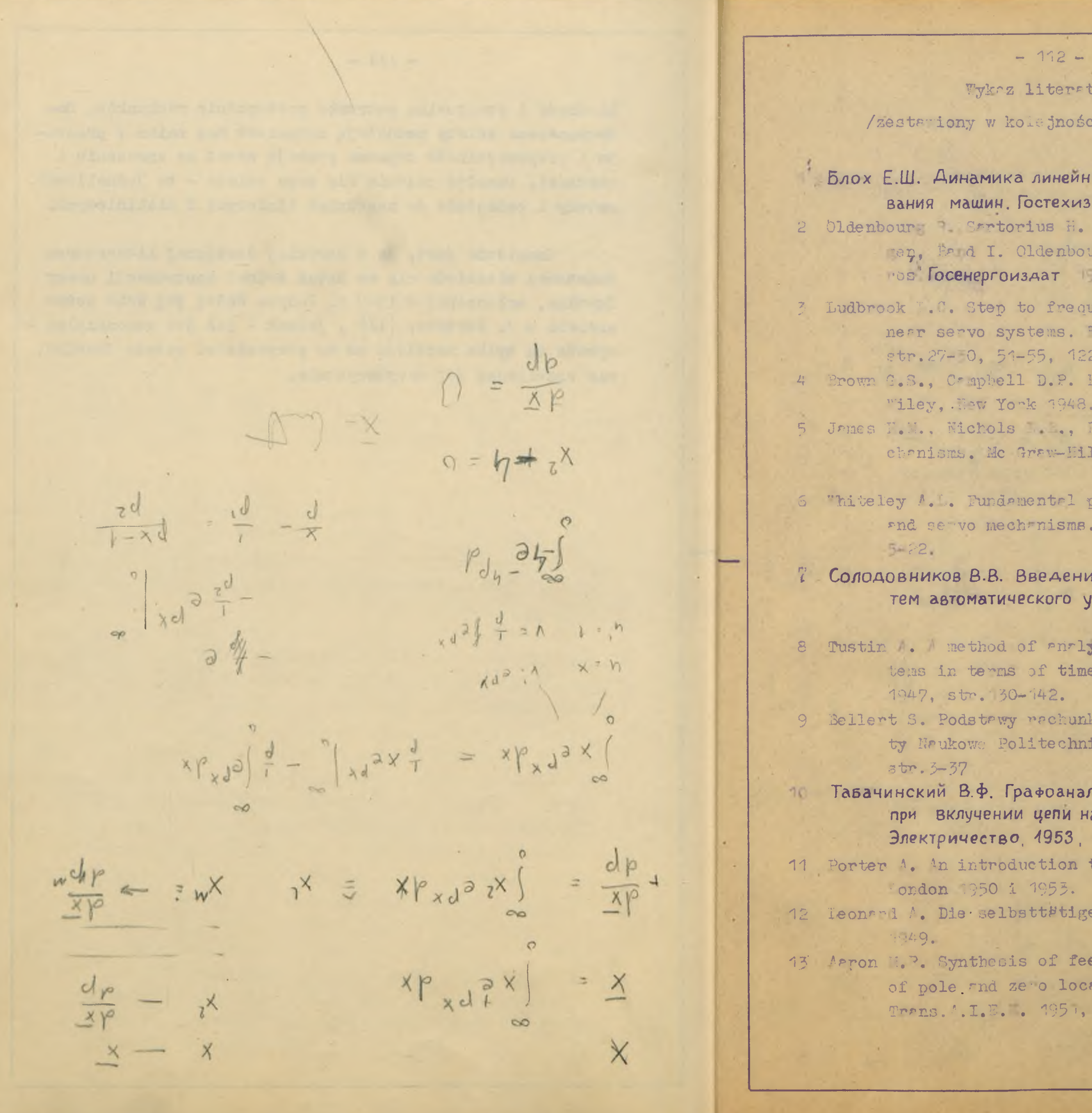

# ury

ci powoływania się/

### ых систем автоматического регулиро-Aat, Mocksa 1952

Dynamik selbsttätiger Pegelunmg, Müncher 1944 i 1946. Thus.  $40.$ 

uency respease transforms for li-Lectronic Engineering 1954,  $\frac{2}{5}$   $\frac{26}{5}$ .

Principles of servomechanism.

Phillips ... Theory of servors-11, Lew York 45/7. Tłum. 08.

principles of rutometic regulated Journal I. . . . . It. IIA, 047, str

# ле в статистическую динамику сис-<mark>дправления. Гостехиздат 1952</mark>

ysing the behaviour of linear sys series. Journal I. ..., Pt.IIA

ku operatorów liczbowych. Zeszy iki <sup>meng</sup>zawskiej - Mektryka mr.

литический метод определения тока а несинусоидалное напряжение. 11, str. 64-66

to servorechanisms. lethuen & Co,

### Regelung. Sprin er, erlin

edback control systems by means rtion of the closed loop function. str. 34-3446.

$$
+ \frac{1}{\sqrt{1}}\left(1\right) + \frac{1}{\sqrt{1}}\left(2\frac{1}{1}\right) + \frac{1}{\sqrt{1}}\left(3\right) + \frac{1}{\sqrt{1}}\left(4\right) + \frac{1}{\sqrt{1}}\left(5\right) + \frac{1}{\sqrt{1}}\left(6\right) + \frac{1}{\sqrt{1}}\left(5\right) + \frac{1}{\sqrt{1}}\left(6\right) + \frac{1}{\sqrt{1}}\left(6\right) + \frac{1}{\sqrt{1}}\left
$$

 $\frac{1}{2}$ 

 $J(h)$ 

 $\sim$ 

 $\mathfrak{g}$ 

 $d\frac{b}{q}$ 

 $701$ 

 $H^{\circ}$ 

nie się/

автоматического регулиро-1952

Mary Mark Mark 2012

elbstt#tiger Pegelunan 1944 i 1951. Tłum.

onse transforms for li-Engineering, 1954,

of servomechanisms.

**B. Theory of servome-**R 7. Tum. ros.

of automatic regulators I. E.E., Pt. IIA, 1947, str

# тическую динамику сисбостехиздат 1952

behaviour of linear sys Journal I.E.E., Pt.IIA

rów liczbowych. Zeszywskiej - Elektryka nr.

 $\sim$ 

метод определения тока ядальное напряжение.

chanisms. Methuen & Co,

Springer, erlin

trol systems by merns he closed loop function. 446.

 $-113 -$ 

издат Москва 1952.

15 Biernacki M. Pismo pryvatne do Zekładu Elektrotechniki Teoretycznej P.A.E., dat. 30.3.1954, 1,5 str. 16 Weinberg L. Test for zeros in the unit circle. Journal of Appl. Phys., 1953, str. 1251-1252.

TENDASODIE STAR hors who was sower doound sich a wholever and

 $-272$ 

BAR SUL, ANNES ANNES ANTONO RESERVE DEL PROTECTIVE DECISION BOOT HAWARD GOTTOOL START RAILS

e planet van terrenten la van de bestelde staatgestelde van de bestelde en son and I sout canonic membership if here goes .CREC TEACHERSON AC

til mor unigleicht Annagher vormboert od gede while doordbud t her santy myster floories . She was night be the street The star All for the angles of the

and alternation comes to acidiate that field and ... . ? creat a SAGE SHOT HOME PAIRT -

S Personal Service Ave. Poster Page 18, 1999 and the commencer cherade to the deal to the field of the seat of the con-HSR. HHOCTO AKTED 1861 I 1953

the figure outwarded to selvice independent ... I volodist .. and tende contents. Journal I. And I and I and I am

I Concept for 8.8.8. Bessence & orners processes. Seniorist Law TOP TEACHINGTON RIVHINGSONY OTONSYMMENOTES MST

www. resetti to enclaveded on sullagien to budies ( . ) about Allows Lawrence of the control and the senate of the senate Salt Or 100 a RAT

Below with Post way restaurance to bord Titulian of the University on completely attentional bilingbartret comp of an char Lan

I NOT RINGER OF SALLOWED THE MANUFACTURE FIRE DESCRIPTION TO . ONE SUPPORTER BOARD NO PERMIT ON SHOP AND PROVIDED AND Boarderstracted (983, M. str. BA-66

of a maritage confirmatescovered of policybocial at it invest at SEE LEEP & DRYR govern

control perceive said oper colonadio on an attachment ar

autotte und annahmen destructe sunchase the shamptopic Foll mental the without confidencing and lo wastened of an and the in Same which will will be a state of the state of the state of the state of the state of the state of the state of

# 14. Гелфонд А.О. Исчисление конечных разностей. Гостех-

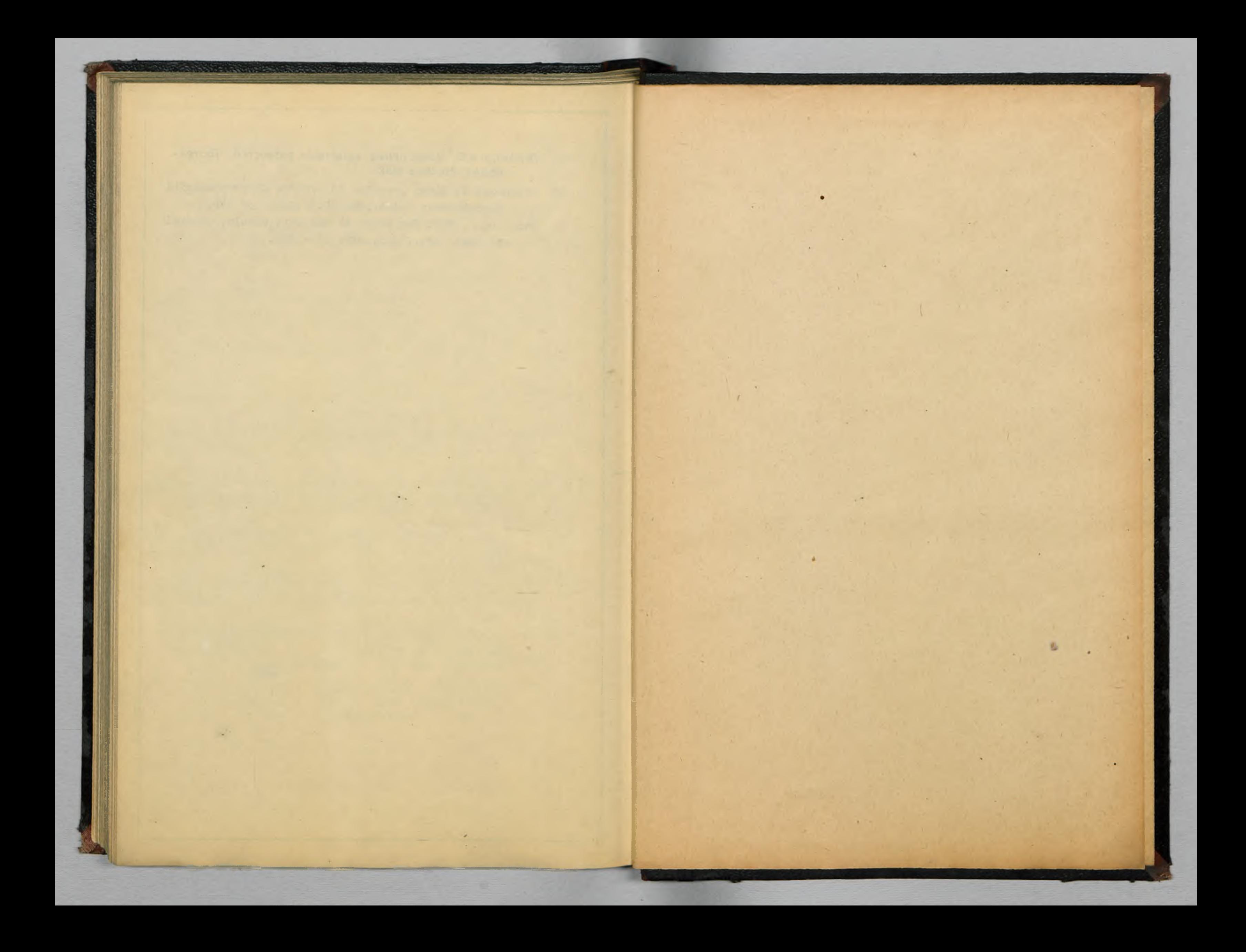

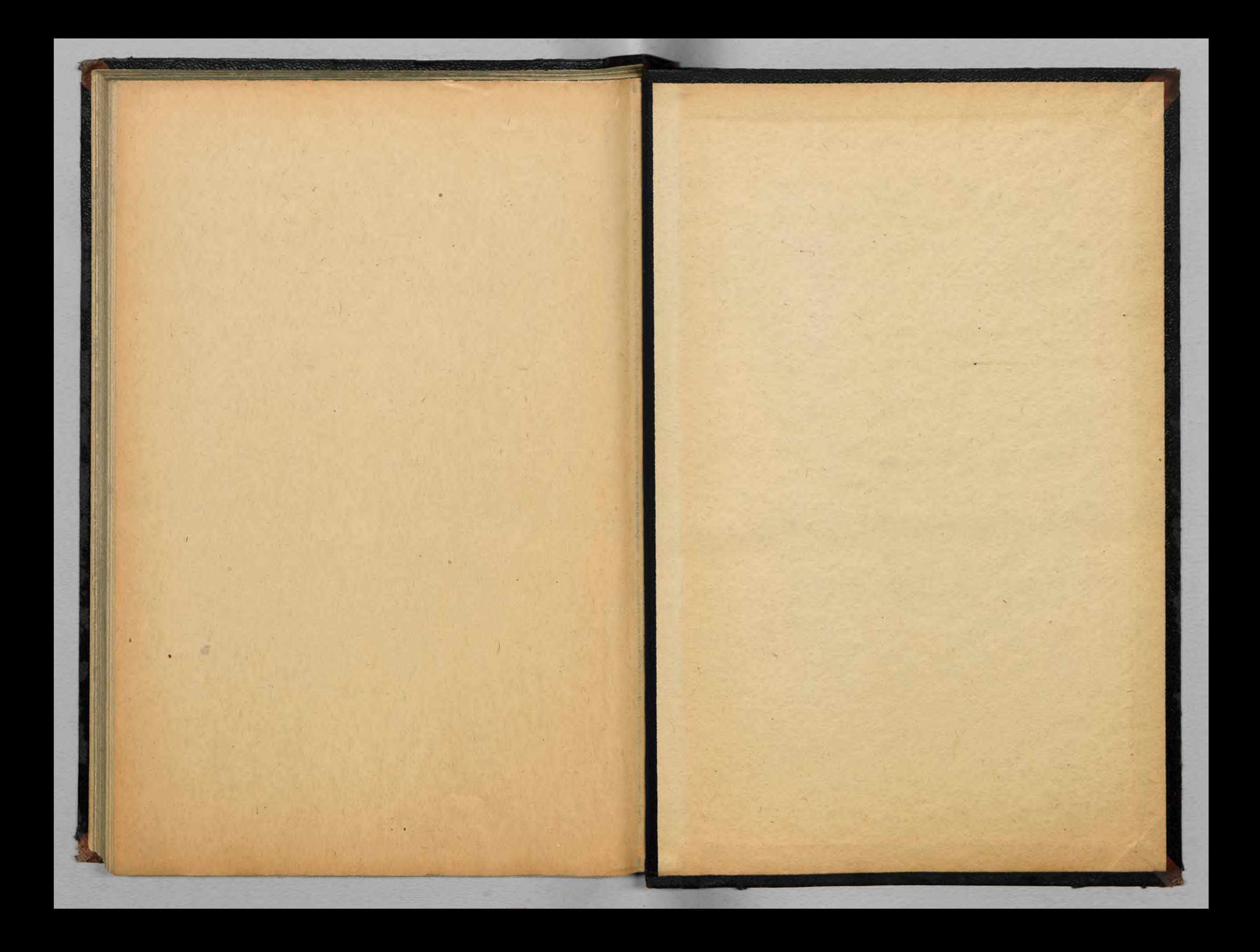

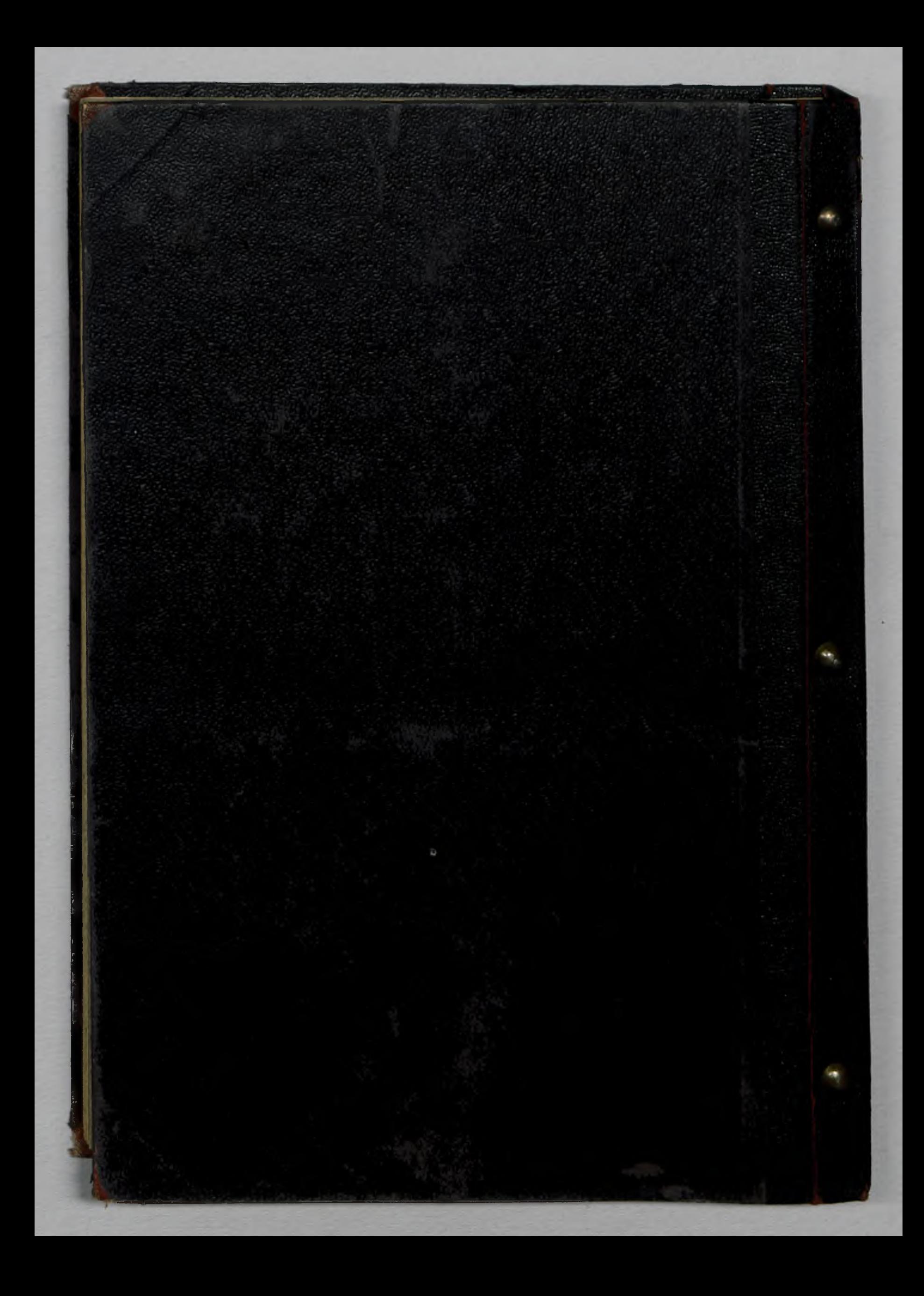